# ElevateDB Version 2 PHP Extension Manual

## Table Of Contents

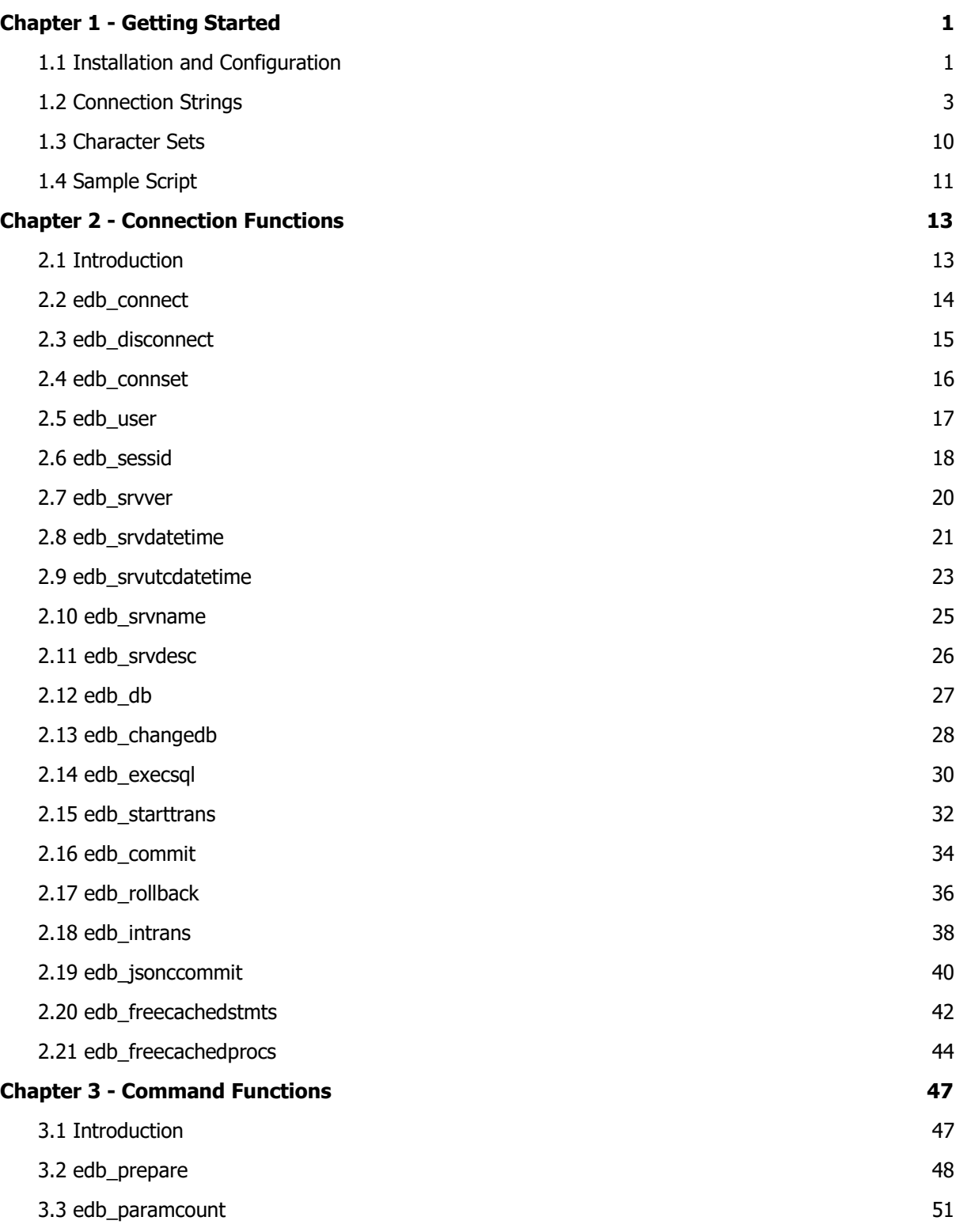

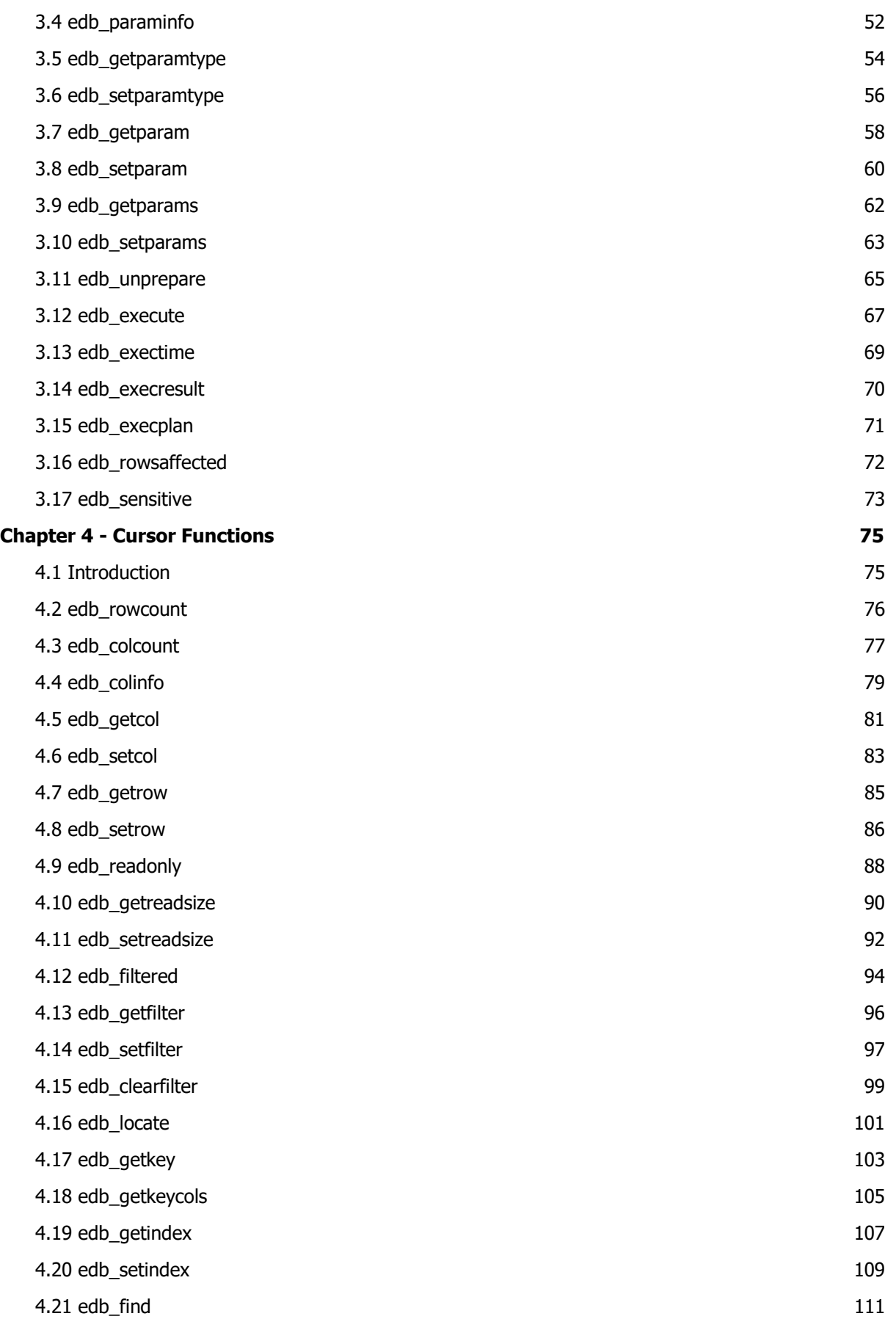

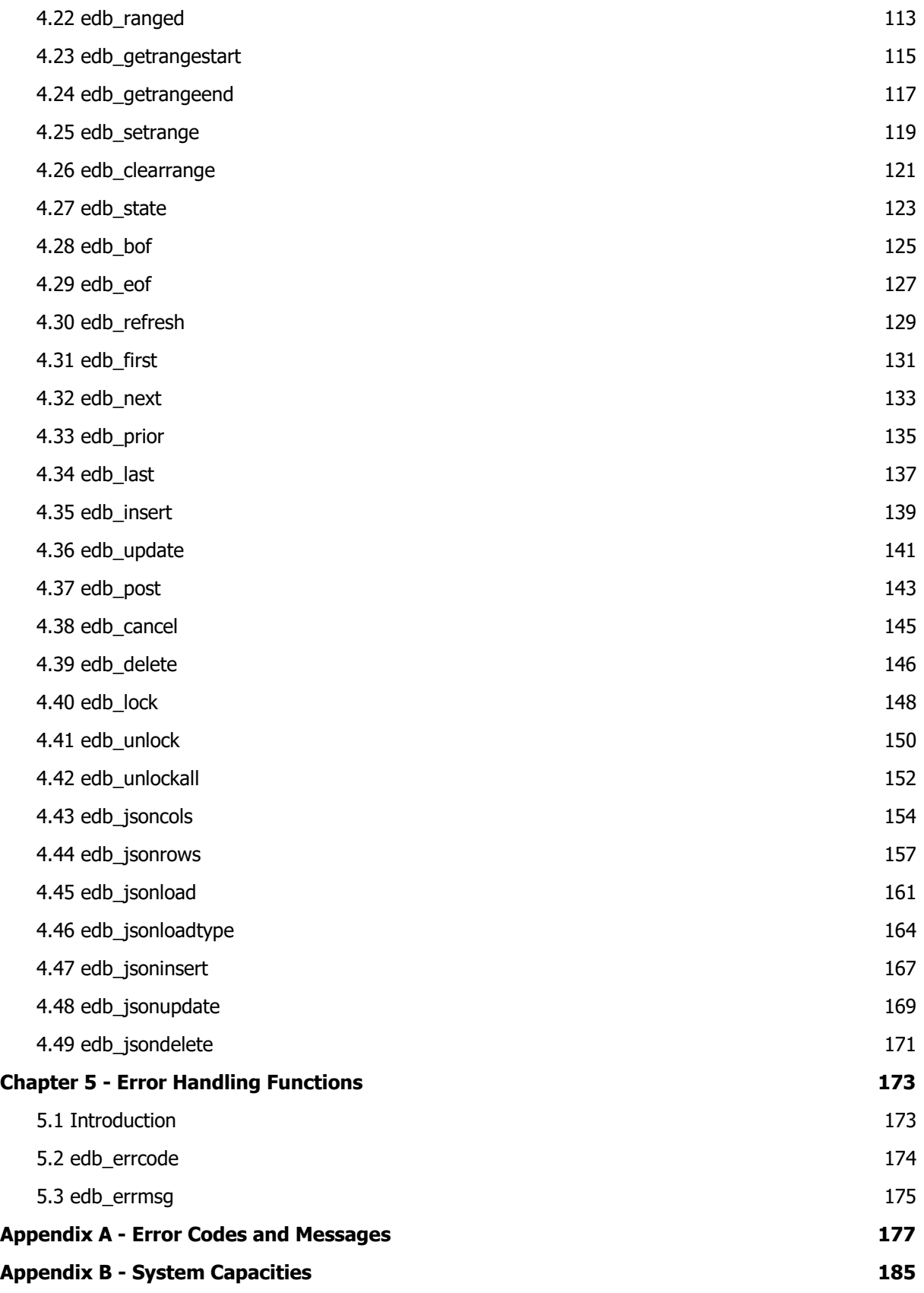

This page intentionally left blank

# Chapter 1 Getting Started

## 1.1 Installation and Configuration

System Requirements

The ElevateDB PHP Extension works on any version of Windows, and requires PHP 5.2 or higher. The extension was tested using PHP 5.2 and higher for Windows and Linux with Apache HTTP Server 2.2 and 2.4.

Installing the Extension

Running the setup application provided with the ElevateDB PHP Extension will install all relevant files into the destination installation directory. However, you will still have to copy the proper extension DLL into the PHP extension directory, and modify the php.ini file to make sure that the extension is registered properly. The following steps will guide you through this process:

1. There are many different versions of the ElevateDB PHP Extension found in the subdirectories under the \libs subdirectory under the main ElevateDB PHP Extension installation directory. Each version's directory is specified as follows:

php-<PHP Version>-<Windows Compiler>

**Note** 

Only certain PHP versions require a Windows compiler designation.

Under each of these directories are subdirectories for the target platform, which are currently either "win32" or "linux-i386". The PHP extension is currently only available as a 32-bit binary, but will at some point in the future be ported to a 64-bit architecture.

For example, to copy the ElevateDB PHP Extension for PHP 5.3 from the default installation directory under Windows to the PHP extension directory for use with the Apache web server, one would use the following command-line command:

```
copy "C:\Program Files\ElevateDB 2
       PHP-STD\libs\php-5.30-vc6\win32\php_edb.dll" "C:\php\ext"
```
2. The next step is to make sure that the ElevateDB PHP Extension is registered in the php.ini file. To do so, add the following lines to the end of the php.ini file:

[PHP\_EDB] extension=php\_edb.dll

3. You can test to see if the extension was installed correctly by running the following script using a local instance of your web server:

<?php phpinfo(); ?>

This script should result a section of the PHP configuration entitled "edb" with a table that includes the following information:

ElevateDB 2 PHP Extension - Enabled

If this section and table is present, then the ElevateDB PHP Extension is installed properly and is ready to be used in your PHP scripts.

Installing the Extension with RadPHP

RadPHP from Embarcadero Technologies currently uses PHP 5.2, so please use the PHP 5.2 version of the ElevateDB PHP Extension. Also, when using the ElevateDB PHP Extension with RadPHP you will need to edit the php.ini.template file instead of the php.ini file in the \php subdirectory under the main installation directory for RadPHP. This is because the php.ini.template file is copied to a user-specific php.ini file every time the IDE is started.

## 1.2 Connection Strings

Connection strings are used when the edb\_connect function is called, and specify all of the keywords necessary to configure and access a given ElevateDB configuration and database. The keywords that can be used with connection strings and the ElevateDB PHP Extension are listed below. Here is an example connection string that connects to a remote ElevateDB Server and a database called "Accounting" (caseinsensitive):

```
CHARSET=UNICODE;
TYPE=REMOTE;
ADDRESS=192.168.0.28;
DATABASE=Accounting
```
#### **Note**

The line breaks inserted above are only for readability and should not be used in an actual connection string.

### Connection String Keywords

The following keywords are used with connection strings. All keywords marked with the (R) symbol next to their name are only applicable when the TYPE keyword is set to "REMOTE". Likewise, all keywords marked with the (L) symbol next to their name are only applicable when the TYPE keyword is set to "LOCAL".

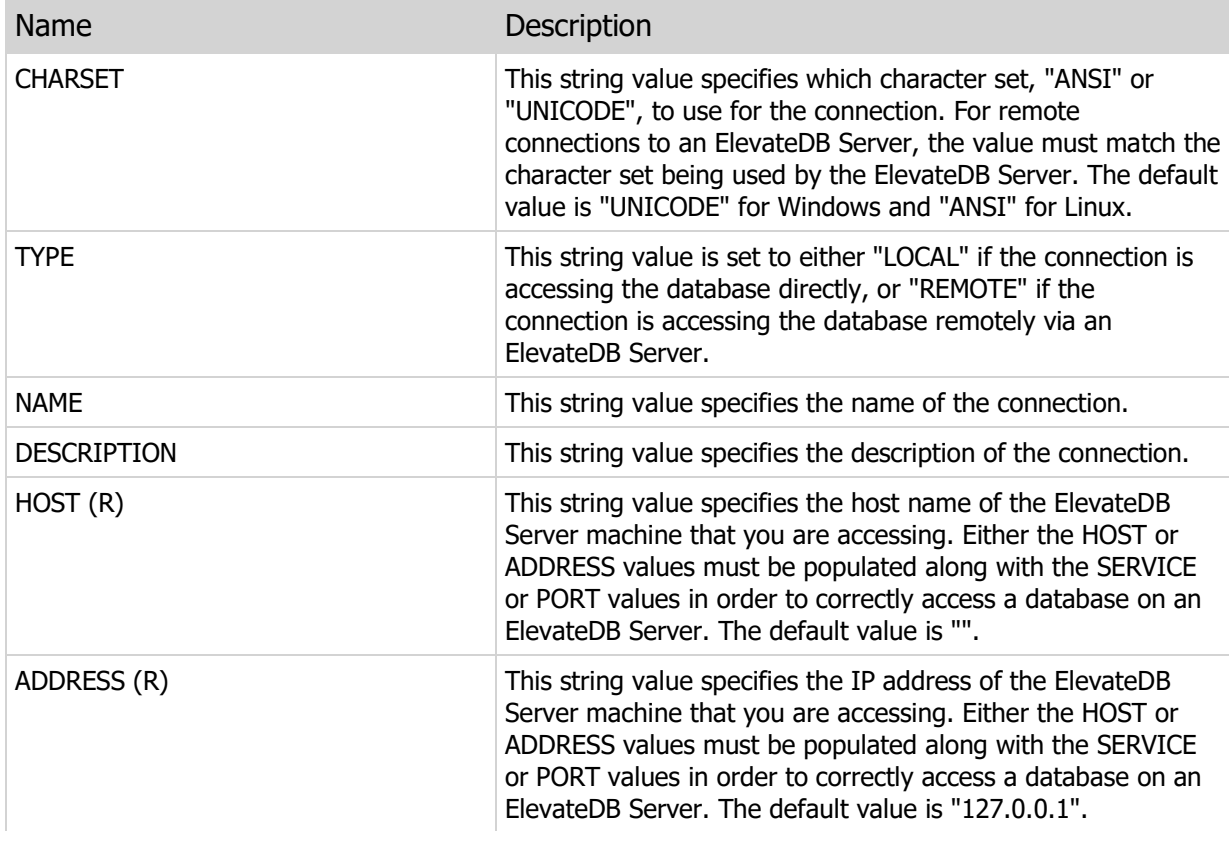

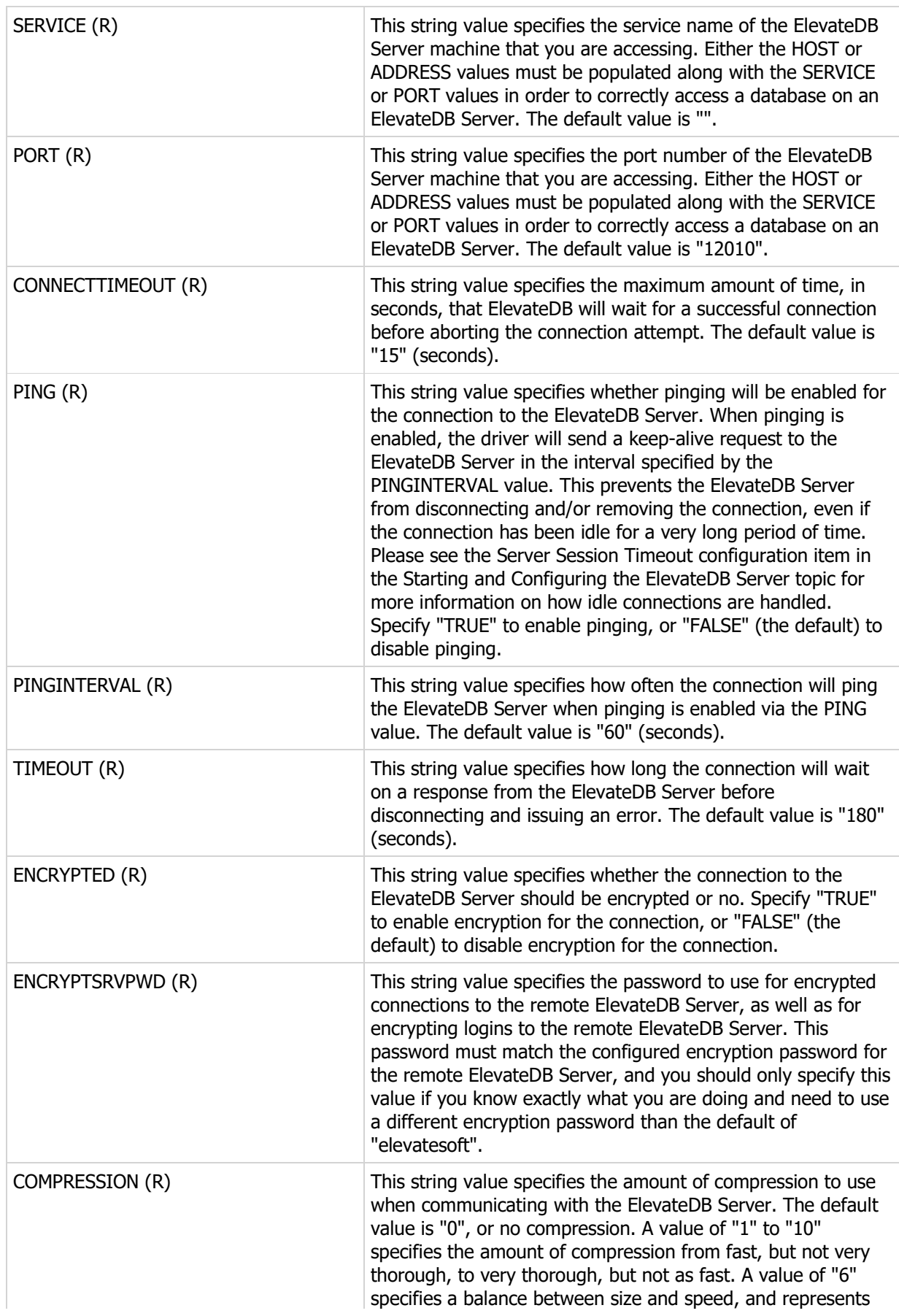

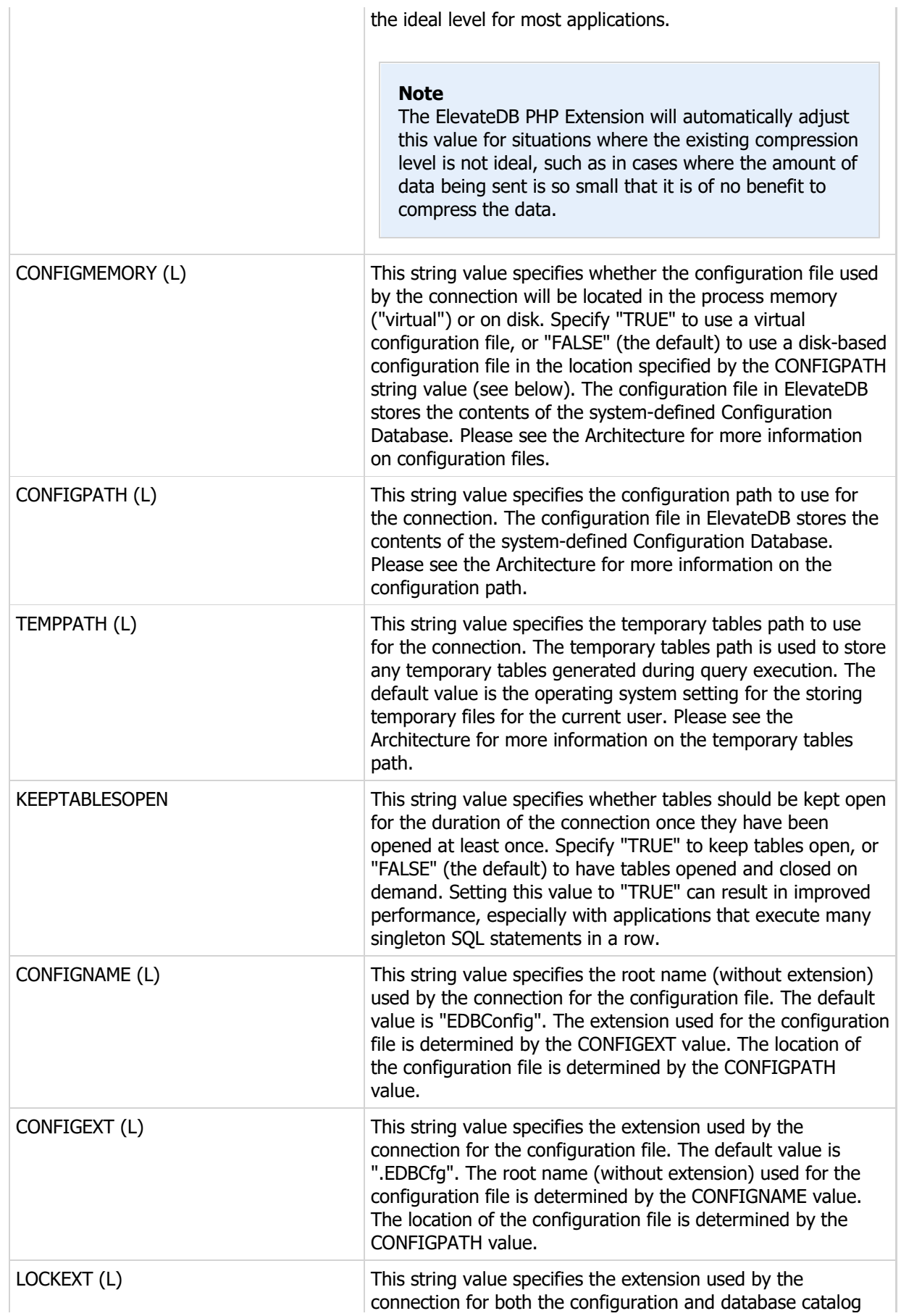

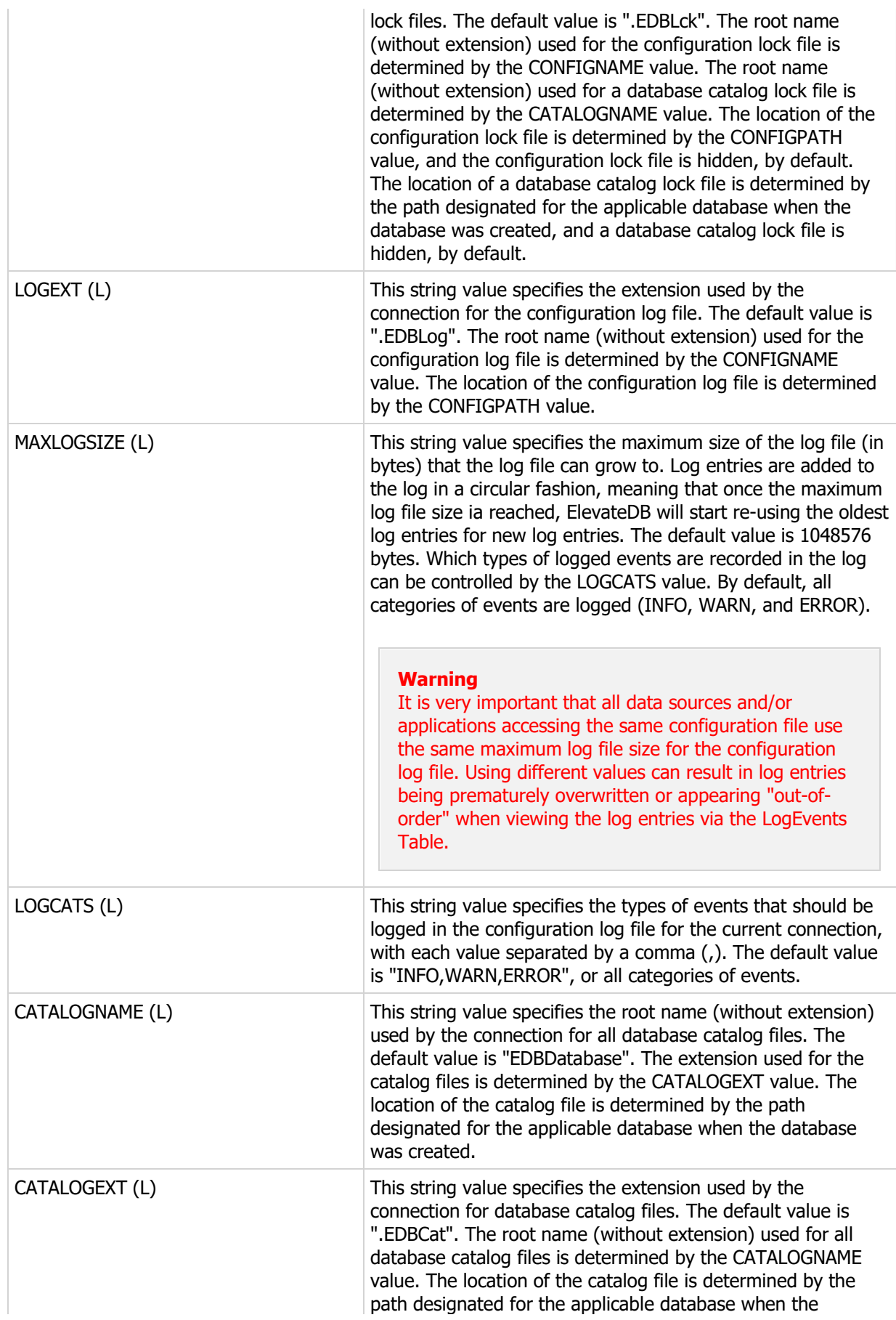

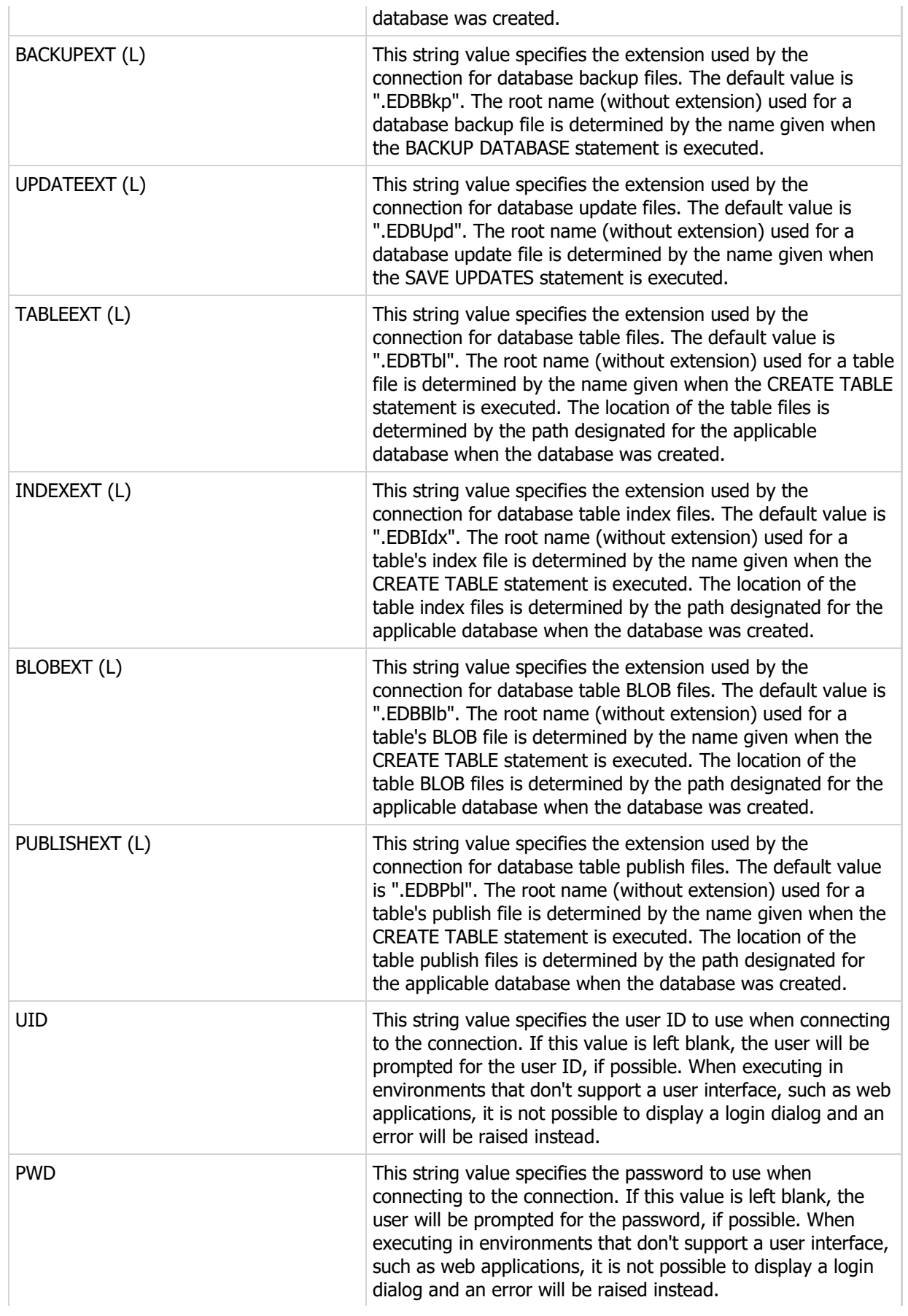

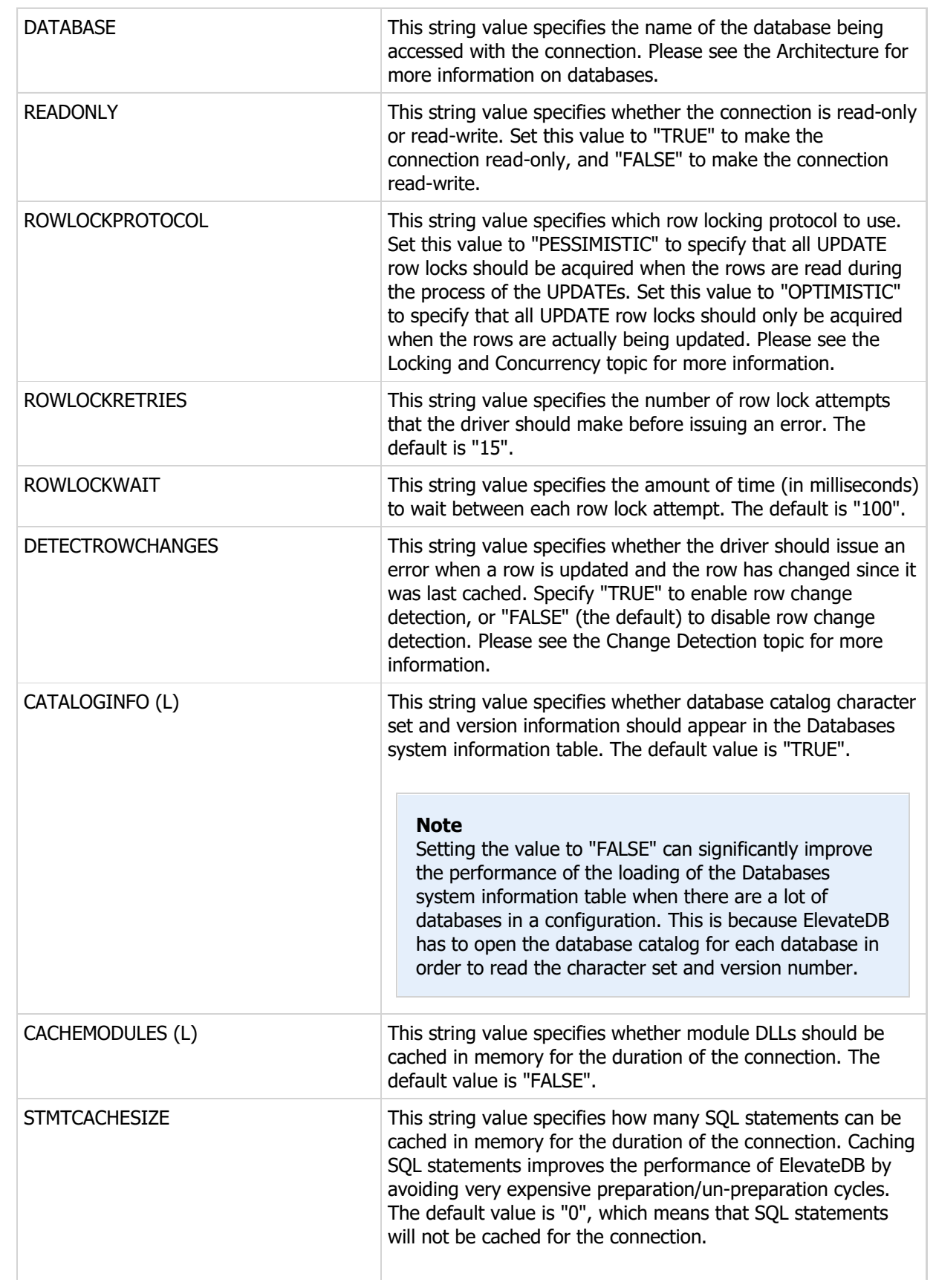

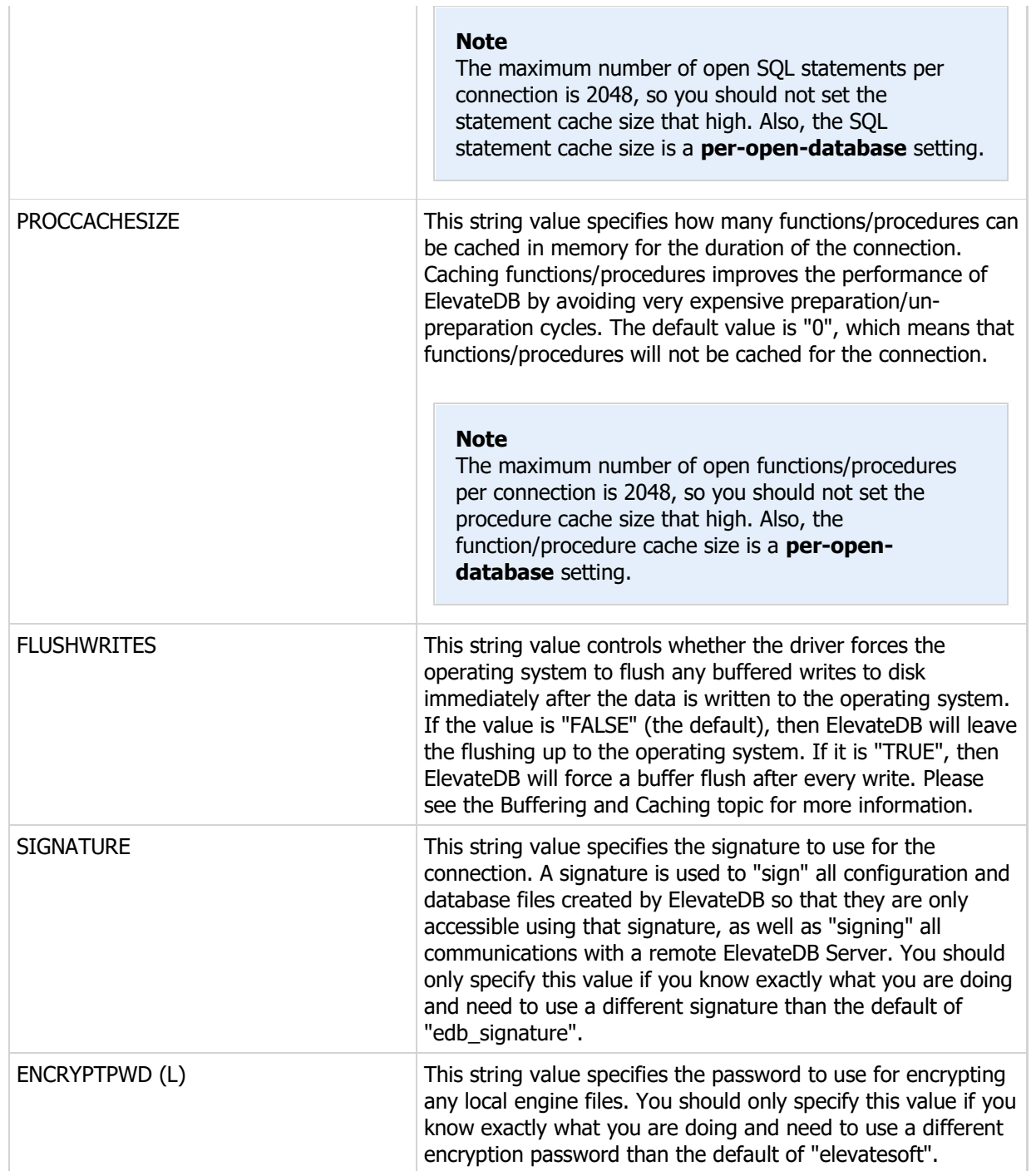

## 1.3 Character Sets

When using the ElevateDB PHP Extension with Western European languages, it is normally possible to code your PHP scripts without specifying a content type or character set in the scripts. This is regardless of whether you are using ANSI or Unicode connections with the ElevateDB PHP Extension. However, if you intend to use a Unicode connection with the ElevateDB PHP Extension with characters sets other than the ISO-8859-1 (Latin1) character set, then it is required that you include a header in your PHP scripts to specify that the content coming from ElevateDB, and ultimately from the script, is using the UTF-8 character set. This will ensure that the content is interpreted/displayed correctly by the client web browser.

#### **Note**

The ElevateDB PHP Extension always encodes/decodes all strings coming into and out of the extension as UTF-8.

The following example shows how you would use the PHP header function to specify the content type and character set at the beginning of your script:

<?php

header('Content-type: text/html; charset=utf-8');

## 1.4 Sample Script

The following is a sample script that shows how to connect to a local configuration and database, open a table directly, and then display all of the rows in the table in an HTML table.

```
<?php
// First connect to the database
$con = edb_connect("type=local;charset=Ansi;configpath=C:\\Tutorial;"+
                      "uid=Administrator;pwd=EDBDefault;database=Tutorial");
if (!$con)
  \{die("Could not connect: " . edb errmsg());
  }
// Create a direct table open command
$cmd = edb_prepare($con,"customer",EDB_COMMAND_TABLE);
// Execute the command to get the table cursor
$cursor = edb_execute($cmd);
echo "<table border=\"1\" cellpadding=\"3\">";
echo "<tr>";
// Dump out the column headers
for (\frac{\xi}{i} = 0; \frac{\xi}{i} < \frac{\xi}{\xi} edb_colcount(\frac{\xi}{\xi}cursor); \frac{\xi}{i} ++)
    {
  $colinfo = edb colinfo($cursor, $i);
   echo "<td>" . \overline{s}colinfo["Name"] . "</td>";
 }
echo "</tr>";
// Now dump out the rows
while (!edb eof($cursor)):
   echo "<tr>";
   for (\xi i = 0; \xi i < edb colcount($cursor); \xi i++)
      \left\{ \right. $col = edb_getcol($cursor,$i);
      if (is null($col))
         echo "<td>NULL</td>";
       else
         echo "<td>" . $col . "</td>";
       }
   echo "</tr>";
    edb_next($cursor);
endwhile;
echo "</table>";
```
?>

# Chapter 2 Connection Functions

## 2.1 Introduction

The ElevateDB PHP Extension includes several connection-related functions that provide functionality for connecting to a given database using a connection string, transaction handling, ad-hoc SQL execution, and retrieving server information.

#### Notation

The notation used in the syntax section for each function is as follows:

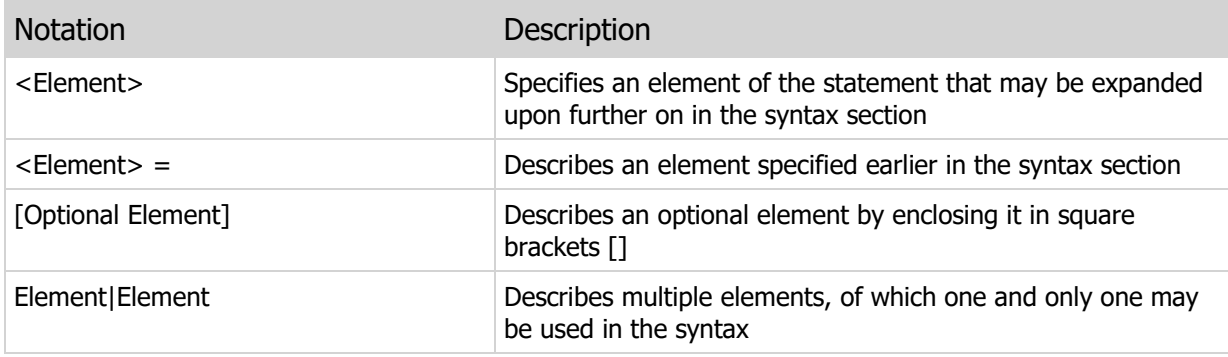

## 2.2 edb\_connect

Connects to an ElevateDB configuration/server and database using a connection string.

#### Syntax

```
edb_connect(<ConnectionString>)
<ConnectionString> =
Semi-colon-separated set of connection string keywords
```
#### Returns

Connection handle if successful, or FALSE if any errors

### Usage

The edb\_connect function uses a connection string to establish a connection to a local ElevateDB configuration or ElevateDB Server, as well as a specific database. Please see the Connection Strings topic for a list of all of the connection string keywords that can be specified. If the connection fails and the edb\_connect function returns False, you can use the edb\_errcode and edb\_errmsg functions to retrieve more information about the cause of the connection failure.

```
<?php
// The following script connects to a local
// ElevateDB configuration and database, displays
// the configuration path using the edb connset()
// function, and then disconnects using the edb disconnect()
// function
$con = edb_connect("type=local;charset=Ansi;configpath=C:\\Tutorial;"+
                     "uid=Administrator;pwd=EDBDefault;database=Tutorial");
if (!$con)
 \left\{ \right.die("Could not connect: " . edb_errmsg());
\qquad \}echo edb_connset($con, "configpath");
edb_disconnect($con);
?>
```
## 2.3 edb disconnect

Disconnects a connection, freeing all associated resources.

#### Syntax

```
edb_disconnect(<ConnectionHandle>)
```
<ConnectionHandle> =

Handle of connection returned by edb connect function

#### Returns

TRUE if successful, or FALSE if any errors

#### Usage

The edb\_disconnect function disconnects a connection, freeing the handle and all associate resources. Any attempts to use the connection handle after calling edb\_disconnect will result in an error.

#### **Note**

Any connections, and their associated resources, are automatically disconnected and freed when a PHP script finishes executing, so use of this function is optional.

#### Examples

#### <?php

```
// The following script connects to a local
// ElevateDB configuration and database, displays
// the configuration path using the edb connset()
// function, and then disconnects using the edb_disconnect()
// function
$con = edb_connect("type=local;charset=Ansi;configpath=C:\\Tutorial;"+
                    "uid=Administrator;pwd=EDBDefault;database=Tutorial");
if (!$con)
   {
 die("Could not connect: " . edb_errmsg());
  }
echo edb connset($con, "configpath");
edb disconnect($con);
?>
```
## 2.4 edb\_connset

Returns the value of a specific connection string setting for a connection.

#### Syntax

```
edb connset(<ConnectionHandle>,<Keyword>)
<ConnectionHandle> =
Handle of connection returned by edb_connect function
<Keyword> = Connection string keyword
```
#### Returns

```
The value of the connection string setting (STRING) if
successful, or FALSE if any errors
```
#### Usage

The edb\_connset function returns the value of a given connection setting used in the connection string and the edb connect function.

```
<?php
// The following script connects to a local
// ElevateDB configuration and database, displays
// the configuration path using the edb connset()
// function, and then disconnects using the edb disconnect()
// function
$con = edb_connect("type=local;charset=Ansi;configpath=C:\\Tutorial;"+
                    "uid=Administrator;pwd=EDBDefault;database=Tutorial");
if (!$con)
   {
 die("Could not connect: " . edb_errmsg());
   }
echo edb connset($con, "configpath");
edb disconnect($con);
?>
```
## 2.5 edb\_user

Returns the current user name for a connection.

#### Syntax

```
edb_user(<ConnectionHandle>)
<ConnectionHandle> =
Handle of connection returned by edb_connect function
```
### Returns

```
The user name (STRING) if successful, or
FALSE if any errors
```
#### Usage

The edb\_user function returns the user name for a connection.

```
<?php
// The following script connects to a local
// ElevateDB configuration and database, displays
// the user name using the edb user()
// function, and then disconnects using the edb_disconnect()
// function
$con = edb_connect("type=local;charset=Ansi;configpath=C:\\Tutorial;"+
                      "uid=Administrator;pwd=EDBDefault;database=Tutorial");
if (!$con)
 \left\{ \begin{array}{c} 1 \end{array} \right\}die("Could not connect: " . edb_errmsg());
   }
echo edb_user($con);
edb disconnect($con);
?>
```
## 2.6 edb sessid

Returns the current session ID for a connection.

#### Syntax

```
edb sessid(<ConnectionHandle>)
<ConnectionHandle> =
Handle of connection returned by edb connect function
```
#### Returns

```
The session ID (INTEGER) if successful, or FALSE if
any errors
```
#### Usage

The edb\_sessid function returns the session ID for a connection. The session ID is useful for linking the current session to various system information tables that are used for remote management of an ElevateDB Server:

ServerSessions Table ServerSessionStatistics Table ServerSessionLocks Table

The session ID is not particularly useful for local connections, but can still be used for logging purposes and for linking events in the logged events system information table:

LogEvents Table

back to logs for a particular session.

```
<?php
// The following script connects to a local
// ElevateDB configuration and database, displays
// the session ID using the edb sessid()
// function, and then disconnects using the edb disconnect()
// function
$con = edb_connect("type=local;charset=Ansi;configpath=C:\\Tutorial;"+
                      "uid=Administrator;pwd=EDBDefault;database=Tutorial");
if (!$con)
\left\{ \begin{array}{c} 1 \end{array} \right.die("Could not connect: " . edb errmsg());
```

```
 }
echo edb_sessid($con);
edb_disconnect($con);
?>
```
## 2.7 edb\_srvver

Returns the current ElevateDB Server version number and build number for a remote connection.

#### Syntax

```
edb_srvver(<ConnectionHandle>)
<ConnectionHandle> =
Handle of connection returned by edb_connect function
```
#### Returns

```
The ElevateDB Server version/build (STRING) if successful,
or FALSE if there are any errors
```
#### Usage

The edb\_srvver function returns the ElevateDB Server version and build number for a remote connection, and returns an empty string for a local connection.

```
<?php
// The following script connects to an ElevateDB
// Server and database, displays the server version
// number using the edb_srvver() function, and then
// disconnects using the edb_disconnect() function
$con = edb_connect("type=remote;charset=Ansi;address=127.0.0.1;"+
                    "uid=Administrator;pwd=EDBDefault;database=Test");
if (!$con)
 \left\{ \right.die("Could not connect: " . edb_errmsg());
   }
echo edb srvver($con);
edb disconnect($con);
?>
```
## 2.8 edb\_srvdatetime

Returns the current ElevateDB Server date and time for a remote connection.

#### Syntax

```
edb srvdatetime(<ConnectionHandle>)
<ConnectionHandle> =
Handle of connection returned by edb connect function
```
#### Returns

```
The ElevateDB Server date/time (STRING) if successful,
or FALSE if there are any errors
```
#### Usage

The edb\_srvdatetime function returns the ElevateDB Server date and time for a remote connection, and returns an empty string for a local connection. The date and time is returned in ANSI standard date and time format (24-hour), which is:

YYYY-MM-DD HH:MM:SS.ZZZ

where YYYY is a 4-digit year, MM is a 2-digit month, DD is a 2-digit day, HH is a 2-digit hour, MM is a 2 digit minute, SS is a 2-digit second, and ZZZ is a 3-digit millisecond.

```
<?php
// The following script connects to an ElevateDB
// Server and database, displays the server date/time
// using the edb srvdatetime() function, and then
// disconnects using the edb_disconnect() function
$con = edb_connect("type=remote;charset=Ansi;address=127.0.0.1;"+
                    "uid=Administrator;pwd=EDBDefault;database=Test");
if (!$con)
  {
 die("Could not connect: " . edb_errmsg());
\qquad \}echo edb srvdatetime($con);
edb disconnect($con);
?>
```
## 2.9 edb\_srvutcdatetime

Returns the current ElevateDB Server UTC date and time for a remote connection.

#### Syntax

```
edb srvutcdatetime(<ConnectionHandle>)
<ConnectionHandle> =
```
## Returns

The ElevateDB Server UTC date/time (STRING) if successful, or FALSE if there are any errors

Handle of connection returned by edb connect function

#### Usage

The edb srvutcdatetime function returns the ElevateDB Server UTC date and time for a remote connection, and returns an empty string for a local connection. UTC is the symbol for Coordinated Universal Time, which is similar to Greenwich Mean Time, but more precise down to fractions of seconds, and is useful for situations where one needs to compare dates and times, irrespective of the client machine's time zone. The date and time is returned in ANSI standard date and time format (24-hour), which is:

```
YYYY-MM-DD HH:MM:SS.ZZZ
```
where YYYY is a 4-digit year, MM is a 2-digit month, DD is a 2-digit day, HH is a 2-digit hour, MM is a 2 digit minute, SS is a 2-digit second, and ZZZ is a 3-digit millisecond.

#### Examples

 $\qquad \}$ 

```
<?php
// The following script connects to an ElevateDB
// Server and database, displays the server date/time
// using the edb srvutcdatetime() function, and then
// disconnects using the edb disconnect() function
$con = edb_connect("type=remote;charset=Ansi;address=127.0.0.1;"+
                    "uid=Administrator;pwd=EDBDefault;database=Test");
if (!$con)
  {
 die("Could not connect: " . edb_errmsg());
```

```
echo edb_srvutcdatetime($con);
edb_disconnect($con);
?>
```
## 2.10 edb\_srvname

Returns the current ElevateDB Server name for a remote connection.

#### Syntax

```
edb_srvname(<ConnectionHandle>)
<ConnectionHandle> =
Handle of connection returned by edb_connect function
```
#### Returns

```
The ElevateDB Server name (STRING) if successful, or
FALSE if there are any errors
```
#### Usage

The edb\_srvname function returns the ElevateDB Server name for a remote connection, and returns an empty string for a local connection.

```
<?php
// The following script connects to an ElevateDB
// Server and database, displays the server name
// using the edb_srvname() function, and then
// disconnects using the edb_disconnect() function
$con = edb_connect("type=remote;charset=Ansi;address=127.0.0.1;"+
                    "uid=Administrator;pwd=EDBDefault;database=Test");
if (!$con)
 \left\{ \right.die("Could not connect: " . edb_errmsg());
   }
echo edb srvname($con);
edb disconnect($con);
?>
```
## 2.11 edb\_srvdesc

Returns the current ElevateDB Server description for a remote connection.

#### Syntax

```
edb_srvname(<ConnectionHandle>)
<ConnectionHandle> =
Handle of connection returned by edb_connect function
```
#### Returns

```
The ElevateDB Server description (STRING) if successful,
or FALSE if there are any errors
```
#### Usage

The edb\_srvdesc function returns the ElevateDB Server description for a remote connection, and returns an empty string for a local connection.

```
<?php
// The following script connects to an ElevateDB
// Server and database, displays the server description
// using the edb_srvdesc() function, and then
// disconnects using the edb_disconnect() function
$con = edb_connect("type=remote;charset=Ansi;address=127.0.0.1;"+
                    "uid=Administrator;pwd=EDBDefault;database=Test");
if (!$con)
 \left\{ \right.die("Could not connect: " . edb_errmsg());
   }
echo edb srvdesc($con);
edb disconnect($con);
?>
```
## 2.12 edb\_db

Returns the current database name for a connection.

#### Syntax

```
edb_db(<ConnectionHandle>)
<ConnectionHandle> =
Handle of connection returned by edb_connect function
```
#### Returns

```
The current database name (STRING) if successful, or
FALSE if there are any errors
```
#### Usage

The edb\_db function returns the current database name for a connection. There is always a current database for any given connection, so this function will always return a value unless there is an error.

```
<?php
// The following script connects to an ElevateDB
// Server and database, displays the database
// name using the edb_db() function, and then
// disconnects using the edb_disconnect() function
$con = edb_connect("type=remote;charset=Ansi;address=127.0.0.1;"+
                    "uid=Administrator;pwd=EDBDefault;database=Test");
if (!$con)
 \left\{ \right.die("Could not connect: " . edb_errmsg());
   }
echo edb db($con);
edb disconnect($con);
?>
```
## 2.13 edb\_changedb

Changes the current database for a connection.

#### **Syntax**

```
edb changedb(<ConnectionHandle>, <DatabaseName>)
<ConnectionHandle> =
Handle of connection returned by edb_connect function
<DatabaseName> = Valid database name
```
#### Returns

TRUE if successful, or FALSE if there are any errors

#### Usage

The edb\_changedb function changes the current database for a connection. This is especially useful when you want to change to the system Configuration database for the purposes of querying system information tables, and then change back to a user-defined database for normal operations.

```
<?php
// The following script connects to an ElevateDB
// Server and the system Configuration database,
// creates a new database if it doesn't already exist,
// changes to the new database using the edb changedb()
// function, and then disconnects using the
// edb_disconnect() function
$con = edb_connect("type=remote;charset=Ansi;address=127.0.0.1;"+
                     "uid=Administrator;pwd=EDBDefault;database=Configuration");
if (!$con)
   {
 die("Could not connect: " . edb errmsg());
   }
echo edb db($con);
if (edb_execsql($con,"SELECT * FROM Databases WHERE Name='Tutorial'") == 0)
\left\{ \begin{array}{c} 1 \end{array} \right.edb execsql($con, "CREATE DATABASE Tutorial PATH 'C:\Tutorial'");
\qquad \}edb_changedb($con, "Tutorial");
echo edb db($con);
```
edb\_disconnect(\$con); ?>

## 2.14 edb\_execsql

Executes an SQL statement directly against the current database.

#### Syntax

```
edb_execsql(<ConnectionHandle>, <SQL>)
<ConnectionHandle> =
Handle of connection returned by edb_connect function
<SQL> = Valid SQL statement
```
#### Returns

```
Affected row count (where applicable) if successful,
or FALSE if there are any errors
```
#### Usage

The edb\_execsql function executes an SQL statement directly. This is useful for DDL statements and other statements where you do not need to bind parameters or use the resultant cursor (SELECT statements).

```
<?php
// The following script connects to an ElevateDB
// Server and the system Configuration database,
// creates a new database if it doesn't already exist,
// changes to the new database using the edb changedb()
// function, and then disconnects using the
// edb_disconnect() function
$con = edb_connect("type=remote;charset=Ansi;address=127.0.0.1;"+
                       "uid=Administrator;pwd=EDBDefault;database=Configuration");
if (!$con)
\left\{ \begin{array}{c} 1 \end{array} \right.die("Could not connect: " . edb_errmsg());
   }
echo edb db($con);
if (edb_execsql($con,"SELECT * FROM Databases WHERE Name='Tutorial'") == 0)
\left\{ \begin{array}{c} 1 \end{array} \right.edb execsql($con, "CREATE DATABASE Tutorial PATH 'C:\Tutorial'");
\qquad \}edb changedb($con, "Tutorial");
echo edb db($con);
edb disconnect($con);
```
#### ?>

## 2.15 edb\_starttrans

Starts a transaction on one or more tables in the current database.

#### Syntax

```
edb starttrans(<ConnectionHandle> [, <TableNames>])
<ConnectionHandle> =
Handle of connection returned by edb connect function
\langleTableNames> = A single table name (STRING), or an
array of table names for multiple tables
```
#### Returns

TRUE if successful, or FALSE if there are any errors

#### Usage

The edb\_starttrans function starts a transaction on one or more tables in the current database. You can specify the tables that you want to be involved in the transaction as a single string for one table or an array of strings for multiple tables. If you do not specify the table names, then the transaction will cover all tables in the current database.

Please see the Transactions topic in the SQL manual for more information on how transactions work in ElevateDB.

```
<?php
// The following script connects to an ElevateDB
// Server and database, starts a transaction on
// the Customer and Orders tables using the
// edb starttrans() function, inserts a row
// into each table, commits the transaction
// using the edb_commit() function, and then
// disconnects using the edb_disconnect() function
$con = edb_connect("type=remote;charset=Ansi;address=127.0.0.1;"+
                    "uid=Administrator;pwd=EDBDefault;database=Test");
if (!$con)
  \left\{ \right.die("Could not connect: " . edb_errmsg());
   }
edb starttrans($con,array("Customer","Orders"));
```
```
echo edb intrans($con);
$custcmd = edb_prepare($con,"customer",EDB_COMMAND_TABLE);
$custcursor = edb_execute($custcmd);
$ordcmd = edb_prepare($con,"orders",EDB_COMMAND_TABLE);
$ordcursor = edb_execute($ordcmd);
edb_insert($custcursor);
edb_setcol($custcursor,"CustNo",1000);
edb setcol($custcursor, "Company", "Test Company");
if (!edb_post($custcursor))
 \left\{ \right.$msg = edb\text{ errmsg}();edb_rollback($con);
  die("Error adding customer: " . $msg);
   }
edb_insert($ordcursor);
edb_setcol($ordcursor,"CustNo",1000);
edb_setcol($ordcursor,"OrderNo",100);
edb setcol($ordcursor, "SaleDate", "2010-02-24");
edb setcol($ordcursor, "EmpNo",10);
if (!edb_post($ordcursor))
   {
 $msg = edb\text{ errmsg});
 edb_rollback($con);
 die("Error adding order: " . $msg);
  }
edb_commit($con);
edb disconnect($con);
?>
```
## 2.16 edb\_commit

Commits the current transaction in the current database.

#### **Syntax**

```
edb_commit(<ConnectionHandle>)
```
<ConnectionHandle> =

Handle of connection returned by edb connect function

#### Returns

TRUE if successful, or FALSE if there are any errors

#### Usage

The edb\_commit function commits the current transaction in the current database.

Please see the Transactions topic in the SQL manual for more information on how transactions work in ElevateDB.

```
<?php
// The following script connects to an ElevateDB
// Server and database, starts a transaction on
// the Customer and Orders tables using the
// edb starttrans() function, inserts a row
// into each table, commits the transaction
// using the edb commit() function, and then
// disconnects using the edb disconnect() function
$con = edb_connect("type=remote;charset=Ansi;address=127.0.0.1;"+
                    "uid=Administrator;pwd=EDBDefault;database=Test");
if (!$con)
  {
 die("Could not connect: " . edb errmsg());
   }
edb_starttrans($con,array("Customer","Orders"));
echo edb_intrans($con);
$custcmd = edb_prepare($con,"customer",EDB_COMMAND_TABLE);
$custcursor = edb_execute($custcmd);
```

```
$ordcmd = edb_prepare($con,"orders",EDB_COMMAND_TABLE);
$ordcursor = edb_execute($ordcmd);
edb_insert($custcursor);
edb setcol($custcursor,"CustNo",1000);
edb_setcol($custcursor,"Company","Test Company");
if (!edb_post($custcursor))
  \left\{ \right.$msg = edb_error();
 edb_rollback($con);
 die("Error adding customer: " . $msg);
  }
edb_insert($ordcursor);
edb_setcol($ordcursor,"CustNo",1000);
edb<sup>_</sup>setcol($ordcursor,"OrderNo",100);
edb_setcol($ordcursor,"SaleDate","2010-02-24");
edb_setcol($ordcursor,"EmpNo",10);
if (!edb_post($ordcursor))
 \left\{ \right. $msg = edb_errmsg();
 edb_rollback($con);
  die("Error adding order: " . $msg);
  }
edb_commit($con);
edb_disconnect($con);
?>
```
## 2.17 edb rollback

Rolls back the current transaction in the current database.

#### Syntax

```
edb_rollback(<ConnectionHandle>)
```
<ConnectionHandle> =

Handle of connection returned by edb connect function

#### Returns

TRUE if successful, or FALSE if there are any errors

#### Usage

The edb\_rollback function rolls back the current transaction in the current database.

Please see the Transactions topic in the SQL manual for more information on how transactions work in ElevateDB.

```
<?php
// The following script connects to an ElevateDB
// Server and database, starts a transaction on
// the Customer and Orders tables using the
// edb starttrans() function, inserts a row
// into each table, commits the transaction
// using the edb commit() function, and then
// disconnects using the edb disconnect() function
$con = edb_connect("type=remote;charset=Ansi;address=127.0.0.1;"+
                    "uid=Administrator;pwd=EDBDefault;database=Test");
if (!$con)
  {
 die("Could not connect: " . edb errmsg());
   }
edb_starttrans($con,array("Customer","Orders"));
echo edb_intrans($con);
$custcmd = edb_prepare($con,"customer",EDB_COMMAND_TABLE);
$custcursor = edb_execute($custcmd);
```

```
$ordcmd = edb_prepare($con,"orders",EDB_COMMAND_TABLE);
$ordcursor = edb_execute($ordcmd);
edb_insert($custcursor);
edb_setcol($custcursor,"CustNo",1000);
edb_setcol($custcursor,"Company","Test Company");
if (!edb_post($custcursor))
  \left\{ \right.$msg = edb_error();
 edb_rollback($con);
 die("Error adding customer: " . $msg);
  }
edb_insert($ordcursor);
edb_setcol($ordcursor,"CustNo",1000);
edb<sup>_</sup>setcol($ordcursor,"OrderNo",100);
edb_setcol($ordcursor,"SaleDate","2010-02-24");
edb_setcol($ordcursor,"EmpNo",10);
if (!edb_post($ordcursor))
 \left\{ \right. $msg = edb_errmsg();
 edb_rollback($con);
  die("Error adding order: " . $msg);
  }
edb_commit($con);
edb_disconnect($con);
?>
```
## 2.18 edb\_intrans

Indicates whether a transaction is active for the current database.

#### Syntax

```
edb_intrans(<ConnectionHandle>)
<ConnectionHandle> =
Handle of connection returned by edb connect function
```
#### Returns

```
TRUE if the current database is in a transaction,
or FALSE if there are any errors
```
#### Usage

The edb\_intrans function indicates whether there is an active transaction for the current database.

Please see the Transactions topic in the SQL manual for more information on how transactions work in ElevateDB.

```
<?php
// The following script connects to an ElevateDB
// Server and database, starts a transaction on
// the Customer and Orders tables using the
// edb starttrans() function, inserts a row
// into each table, commits the transaction
// using the edb commit() function, and then
// disconnects using the edb disconnect() function
$con = edb_connect("type=remote;charset=Ansi;address=127.0.0.1;"+
                    "uid=Administrator;pwd=EDBDefault;database=Test");
if (!$con)
   {
 die("Could not connect: " . edb_errmsg());
\qquad \}edb starttrans($con,array("Customer","Orders"));
echo edb_intrans($con);
$custcmd = edb_prepare($con,"customer",EDB_COMMAND_TABLE);
$custcursor = edb_execute($custcmd);
```

```
$ordcmd = edb_prepare($con,"orders",EDB_COMMAND_TABLE);
$ordcursor = edb_execute($ordcmd);
edb_insert($custcursor);
edb_setcol($custcursor,"CustNo",1000);
edb setcol($custcursor,"Company","Test Company");
if (!edb_post($custcursor))
 \left\{ \right.$msg = edb\text{ errmsg}();edb_rollback($con);
 die("Error adding customer: " . $msg);
   }
edb_insert($ordcursor);
edb_setcol($ordcursor,"CustNo",1000);
edb_setcol($ordcursor,"OrderNo",100);
edb setcol($ordcursor, "SaleDate", "2010-02-24");
edb setcol($ordcursor, "EmpNo",10);
if (!edb_post($ordcursor))
   {
 $msg = edb\text{ errmsg});
 edb_rollback($con);
 die("Error adding order: " . $msg);
  }
edb_commit($con);
edb_disconnect($con);
?>
```
## 2.19 edb\_jsonccommit

Commits an Elevate Web Builder transaction using JSON transaction data.

#### **Syntax**

```
edb_jsoncommit(<ConnectionHandle>, <DataSetTables>,
                        <TransactionJSON>, [<LocalizeDateTimeColumns>])
<ConnectionHandle> =
Handle of connection returned by edb connect function
<DataSetTables> =
Associative array of dataset names and base table names
<TransactionJSON> =
String containing JSON transaction data
<LocalizeDateTimeColumns> =
Boolean indicating whether to convert date/time columns to local time
```
#### Returns

TRUE if successful, or FALSE if there are any errors

#### Usage

The edb\_jsoncommit function is used to consume JSON transactions from an Elevate Web Builder application. The DataSetTables parameter is an associative array of dataset names and their associated base table names. This information is used to determine which base tables should be updated during the transaction commit. If any datasets in the incoming JSON are not specified in the DataSetTables associative array, then an error will result.

The LocalizeDateTimeColumns parameter indicates whether date/time columns should be converted from UTC time to local time before being stored in the database. The default value for this parameter is False.

Please see the Elevate Web Builder manual for more information on datasets and the JSON data formats used with them.

#### Examples

#### <?php

// The following script connects to an ElevateDB // Server and database, and commits an Elevate

#### Connection Functions

```
// Web Builder JSON transaction on
// the Customer and Orders tables using the
// edb_jsoncommit() function, and then
// disconnects using the edb disconnect() function
$con = edb_connect("type=remote;charset=Ansi;address=127.0.0.1;"+
                               "uid=Administrator;pwd=EDBDefault;database=Test");
if (!$con)
   \left\{ \right.die("Could not connect: " . edb_errmsg());
   }
if ($_GET["method"])
\left\{\begin{array}{c} \end{array}\right. switch ($_GET["method"])
          {
         case "commit":
              if (!edb_jsoncommit($con, array("Customer" => "customer",
                                                                 "Orders" => "orders"),
                                                                 $HTTP_RAW_POST_DATA))
\left\{ \begin{array}{cc} 0 & 0 & 0 \\ 0 & 0 & 0 \\ 0 & 0 & 0 \\ 0 & 0 & 0 \\ 0 & 0 & 0 \\ 0 & 0 & 0 \\ 0 & 0 & 0 \\ 0 & 0 & 0 \\ 0 & 0 & 0 \\ 0 & 0 & 0 \\ 0 & 0 & 0 \\ 0 & 0 & 0 \\ 0 & 0 & 0 & 0 \\ 0 & 0 & 0 & 0 \\ 0 & 0 & 0 & 0 \\ 0 & 0 & 0 & 0 & 0 \\ 0 & 0 & 0 & 0 & 0 \\ 0 & 0 & 0 & 0 & 0 \\ 0 & 0 & 0 & 0 & 0 \\ 0 & 0 die("Error committing database transaction (" . edb_errmsg() .
          ")";
                   }
              break;
          }
    }
else
    {
   die("Database method not specified";
   }
edb_disconnect($con);
?>
```
### 2.20 edb\_freecachedstmts

Frees any cached SQL statements for the specified open database.

#### **Syntax**

```
edb freecachedstmts(<ConnectionHandle>, [<DatabaseName>])
<ConnectionHandle> =
Handle of connection returned by edb connect function
<DatabaseName> =
Name of open database that contains cached SQL statements to free
```
#### Returns

TRUE if successful, or FALSE if there are any errors

#### Usage

The edb\_freecachedstmts function is used to free any cached SQL statements for the specified open database. If a database is not specified, then any cached SQL statements in the open databases for the connection will be freed. Please see the Buffering and Caching topic for more information on caching SQL statements.

```
<?php
// The following script connects to an ElevateDB
// Server and database, executes a series of queries,
// and then calls the edb freecachedstmts() and
// edb freecachedprocs() functions to free any cached
// SQL statements and functions/procedures. This is for
// example purposes only - you would not normally do
// this because it defeats the the purpose of the
// SQL statement and function/procedure caching.
$con = edb_connect("type=remote;charset=Ansi;address=127.0.0.1;"+
                    "uid=Administrator;pwd=EDBDefault;database=Test;"+
                    "stmtcachesize=32;proccachesize=32");
if (!$con)
 \{die("Could not connect: " . edb errmsg());
   }
edb execsql($con, "SELECT * FROM customer WHERE State='FL' AND "+
                  "TotalOrders(CustNo) > 10");
edb_execsql($con,"SELECT * FROM customer WHERE State='NY' AND "+
                  "TotalOrders(CustNo) > 10");
```

```
edb_execsql($con,"SELECT * FROM customer WHERE State='CA' AND "+
                  "TotalOrders(CustNo) > 10");
edb_freecachedstmts($con);
edb_freecachedprocs($con);
edb_disconnect($con);
?>
```
## 2.21 edb freecachedprocs

Frees any cached functions/procedures for the specified open database.

#### **Syntax**

```
edb freecachedprocs(<ConnectionHandle>, [<DatabaseName>])
<ConnectionHandle> =
Handle of connection returned by edb connect function
<DatabaseName> =
Name of open database that contains cached functions/procedures to free
```
#### Returns

TRUE if successful, or FALSE if there are any errors

#### Usage

The edb\_freecachedprocss function is used to free any cached functions/procedures for the specified open database. If a database is not specified, then any cached functions/procedures in the open databases for the connection will be freed. Please see the Buffering and Caching topic for more information on caching functions/procedures.

```
<?php
// The following script connects to an ElevateDB
// Server and database, executes a series of queries,
// and then calls the edb freecachedstmts() and
// edb freecachedprocs() functions to free any cached
// SQL statements and functions/procedures. This is for
// example purposes only - you would not normally do
// this because it defeats the the purpose of the
// SQL statement and function/procedure caching.
$con = edb_connect("type=remote;charset=Ansi;address=127.0.0.1;"+
                    "uid=Administrator;pwd=EDBDefault;database=Test;"+
                    "stmtcachesize=32;proccachesize=32");
if (!$con)
  {
 die("Could not connect: " . edb errmsg());
   }
edb execsql($con, "SELECT * FROM customer WHERE State='FL' AND "+
                  "TotalOrders(CustNo) > 10");
edb_execsql($con,"SELECT * FROM customer WHERE State='NY' AND "+
                  "TotalOrders(CustNo) > 10");
```

```
edb_execsql($con,"SELECT * FROM customer WHERE State='CA' AND "+
                  "TotalOrders(CustNo) > 10");
edb_freecachedstmts($con);
edb_freecachedprocs($con);
edb_disconnect($con);
?>
```
This page intentionally left blank

# Chapter 3 Command Functions

## 3.1 Introduction

The ElevateDB PHP Extension includes several command-related functions that provide functionality for executing SQL statements, scripts, directly-opening tables, and executing procedures/functions, getting/setting parameters, and retrieving information about a command execution.

#### **Notation**

The notation used in the syntax section for each function is as follows:

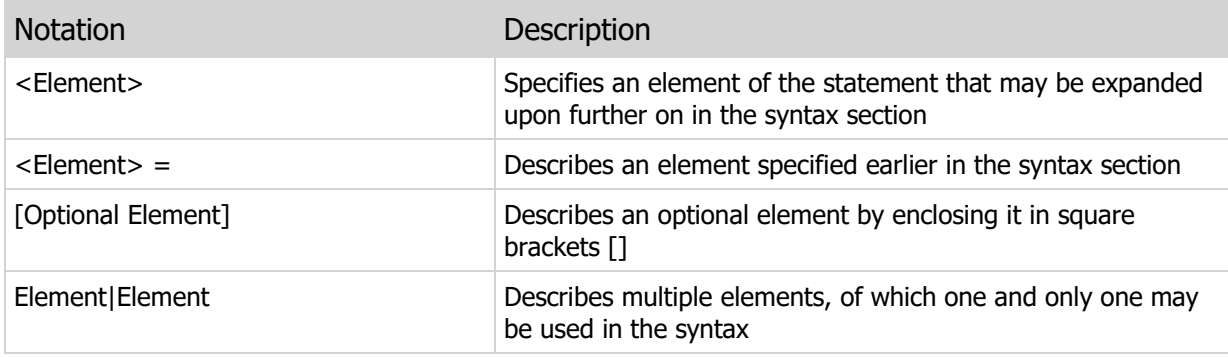

## 3.2 edb\_prepare

Prepares a command using an SQL statement, direct table access, or a stored procedure/function.

### Syntax

```
edb_prepare(<ConnectionHandle>, <Command> [, <CommandType>])
<ConnectionHandle> =
Handle of connection returned by edb_connect function
<Command> =
SQL Statement |
Table Name |
Procedure/Function Name
<CommandType> =
EDB_COMMAND_TEXT (0) |
EDB_COMMAND_TABLE (1) |
EDB_COMMAND_PROCFUNC (2)
```
#### Returns

```
Command handle (INTEGER) if successful, or
FALSE if there are any errors
```
#### Usage

The edb\_prepare function prepares a command, returning a newly-allocated command handle as a result. A command can be one of 3 types:

Command Type Description

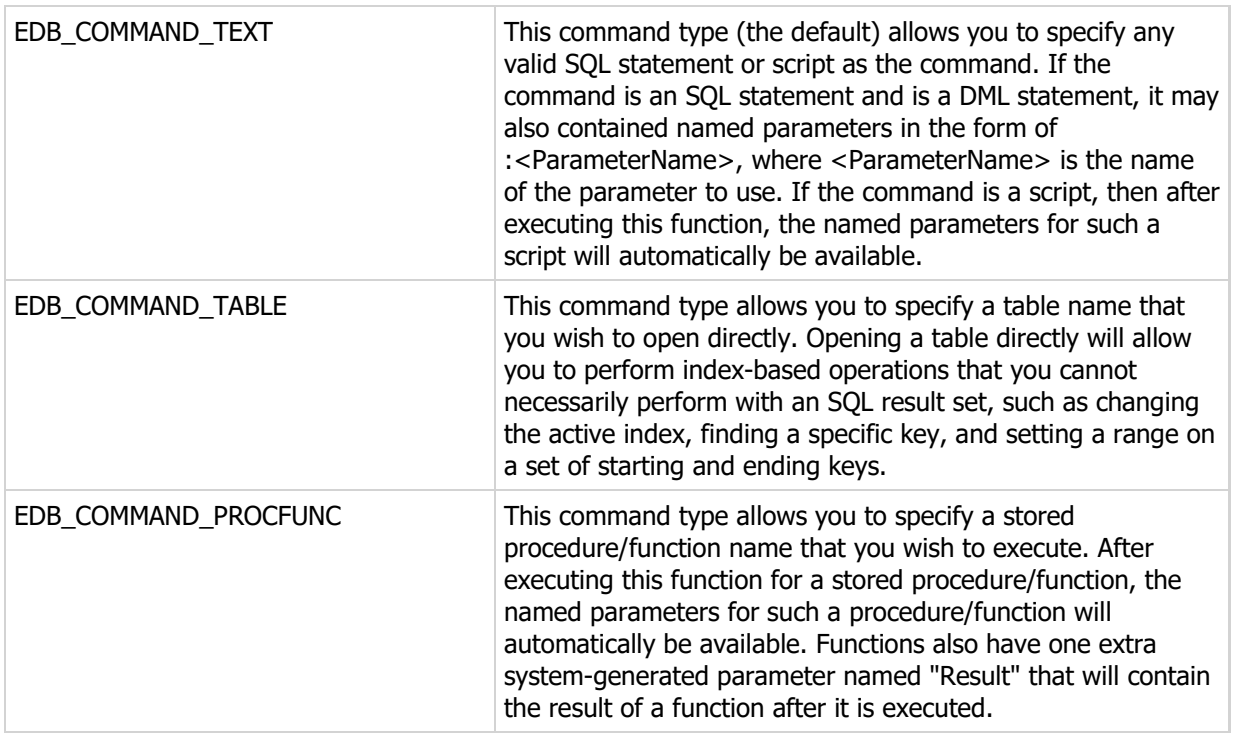

### Examples

#### <?php

```
// The following script connects to an ElevateDB
// Server and database, prepares a parameterized
// SELECT statement, sets the parameter values,
// executes the statement, and then displays the
// result set in an HTML table
$con = edb_connect("type=remote;charset=Ansi;address=127.0.0.1;"+
                     "uid=Administrator;pwd=EDBDefault;database=Test");
if (!$con)
   {
  die("Could not connect: " . edb_errmsg());
  }
$cmd = edb prepare($con, "SELECT * FROM customer WHERE State=:State");
edb setparam($cmd, "State", "FL");
$cursor = edb_execute($cmd);
echo "<table border=\"1\" cellpadding=\"3\">";
echo "<tr>";
// Dump out the column headers
for (\$i = 0; \$i < edb_{colcount}(\$curson); \$i++)\left\{ \right.$colinfo = edb colinfo($cursor, $i);
  echo "<td>" . $colinfo["Name"] . "</td>";
    }
```

```
echo "</tr>";
// Now dump out the rows
while (!edb_eof($cursor)):
   echo "<tr>";
   for (\frac{\xi}{i} = 0; \frac{\xi}{i} < \frac{\xi}{\xi} edb_colcount(\frac{\xi}{\xi}cursor); \frac{\xi}{i}\left\{ \begin{array}{c} \end{array} \right. $col = edb_getcol($cursor,$i);
       if (is_null($col))
          echo "<td>NULL</td>";
        else
          echo "<td>" . $col . "</td>";
        }
   echo "</tr>";
    edb_next($cursor);
endwhile;
echo "</table>";
edb_disconnect($con);
?>
```
### 3.3 edb\_paramcount

Returns the number of named parameters for a command.

### Syntax

```
edb_paramcount(<CommandHandle>)
<CommandHandle> =
Handle of command returned by edb_prepare function
```
### Returns

```
The number of parameters (INTEGER) if successful, or
FALSE if there are any errors
```
#### Usage

The edb\_paramcount function returns the number of named parameters in a prepared command.

```
<?php
// The following script connects to an ElevateDB
// Server and database, prepares a parameterized
// SELECT statement, and then displays the parameter
// count using the edb_paramcount() function
$con = edb_connect("type=remote;charset=Ansi;address=127.0.0.1;"+
                    "uid=Administrator;pwd=EDBDefault;database=Test");
if (!$con)
 \{die("Could not connect: " . edb_errmsg());
  }
$cmd = edb_prepare($con,"SELECT * FROM customer WHERE State=:State");
edb setparam($cmd, "State", "FL");
echo edb paramcount ($cmd);
edb disconnect($con);
?>
```
## 3.4 edb\_paraminfo

Returns information about a given parameter as an associative array.

### Syntax

```
edb_paraminfo(<CommandHandle>, <ParamNumber> | <ParamName>)
<CommandHandle> =
Handle of command returned by edb_prepare function
<ParamNumber> = Ordinal position of parameter
<ParamName> = Name of parameter
```
#### Returns

```
Associative array of parameter information
if successful, or FALSE if there are any errors
```
### Usage

The edb\_paraminfo function returns the following information about the specified parameter:

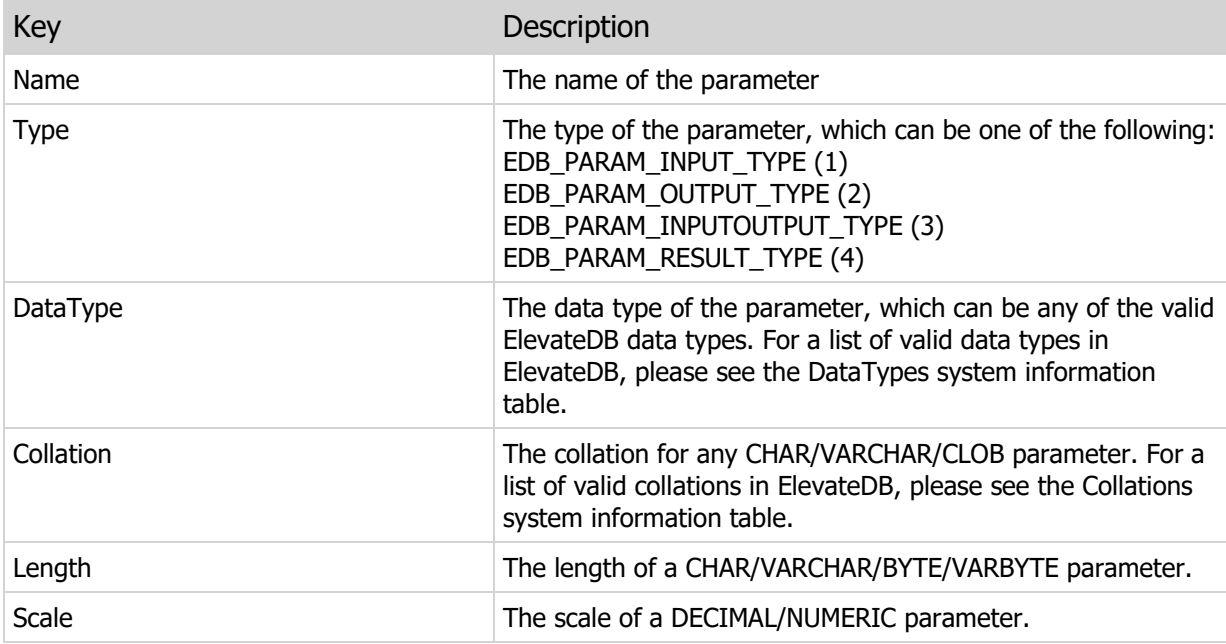

```
<?php
// The following script connects to an ElevateDB
// Server and database, prepares a parameterized
// SELECT statement, and then displays the parameter
// information using the var_dump() function
$con = edb_connect("type=remote;charset=Ansi;address=127.0.0.1;"+
                     "uid=Administrator;pwd=EDBDefault;database=Test");
if (!$con)
 \left\{ \right.die("Could not connect: " . edb_errmsg());
  }
$cmd = edb prepare($con, "SELECT * FROM customer WHERE State=: State");
var_dump(edb_paraminfo($cmd,"State"));
edb disconnect($con);
?>
```
## 3.5 edb\_getparamtype

Returns the parameter type for a given parameter.

#### Syntax

```
edb getparamtype(<CommandHandle>, <ParamNumber> | <ParamName>)
<CommandHandle> =
Handle of command returned by edb_prepare function
<ParamNumber> = Ordinal position of parameter
<ParamName> = Name of parameter
```
#### Returns

```
Parameter type (INTEGER) if successful, or
FALSE if there are any errors
```
#### Usage

The edb\_getparamtype function returns the type of the parameter as one of the following values:

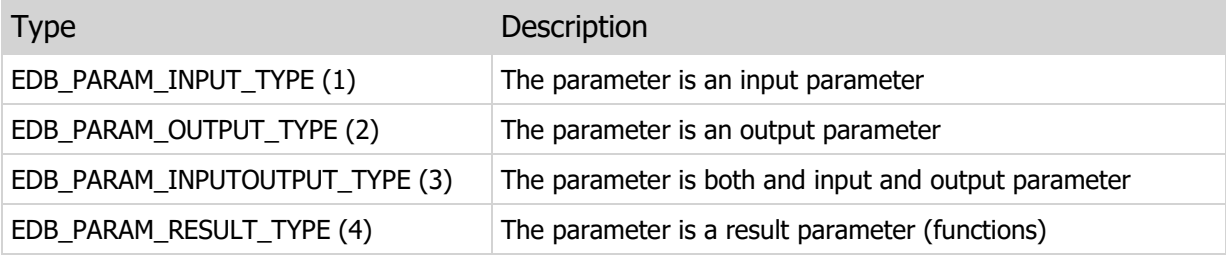

#### **Note**

Only INSERT SQL statements, scripts, or procedures/functions can have output or result parameters.

### Examples

#### <?php

- // The following script connects to an ElevateDB
- // Server and database, prepares a parameterized
- // SELECT statement, and then displays the parameter
- // type using the edb\_getparamtype() function

```
$con = edb_connect("type=remote;charset=Ansi;address=127.0.0.1;"+
"uid=Administrator;pwd=EDBDefault;database=Test");
if (!$con)
 \left\{ \begin{array}{c} 1 \end{array} \right.die("Could not connect: " . edb_errmsg());
  }
$cmd = edb_prepare($con,"SELECT * FROM customer WHERE State=:State");
edb_getparamtype($cmd, "State");
edb_disconnect($con);
?>
```
## 3.6 edb\_setparamtype

Sets the parameter type for a given parameter.

#### Syntax

```
edb_setparamtype(<CommandHandle>,
                  <ParamNumber> | <ParamName>,
                  <ParamType>)
<CommandHandle> =
Handle of command returned by edb_prepare function
<ParamNumber> = Ordinal position of parameter
<ParamName> = Name of parameter
\langleParamType> = EDB_PARAM_INPUT_TYPE (1) |
EDB_PARAM_OUTPUT_TYPE (2) |
EDB_PARAM_INPUTOUTPUT_TYPE (3) |
EDB_PARAM_RESULT_TYPE (4)
```
#### Returns

TRUE if successful, or FALSE if there are any errors

#### Usage

The edb\_setparamtype function sets the type of the parameter as one of the following values:

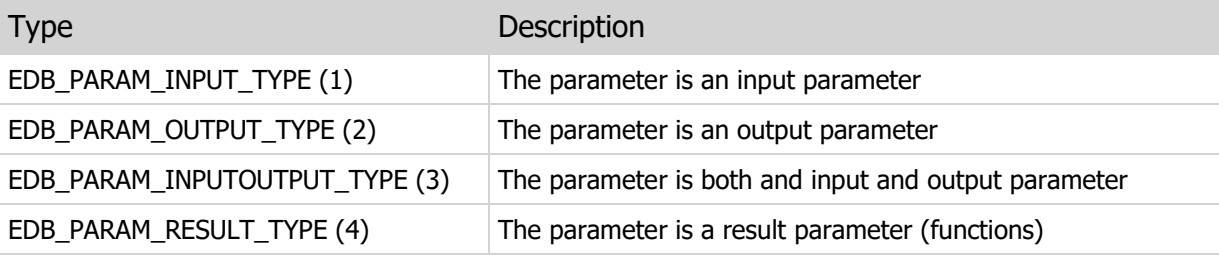

#### **Note**

Only INSERT SQL statements, scripts, or procedures/functions can have output or result parameters. In all but a few rare cases, you will never need to use this function.

```
<?php
// The following script connects to an ElevateDB
// Server and database, prepares a parameterized
// SELECT statement, and then sets the parameter
// type using the edb_setparamtype() function
$con = edb_connect("type=remote;charset=Ansi;address=127.0.0.1;"+
                    "uid=Administrator;pwd=EDBDefault;database=Test");
if (!$con)
  {
 die("Could not connect: " . edb_errmsg());
  }
$cmd = edb prepare($con, "SELECT * FROM customer WHERE State=: State");
edb_setparamtype($cmd,"State",EDB_PARAM_INPUT_TYPE);
edb disconnect($con);
?>
```
## 3.7 edb\_getparam

Gets the parameter value for a given parameter.

#### Syntax

```
edb getparam(<CommandHandle>, <ParamNumber> | <ParamName>)
<CommandHandle> =
Handle of command returned by edb_prepare function
<ParamNumber> = Ordinal position of parameter
<ParamName> = Name of parameter
```
#### Returns

Parameter value if successful, or FALSE if there are any errors

#### Usage

The edb\_getparam function retrieves the value of the specified parameter.

```
<?php
// The following script connects to an ElevateDB
// Server and database, prepares a parameterized
// SELECT statement, sets the parameter value
// using the edb setparam() function, and then
// displays the parameter value using the
// edb_getparam() function
$con = edb_connect("type=remote;charset=Ansi;address=127.0.0.1;"+
                    "uid=Administrator;pwd=EDBDefault;database=Test");
if (!$con)
   {
  die("Could not connect: " . edb_errmsg());
   }
$cmd = edb prepare($con, "SELECT * FROM customer WHERE State=: State");
edb setparam($cmd, "State", "FL");
echo edb getparam($cmd, "State");
edb_disconnect($con);
?>
```
 $\label{eq:2.1} \frac{1}{\sqrt{2}}\int_{\mathbb{R}^3}\frac{1}{\sqrt{2}}\left(\frac{1}{\sqrt{2}}\int_{\mathbb{R}^3}\frac{1}{\sqrt{2}}\left(\frac{1}{\sqrt{2}}\int_{\mathbb{R}^3}\frac{1}{\sqrt{2}}\right)\frac{1}{\sqrt{2}}\right)\frac{1}{\sqrt{2}}\frac{1}{\sqrt{2}}\frac{1}{\sqrt{2}}\frac{1}{\sqrt{2}}\frac{1}{\sqrt{2}}\frac{1}{\sqrt{2}}\frac{1}{\sqrt{2}}\frac{1}{\sqrt{2}}\frac{1}{\sqrt{2}}\frac{1}{\sqrt{2}}$ 

## 3.8 edb\_setparam

Sets the parameter value for a given parameter.

#### Syntax

```
edb setparam(<CommandHandle>,
              <ParamNumber> | <ParamName>,
              <Value>)
<CommandHandle> =
Handle of command returned by edb_prepare function
<ParamNumber> = Ordinal position of parameter
<ParamName> = Name of parameter
<Value> = Any valid value
```
### Returns

TRUE if successful, or FALSE if there are any errors

#### Usage

The edb\_setparam function sets the value of the specified parameter.

```
<?php
// The following script connects to an ElevateDB
// Server and database, prepares a parameterized
// SELECT statement, sets the parameter value
// using the edb setparam() function, and then
// displays the parameter value using the
// edb_getparam() function
$con = edb_connect("type=remote;charset=Ansi;address=127.0.0.1;"+
                    "uid=Administrator;pwd=EDBDefault;database=Test");
if (!$con)
  {
 die("Could not connect: " . edb errmsg());
  }
$cmd = edb prepare($con, "SELECT * FROM customer WHERE State=: State");
edb_setparam($cmd,"State","FL");
```

```
echo edb_getparam($cmd, "State");
```

```
edb_disconnect($con);
?>
```
## 3.9 edb\_getparams

Gets all parameter values for a command as an associative array.

### Syntax

```
edb getparams(<CommandHandle>)
<CommandHandle> =
Handle of command returned by edb prepare function
```
#### Returns

```
Associative array of parameter values if
successful, or FALSE if there are any errors
```
#### Usage

The edb\_getparams function retrieves all of the parameter values for a command.

```
<?php
// The following script connects to an ElevateDB
// Server and database, prepares a parameterized
// SELECT statement, sets the parameter value
// using the edb setparam() function, and then
// displays the parameter values using the
// edb_getparams() function
$con = edb_connect("type=remote;charset=Ansi;address=127.0.0.1;"+
                    "uid=Administrator;pwd=EDBDefault;database=Test");
if (!$con)
  {
 die("Could not connect: " . edb_errmsg());
  }
$cmd = edb_prepare($con,"SELECT * FROM customer WHERE State=:State");
edb setparam($cmd, "State", "FL");
var_dump(edb_getparams($cmd));
edb_disconnect($con);
?>
```
### 3.10 edb\_setparams

Sets the parameter values for a command using an associative array.

#### **Syntax**

```
edb setparams(<CommandHandle>, <Values>)
<CommandHandle> =
Handle of command returned by edb prepare function
<Values> = Associative array of parameter names and values
```
### Returns

TRUE if successful, or FALSE if there are any errors

#### Usage

The edb\_setparams function sets the parameter values for a command using an associative array of parameter names (as the keys) along with the parameter values.

```
<?php
// The following script connects to an ElevateDB
// Server and database, prepares a parameterized
// SELECT statement, sets the parameter value
// using the edb setparams() function, and then
// displays the parameter values using the
// edb_getparams() function
$con = edb_connect("type=remote;charset=Ansi;address=127.0.0.1;"+
                      "uid=Administrator;pwd=EDBDefault;database=Test");
if (!$con)
\left\{ \begin{array}{c} 1 \end{array} \right.die("Could not connect: " . edb_errmsg());
  }
$cmd = edb prepare($con, "SELECT * FROM customer WHERE State=: State");
edb_setparams($cmd,array("State"=>"FL"));
var dump(edb getparams($cmd));
edb_disconnect($con);
?>
```
### 3.11 edb\_unprepare

Unprepares a command, freeing all associated resources.

#### **Syntax**

```
edb_unprepare(<CommandHandle>)
<CommandHandle> =
Handle of command returned by edb prepare function
```
#### Returns

TRUE if successful, or FALSE if there are any errors

#### Usage

The edb\_unprepare function unprepares a command, freeing the command handle and releasing all resources associated with the command. Any attempts to use the command handle after calling edb unprepare will result in an error.

#### Warning

If you have executed a command using the edb\_execute() function to return a cursor, the cursor will also become invalid after calling edb unprepare.

#### Examples

#### <?php

```
// The following script connects to an ElevateDB
// Server and database, prepares a parameterized
// SELECT statement, sets the parameter values,
// executes the statement, displays the result set
// in an HTML table, and then unprepares the command
// using the edb_unprepare() function
$con = edb_connect("type=remote;charset=Ansi;address=127.0.0.1;"+
                    "uid=Administrator;pwd=EDBDefault;database=Test");
if (!$con)
   {
 die("Could not connect: " . edb errmsg());
\qquad \}$cmd = edb prepare($con, "SELECT * FROM customer WHERE State=: State");
edb setparam($cmd, "State", "FL");
$cursor = edb_execute($cmd);
```

```
echo "<table border=\"1\" cellpadding=\"3\">";
echo "<tr>";
// Dump out the column headers
for (\$i = 0; \$i < edb_{colcount}(\$curson); \$i++) {
  $colinfo = edb colinfo($cursor, $i);
  echo "<td>" . $colinfo["Name"] . "</td>";
    }
echo "</tr>";
// Now dump out the rows
while (!edb_eof($cursor)):
  echo "<tr>";
  for (\$i = 0; \$i < edb<sub>co</sub> colcount(\$curson); \$i++)
      \{ $col = edb_getcol($cursor,$i);
     if (is null($col))
         echo "<td>NULL</td>";
       else
         echo "<td>" . $col . "</td>";
       }
   echo "</tr>";
   edb_next($cursor);
endwhile;
echo "</table>";
edb_unprepare($cmd);
edb_disconnect($con);
?>
```
### 3.12 edb\_execute

Executes a command, returning a cursor if the command is a SELECT statement, a script that returns a cursor, a direct table command, or a procedure that returns a cursor.

#### Syntax

```
edb_execute(<CommandHandle>
             [[, <RequestSensitive>]
            [, <RequestExecutionPlan>]])
<CommandHandle> =
Handle of command returned by edb prepare function
<RequestSensitive> =
If TRUE, requests a sensitive result set for SELECT statements
<RequestExecutionPlan> =
If TRUE, requests an execution plan for a SELECT, INSERT,
UPDATE, or DELETE statement
```
### Returns

Cursor handle if successful, or FALSE if there are any errors

#### Usage

The edb execute function executes a command, returning a cursor if the command is a SELECT statement, a script that returns a cursor, a direct table command, or a procedure that returns a cursor. If the command does not return a cursor, then the cursor handle returned will be 0.

You can request that a SELECT statement return a sensitive result set by setting the RequestSensitive parameter to TRUE. For more information on sensitive and insensitive result sets, please see the Result Set Cursor Sensitivity topic in the SQL manual.

You can request an execution plan for any SELECT, INSERT, UPDATE, or DELETE statement by setting the RequestExecutionPlan parameter to TRUE. You can then retrieve the execution plan using the edb execplan function.

#### Examples

#### <?php

// The following script connects to an ElevateDB // Server and database, prepares a parameterized // SELECT statement, sets the parameter values,

```
// executes the statement, and then displays the
// result set in an HTML table
$con = edb_connect("type=remote;charset=Ansi;address=127.0.0.1;"+
                     "uid=Administrator;pwd=EDBDefault;database=Test");
if (!$con)
  \left\{ \right.die("Could not connect: " . edb_errmsg());
  }
$cmd = edb_prepare($con,"SELECT * FROM customer WHERE State=:State");
edb setparam($cmd, "State", "FL");
$cursor = edb_execute($cmd);
echo "<table border=\"1\" cellpadding=\"3\">";
echo "<tr>";
// Dump out the column headers
for (\xi i = 0; \xi i < edb colcount(\xicursor); \xi i++)
   \left\{ \right.$colinfo = edb colinfo($cursor, $i);
  echo "<td>" . $colinfo["Name"] . "</td>";
    }
echo "</tr>";
// Now dump out the rows
while (!edb eof($cursor)):
   echo "<tr>";
   for (\$i = 0; \$i < edb_{colcount}(\$curson); \$i++)\{$col = edb\text{ getcol}(\$curson, \$i);if (is null($col))
         echo "<td>NULL</td>";
       else
         echo "<td>" . $col . "</td>";
       }
   echo "</tr>";
   edb_next($cursor);
endwhile;
echo "</table>";
edb disconnect($con);
?>
```
### 3.13 edb\_exectime

Returns the execution time for a command.

#### Syntax

```
edb_exectime(<CommandHandle>)
<CommandHandle> =
Handle of command returned by edb prepare function
```
#### Returns

```
Execution time (DOUBLE) if successful, or FALSE
if there are any errors
```
#### Usage

The edb\_exectime function returns the execution time for any text or procedure/function command. Direct table commands do not return execution times, since they are only opening a table directly.

```
<?php
// The following script connects to an ElevateDB
// Server and database, prepares a parameterized
// SELECT statement, sets the parameter values,
// executes the statement, and then displays the
// execution time
$con = edb_connect("type=remote;charset=Ansi;address=127.0.0.1;"+
                    "uid=Administrator;pwd=EDBDefault;database=Test");
if (!$con)
   {
  die("Could not connect: " . edb_errmsg());
   }
$cmd = edb_prepare($con,"SELECT * FROM customer WHERE State=:State");
edb setparam($cmd, "State", "FL");
$cursor = edb_execute($cmd);
echo edb_exectime($cmd);
edb disconnect($con);
?>
```
# 3.14 edb\_execresult

Returns the execution result for a command.

### Syntax

```
edb_execresult(<CommandHandle>)
<CommandHandle> =
Handle of command returned by edb_prepare function
```
### Returns

```
Execution result (BOOLEAN) if successful, or FALSE
if there are any errors
```
#### Usage

The edb\_execresult function returns the execution result for any text command that can return a result. At this time, only the VERIFY TABLE and REPAIR TABLE statements set an execution result.

```
<?php
// The following script connects to an ElevateDB
// Server and database, prepares a VERIFY TABLE
// statement, executes the statement, and then
// displays execution result
$con = edb_connect("type=remote;charset=Ansi;address=127.0.0.1;"+
                      "uid=Administrator;pwd=EDBDefault;database=Test");
if (!$con)
  \left\{ \begin{array}{c} 1 \end{array} \right\}die("Could not connect: " . edb_errmsg());
   }
$cmd = edb prepare($con, "VERIFY TABLE customer");
$cursor = edb_execute($cmd);
echo edb execresult($cmd);
edb_disconnect($con);
?>
```
## 3.15 edb\_execplan

Returns the execution plan for a command.

#### Syntax

```
edb_execplan(<CommandHandle>)
<CommandHandle> =
Handle of command returned by edb prepare function
```
#### Returns

```
Execution plan (STRING) if successful, or FALSE
if there are any errors
```
#### Usage

The edb\_execplan function returns the execution plan for any SELECT, INSERT, UPDATE, or DELETE statement.

```
<?php
// The following script connects to an ElevateDB
// Server and database, prepares a parameterized
// SELECT statement, sets the parameter values,
// executes the statement, and then displays the
// execution plan
$con = edb_connect("type=remote;charset=Ansi;address=127.0.0.1;"+
                     "uid=Administrator;pwd=EDBDefault;database=Test");
if (!$con)
   {
  die("Could not connect: " . edb_errmsg());
   }
$cmd = edb_prepare($con,"SELECT * FROM customer WHERE State=:State");
edb setparam($cmd, "State", "FL");
\text{Scursor} = \text{edb} \text{ execute}(\text{Scmd},\text{TRUE},\text{TRUE});
echo "<pre>" . edb_execplan($cmd) . "</pre>";
edb disconnect($con);
?>
```
# 3.16 edb\_rowsaffected

Returns the number of rows affected by, or returned by, a command.

### Syntax

```
edb_rowsaffected(<CommandHandle>)
<CommandHandle> =
Handle of command returned by edb prepare function
```
### Returns

```
Rows affected (INTEGER) if successful, or FALSE
if there are any errors
```
### Usage

The edb\_rowsaffected function returns the number of rows affected for any SELECT, INSERT, UPDATE, or DELETE statement.

```
<?php
// The following script connects to an ElevateDB
// Server and database, prepares a parameterized
// SELECT statement, sets the parameter values,
// executes the statement, and then displays the
// number of affected rows
$con = edb_connect("type=remote;charset=Ansi;address=127.0.0.1;"+
                    "uid=Administrator;pwd=EDBDefault;database=Test");
if (!$con)
   {
 die("Could not connect: " . edb_errmsg());
  }
$cmd = edb_prepare($con,"SELECT * FROM customer WHERE State=:State");
edb setparam($cmd, "State", "FL");
$cursor = edb_execute($cmd,TRUE);
echo edb_rowsaffected($cmd);
edb disconnect($con);
?>
```
## 3.17 edb\_sensitive

Returns the whether a command returned a sensitive result set cursor.

#### Syntax

```
edb sensitive(<CommandHandle>)
<CommandHandle> =
Handle of command returned by edb prepare function
```
#### Returns

```
Result set cursor sensitivity (BOOLEAN) if successful,
or FALSE if there are any errors
```
#### Usage

The edb\_sensitive function returns whether any SELECT statement returned a sensitive result set cursor.

#### **Note**

Scripts and procedures can also return sensitive result set cursors, but the ElevateDB PHP extension cannot detect their status, so this function will always return FALSE. Also, direct table commands always return FALSE for the edb sensitive function, but are always sensitive due to the fact that they are direct table opens.

```
<?php
// The following script connects to an ElevateDB
// Server and database, prepares a parameterized
// SELECT statement, sets the parameter values,
// executes the statement, and then displays the
// whether the result set cursor is sensitive or not
$con = edb_connect("type=remote;charset=Ansi;address=127.0.0.1;"+
                    "uid=Administrator;pwd=EDBDefault;database=Test");
if (!$con)
  {
 die("Could not connect: " . edb errmsg());
\qquad \}$cmd = edb prepare($con, "SELECT * FROM customer WHERE State=: State");
edb setparam($cmd, "State", "FL");
$cursor = edb_execute($cmd,TRUE);
```

```
if (edb_sensitive($cmd))
 \left\{ \right.echo "Command returned a sensitive result set cursor";
  }
else
 \left\{ \right.echo "Command did not return a sensitive result set cursor";
\longrightarrowedb_disconnect($con);
?>
```
# Chapter 4 Cursor Functions

# 4.1 Introduction

The ElevateDB PHP Extension includes several cursor-related functions that provide functionality for navigating, searching, and updating cursors.

### **Notation**

The notation used in the syntax section for each function is as follows:

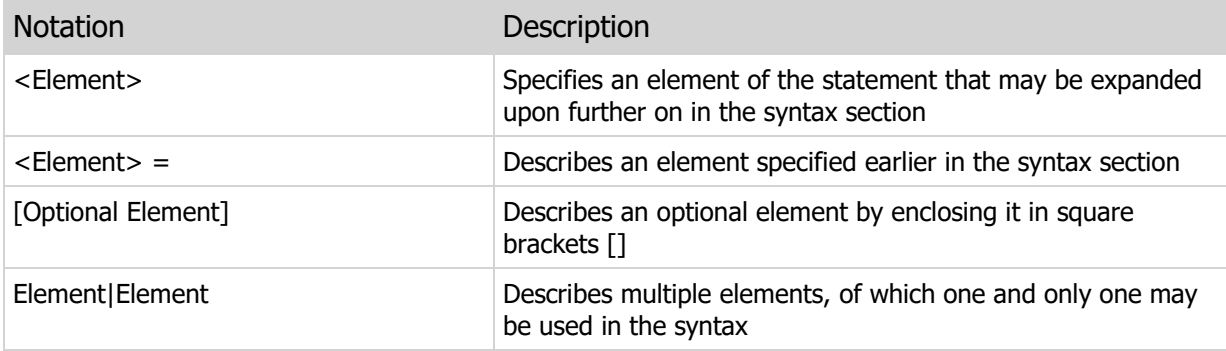

# 4.2 edb rowcount

Returns the row count of a cursor.

#### Syntax

```
edb_rowcount(<CursorHandle>)
<CursorHandle> =
```
Handle of cursor returned by edb\_execute function

#### Returns

Cursor row count (INTEGER) if successful, or FALSE if there are any errors

#### Usage

The edb\_rowcount function returns the number of rows present in a cursor. The row count can change depending upon whether there is an active filter and/or range present on the cursor.

```
<?php
// The following script connects to an ElevateDB
// Server and database, prepares a parameterized
// SELECT statement, sets the parameter values,
// executes the statement, and then displays the
// the result set cursor row count
$con = edb_connect("type=remote;charset=Ansi;address=127.0.0.1;"+
                    "uid=Administrator;pwd=EDBDefault;database=Test");
if (!$con)
  \left\{ \right.die("Could not connect: " . edb_errmsg());
   }
$cmd = edb prepare($con, "SELECT * FROM customer WHERE State=: State");
edb setparam($cmd, "State", "FL");
$cursor = edb_execute($cmd,TRUE);
echo edb rowcount($cursor);
edb disconnect($con);
?>
```
### 4.3 edb\_colcount

Returns the column count of a cursor.

#### Syntax

```
edb_colcount(<CursorHandle>)
```
<CursorHandle> =

Handle of cursor returned by edb execute function

#### Returns

Cursor column count (INTEGER) if successful, or FALSE if there are any errors

#### Usage

The edb\_colcount function returns the number of columns present in a cursor.

```
<?php
// The following script connects to an ElevateDB
// Server and database, prepares a parameterized
// SELECT statement, sets the parameter values,
// executes the statement, and then displays the
// result set in an HTML table by looping through
// the columns using the edb_colcount() function
$con = edb_connect("type=remote;charset=Ansi;address=127.0.0.1;"+
                     "uid=Administrator;pwd=EDBDefault;database=Test");
if (!$con)
   {
  die("Could not connect: " . edb_errmsg());
   }
$cmd = edb prepare($con, "SELECT * FROM customer WHERE State=:State");
edb setparam($cmd, "State", "FL");
$cursor = edb_execute($cmd);
echo "<table border=\"1\" cellpadding=\"3\">";
echo "<tr>";
// Dump out the column headers
for (\$i = 0; \$i < edb_{colcount}(\$curson); \$i++)\left\{\begin{array}{c} \end{array}\right\}
```

```
$colinfo = edb colinfo($cursor, $i);
  echo "<td>" . \overline{s}colinfo["Name"] . "</td>";
    }
echo "</tr>";
// Now dump out the rows
while (!edb_eof($cursor)):
  echo "<tr>";
    for ($i = 0; $i < edb_colcount($cursor); $i++)
      {
      $col = edb_getcol($cursor,$i);
      if (is_null($col))
        echo "<td>NULL</td>";
      else
        echo "<td>" . $col . "</td>";
      }
  echo "</tr>";
  edb_next($cursor);
endwhile;
echo "</table>";
edb_disconnect($con);
?>
```
# 4.4 edb\_colinfo

Returns information about a given cursor column as an associative array.

### Syntax

```
edb_colinfo(<CursorHandle>, <ColumnNumber> | <ColumnName>)
<CursorHandle> =
Handle of cursor returned by edb_execute function
<ColumnNumber> = Ordinal position of column
<ColumnName> = Name of column
```
#### Returns

```
Associative array of column information
if successful, or FALSE if there are any errors
```
#### Usage

The edb\_colinfo function returns the following information about the specified column:

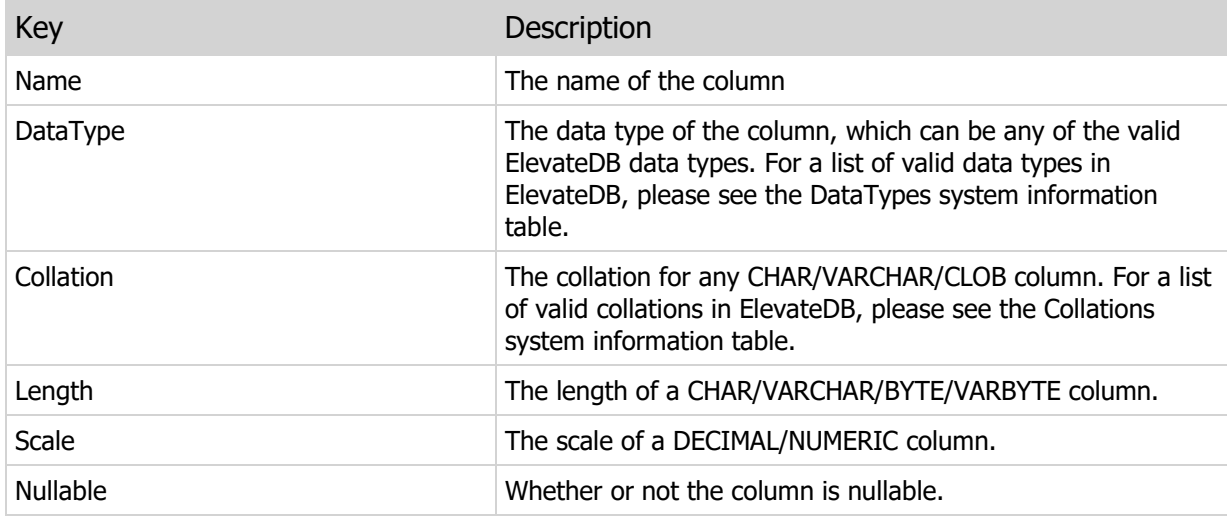

## Examples

#### <?php

// The following script connects to an ElevateDB // Server and database, prepares a parameterized

```
// SELECT statement, executes the statement, and
// then displays the cursor column information
// using the var_dump() function
$con = edb_connect("type=remote;charset=Ansi;address=127.0.0.1;"+
                    "uid=Administrator;pwd=EDBDefault;database=Test");
if (!$con)
  \left\{ \right.die("Could not connect: " . edb_errmsg());
  }
$cmd = edb_prepare($con,"SELECT State, COUNT(State) AS Total FROM customer
      GROUP BY State");
$cursor = edb_execute($cmd);
var_dump(edb_colinfo($cursor,"Total"));
edb disconnect($con);
?>
```
### 4.5 edb\_getcol

Gets the column value for a given column.

#### Syntax

```
edb getcol(<CursorHandle>, <ColumnNumber> | <ColumnName>)
<CursorHandle> =
Handle of cursor returned by edb_execute function
<ColumnNumber> = Ordinal position of column
<ColumnName> = Name of column
```
#### Returns

Column value if successful, or FALSE if there are any errors

#### Usage

The edb\_getcolumn function retrieves the value of the specified column.

```
<?php
// The following script connects to an ElevateDB
// Server and database, prepares a columnized
// SELECT statement, executs the statement, and
// displays the column value for the first row
// using the edb_getcol() function
$con = edb_connect("type=remote;charset=Ansi;address=127.0.0.1;"+
                    "uid=Administrator;pwd=EDBDefault;database=Test");
if (!$con)
   {
  die("Could not connect: " . edb errmsg());
   }
$cmd = edb prepare($con, "SELECT * FROM customer WHERE State=:State");
edb setparam($cmd, "State", "FL");
$cursor = edb_execute($cmd);
echo edb getcol($cursor, "State");
edb disconnect($con);
```
#### ?>

### 4.6 edb\_setcol

Sets the column value for a given column.

#### Syntax

```
edb_setcol(<CursorHandle>,
              <ColumnNumber> | <ColumnName>,
              <Value>)
<CursorHandle> =
Handle of cursor returned by edb_execute function
<ColumnNumber> = Ordinal position of column
<ColumnName> = Name of column
<Value> = Any valid value
```
#### Returns

TRUE if successful, or FALSE if there are any errors

#### Usage

The edb\_setcolumn function sets the value of the specified column.

```
<?php
// The following script connects to an ElevateDB
// Server and database, prepares and executes a
// direct table open, updates the first row, sets
// the column value using the edb setcolumn()
// function, and then posts the updates
$con = edb_connect("type=remote;charset=Ansi;address=127.0.0.1;"+
                     "uid=Administrator;pwd=EDBDefault;database=Test");
if (!$con)
  \left\{ \right.die("Could not connect: " . edb errmsg());
   }
$cmd = edb_prepare($con,"customer",EDB_COMMAND_TABLE);
$cursor = edb_execute($cmd);
edb_update($cursor);
edb setcol($cursor,"State","NY");
```

```
edb_post($cursor);
edb_disconnect($con);
?>
```
### 4.7 edb\_getrow

Gets all column values for the current row in a cursor as an associative array.

#### Syntax

```
edb_getrow(<CursorHandle>)
<CursorHandle> =
Handle of cursor returned by edb_execute function
```
#### Returns

```
Associative array of column values if
successful, or FALSE if there are any errors
```
#### Usage

The edb\_getrow function retrieves all of the column values for the current row in a cursor.

```
<?php
// The following script connects to an ElevateDB
// Server and database, prepares and executes a
// direct table open, and then displays the column
// values for the first row in the table
$con = edb_connect("type=remote;charset=Ansi;address=127.0.0.1;"+
                    "uid=Administrator;pwd=EDBDefault;database=Test");
if (!$con)
  \left\{ \right.die("Could not connect: " . edb_errmsg());
  }
$cmd = edb_prepare($con, "customer", EDB_COMMAND_TABLE);
$cursor = edb_execute($cmd);
var_dump(edb_getrow($cursor));
edb disconnect($con);
?>
```
### 4.8 edb\_setrow

Sets the column values for the current row in a cursor using an associative array.

#### Syntax

```
edb setrow(<CursorHandle>, <Values>)
<CursorHandle> =
Handle of cursor returned by edb execute function
<Values> = Associative array of column names and values
```
#### Returns

TRUE if successful, or FALSE if there are any errors

#### Usage

The edb\_setrow function sets the column values for the current row in a cursor using an associative array of column names (as the keys) along with the column values.

#### Warning

The cursor state, retrievable via the edb\_state function, must be in an insert state (EDB\_INSERT\_STATE) or update state (EDB\_UPDATE\_STATE) in order for this function to succeed.

```
<?php
// The following script connects to an ElevateDB
// Server and database, prepares and executes a
// direct table open, updates the first row, sets
// the column value using the edb setrow()
// function, and then posts the updates
$con = edb_connect("type=remote;charset=Ansi;address=127.0.0.1;"+
                     "uid=Administrator;pwd=EDBDefault;database=Test");
if (!$con)
  \left\{ \right.die("Could not connect: " . edb errmsg());
   }
$cmd = edb_prepare($con,"customer",EDB_COMMAND_TABLE);
$cursor = edb_execute($cmd);
```

```
edb_update($cursor);
edb_setrow($cursor,array("State"=>"NY"));
edb_post($cursor);
edb_disconnect($con);
?>
```
## 4.9 edb\_readonly

Indicates whether a cursor is read-only or not.

#### Syntax

```
edb_readonly(<CursorHandle>)
<CursorHandle> =
Handle of cursor returned by edb_execute function
```
#### Returns

```
TRUE if the cursor is read-only, or FALSE if
not (or there are any errors)
```
#### Usage

The edb\_readonly function returns whether a cursor is read-only or not. A cursor may be read-only under the following conditions:

- **Insensitive result set**
- Read-Only Table (via the table definition or the operating system security)

```
<?php
// The following script connects to an ElevateDB
// Server and database, prepares an SQL statement
// and executes it, and displays the read-only
// status for the result set cursor using the
// edb_readonly() function
$con = edb_connect("type=remote;charset=Ansi;address=127.0.0.1;"+
                     "uid=Administrator;pwd=EDBDefault;database=Test");
if (!$con)
  \left\{ \right.die("Could not connect: " . edb_errmsg());
  }
$cmd = edb_prepare($con,"SELECT * FROM customer");
$cursor = edb_execute($cmd);
echo edb_readonly($cursor);
edb disconnect($con);
?>
```
# 4.10 edb\_getreadsize

Returns the row read size for a remote cursor.

#### **Syntax**

```
edb_getreadsize(<CursorHandle>)
<CursorHandle> =
Handle of cursor returned by edb execute function
```
#### Returns

```
Row read size (INTEGER) for the cursor if successful, or
FALSE if there are any errors
```
#### Usage

The edb\_getreadsize function returns the row read size for a cursor whose parent connection is a remote connection to an ElevateDB Server. The row read size determines how many rows are read in one chunk whenever ElevateDB needs to read more rows from an ElevateDB Server. Using a larger read size can result in better performance when navigating a large number of rows using a cursor. The default row read size for any cursor is 1.

```
<?php
// The following script connects to an ElevateDB
// Server and database, prepares and executes a
// direct table open, sets the row read size using
// the edb setreadsize() function, goes to the start
// of the cursor, and navigates to the end of the cursor
// by using the edb eof() function to test when to
// stop navigating
$con = edb_connect("type=remote;charset=Ansi;address=127.0.0.1;"+
                     "uid=Administrator;pwd=EDBDefault;database=Test");
if (!$con)
\left\{ \begin{array}{c} 1 \end{array} \right.die("Could not connect: " . edb_errmsg());
   }
$cmd = edb_prepare($con,"customer",EDB_COMMAND_TABLE);
$cursor = edb_execute($cmd);
edb setreadsize($cursor,50);
```

```
edb_first($cursor);
while (!edb_eof($cursor)):
 edb_next($cursor);
endwhile;echo edb_state($cursor);
edb_disconnect($con);
?>
```
# 4.11 edb setreadsize

Sets the row read size for a remote cursor.

#### **Syntax**

```
edb setreadsize(<CursorHandle>, <RowReadSize>)
<CursorHandle> =
Handle of cursor returned by edb_execute function
<RowReadSize> = Number of rows to read
```
#### Returns

TRUE if successful, or FALSE if there are any errors

#### Usage

The edb\_setreadsize function sets the row read size for a cursor whose parent connection is a remote connection to an ElevateDB Server. The row read size determines how many rows are read in one chunk whenever ElevateDB needs to read more rows from an ElevateDB Server. Using a larger read size can result in better performance when navigating a large number of rows using a cursor. The default row read size for any cursor is 1.

```
<?php
// The following script connects to an ElevateDB
// Server and database, prepares and executes a
// direct table open, sets the row read size using
// the edb setreadsize() function, goes to the start
// of the cursor, and navigates to the end of the cursor
// by using the edb eof() function to test when to
// stop navigating
$con = edb_connect("type=remote;charset=Ansi;address=127.0.0.1;"+
                     "uid=Administrator;pwd=EDBDefault;database=Test");
if (!$con)
\left\{ \begin{array}{c} 1 \end{array} \right.die("Could not connect: " . edb_errmsg());
   }
$cmd = edb_prepare($con,"customer",EDB_COMMAND_TABLE);
$cursor = edb_execute($cmd);
edb setreadsize($cursor,50);
```

```
edb_first($cursor);
while (!edb_eof($cursor)):
 edb_next($cursor);
endwhile;echo edb_state($cursor);
edb_disconnect($con);
\Rightarrow
```
# 4.12 edb\_filtered

Indicates whether a cursor is filtered or not.

#### Syntax

```
edb_filtered(<CursorHandle>)
<CursorHandle> =
Handle of cursor returned by edb_execute function
```
#### Returns

```
TRUE if the cursor is filtered, or FALSE if
not (or there are any errors)
```
#### Usage

The edb\_filtered function returns whether a cursor is filtered or not. A cursor can be filtered using the edb\_setfilter function.

```
<?php
// The following script connects to an ElevateDB
// Server and database, prepares and executes a
// direct table open, sets a filter, and displays
// the filter status of the cursor using the
// edb_filtered() function
$con = edb_connect("type=remote;charset=Ansi;address=127.0.0.1;"+
                    "uid=Administrator;pwd=EDBDefault;database=Test");
if (!$con)
   {
 die("Could not connect: " . edb_errmsg());
  }
$cmd = edb_prepare($con,"customer",EDB_COMMAND_TABLE);
$cursor = edb_execute($cmd);
edb_setfilter($cursor,"State='FL'");
echo edb_filtered($cursor);
edb disconnect($con);
?>
```
# 4.13 edb\_getfilter

Gets the filter for a filtered cursor.

#### Syntax

```
edb getfilter(<CursorHandle>)
<CursorHandle> =
```
Handle of cursor returned by edb\_execute function

#### Returns

Filter (STRING) if successful, or FALSE if there are any errors

#### Usage

The edb\_getfilter function returns the filter for a cursor that has been filtered using the edb\_setfilter function.

```
<?php
// The following script connects to an ElevateDB
// Server and database, prepares and executes a
// direct table open, sets a filter, and displays
// the filter of the cursor using the edb_getfilter()
// function
$con = edb_connect("type=remote;charset=Ansi;address=127.0.0.1;"+
                    "uid=Administrator;pwd=EDBDefault;database=Test");
if (!$con)
  \left\{ \right.die("Could not connect: " . edb_errmsg());
   }
$cmd = edb_prepare($con,"customer",EDB_COMMAND_TABLE);
$cursor = edb_execute($cmd);
edb setfilter($cursor,"State='FL'");
echo edb_getfilter($cursor);
edb disconnect($con);
?>
```
### 4.14 edb\_setfilter

Sets a filter on a cursor.

#### **Syntax**

```
edb setfilter(<CursorHandle>, <Filter>)
<CursorHandle> =
Handle of cursor returned by edb execute function
<Filter> = Any valid Boolean SQL expression
```
#### Returns

TRUE if successful, or FALSE if there are any errors

#### Usage

The edb\_setfilter function sets a filter on the specified cursor. A filter may be any valid SQL expression that can normally be used in a SELECT statement's WHERE clause, which is any valid SQL expression that evaluates to a Boolean true or false.

#### Warning

If the cursor state, retrievable via the edb\_state function, is an insert state (EDB\_INSERT\_STATE) or update state (EDB\_UPDATE\_STATE), then this function will cause an automatic call to the edb\_post function in order to force the cursor into a browse state (EDB\_BROWSE\_STATE).

A filter can be cleared by using the edb\_clearfilter function.

```
<?php
// The following script connects to an ElevateDB
// Server and database, prepares and executes a
// direct table open, and sets a filter using the
// edb_setfilter() function
$con = edb_connect("type=remote;charset=Ansi;address=127.0.0.1;"+
                    "uid=Administrator;pwd=EDBDefault;database=Test");
if (!$con)
  {
 die("Could not connect: " . edb errmsg());
  }
$cmd = edb_prepare($con,"customer",EDB_COMMAND_TABLE);
$cursor = edb_execute($cmd);
```

```
edb_setfilter($cursor,"State='FL'");
edb_disconnect($con);
?>
```
### 4.15 edb clearfilter

Clears a filter on a cursor.

#### Syntax

```
edb_clearfilter(<CursorHandle>)
```
<CursorHandle> =

Handle of cursor returned by edb execute function

#### Returns

TRUE if successful, or FALSE if there are any errors

#### Usage

The edb\_clearfilter function clears a filter on the specified cursor.

#### Warning

If the cursor state, retrievable via the edb\_state function, is an insert state (EDB\_INSERT\_STATE) or update state (EDB\_UPDATE\_STATE), then this function will cause an automatic call to the edb\_post function in order to force the cursor into a browse state (EDB\_BROWSE\_STATE).

#### <?php

```
// The following script connects to an ElevateDB
// Server and database, prepares and executes a
// direct table open, sets a filter, and then clears
// the filter using the edb clearfilter() function
$con = edb_connect("type=remote;charset=Ansi;address=127.0.0.1;"+
                    "uid=Administrator;pwd=EDBDefault;database=Test");
if (!$con)
   {
 die("Could not connect: " . edb_errmsg());
  }
$cmd = edb_prepare($con,"customer",EDB_COMMAND_TABLE);
$cursor = edb_execute($cmd);
edb setfilter($cursor, "State='FL'");
edb clearfilter($cursor);
echo edb_filtered($cursor);
```

```
edb_disconnect($con);
?>
```
### 4.16 edb\_locate

Locates a row in a cursor.

#### **Syntax**

```
edb locate(<CursorHandle>, <SearchValues>,
           [<CaseInsSearch> [, <PartialSearch>]])
<CursorHandle> =
Handle of cursor returned by edb execute function
<SearchValues> = Associative array of column names and values
<CaseInsSearch> = Perform a case-insensitive search
(STRING values only)
<PartialSearch> = Perform a partial search on the last
search value (STRING values only)
```
#### Returns

TRUE if successful, or FALSE if there are any errors

#### Usage

The edb locate function performs a free-form search of a cursor dataset, using the input associative array to determine which columns (and their values) to search on. The case-insensitive parameter will allow for a case-insensitive search (STRING values only), and the partial search parameter will cause the engine to perform a partial-length search on the last provided search value (STRING values only).

If an index exists that matches the columns being searched on, as well as the case-insensitive flag, matched on case-insensitive (CI) flag of indexed column collation, then the index will be used to optimize the search. If no matching index exists, then a scan of all of the cursor rows will take place instead.

#### Warning

If the cursor state, retrievable via the edb\_state function, is an insert state (EDB\_INSERT\_STATE) or update state (EDB\_UPDATE\_STATE), then this function will cause an automatic call to the edb\_post function in order to force the cursor into a browse state (EDB\_BROWSE\_STATE).

#### <?php

- // The following script connects to an ElevateDB
- // Server and database, prepares and executes a
- // direct table open, and then performs a case-insensitive,
- // partial-length locate using the edb locate()

```
// function
$con = edb_connect("type=remote;charset=Ansi;address=127.0.0.1;"+
                     "uid=Administrator;pwd=EDBDefault;database=Test");
if (!$con)
 \left\{ \right.die("Could not connect: " . edb_errmsg());
  }
$cmd = edb_prepare($con,"customer",EDB_COMMAND_TABLE);
$cursor = edb execute($cmd);
if (edb_locate($cursor,array("State"=>"FL"),FALSE))
{
  echo "Row found";
}
else
\left\{ \right.echo "Row not found";
}
edb_disconnect($con);
?>
```
# 4.17 edb\_getkey

Gets the primary or unique key's index name for a cursor.

#### **Syntax**

```
edb_getkey(<CursorHandle>)
<CursorHandle> =
Handle of cursor returned by edb execute function
```
#### Returns

```
The primary key or unique key's index name
if successful, or FALSE if there are any errors or
if the cursor does not contain a primary or unique
key
```
#### Usage

The edb\_getkey function gets the primary or unique key's index name for a cursor. This is useful when you need an index that uniquely identifies each row. This function can only be used with cursors on directlyopened tables. Please see the edb\_prepare function for more information on opening tables directly.

You can use the edb\_setindex to change the active index order for a table cursor.

#### Examples

#### <?php

```
// The following script connects to an ElevateDB
// Server and database, prepares a direct table
// open, sets the active index to the primary key's index
// and then displays the active index using the edb getindex()
// function
$con = edb_connect("type=remote;charset=Ansi;address=127.0.0.1;"+
                     "uid=Administrator;pwd=EDBDefault;database=Test");
if (!$con)
\left\{ \begin{array}{c} 1 \end{array} \right.die("Could not connect: " . edb_errmsg());
   }
$cmd = edb_prepare($con,"customer",EDB_COMMAND_TABLE);
$cursor = edb_execute($cmd);
edb setindex($cursor,edb getkey($cursor));
echo edb getindex($cursor);
```

```
edb_disconnect($con);
?>
```
# 4.18 edb\_getkeycols

Gets all key column values for the current row in a cursor as an associative array.

### Syntax

```
edb_getkeycols(<CursorHandle>)
<CursorHandle> =
Handle of cursor returned by edb execute function
```
### Returns

```
Associative array of column values if
successful, or FALSE if there are any errors or
if the cursor does not contain a primary or unique
key
```
### Usage

The edb\_getkeycols function gets the primary or unique key column values for a cursor. This function can only be used with cursors on directly-opened tables. Please see the edb prepare function for more information on opening tables directly.

You can use the edb\_getkey to retrieve the primary or unique key index name for a table cursor.

```
<?php
// The following script connects to an ElevateDB
// Server and database, prepares a direct table
// open, sets the active index, and then displays
// the active index using the edb getindex() function
$con = edb_connect("type=remote;charset=Ansi;address=127.0.0.1;"+
                    "uid=Administrator;pwd=EDBDefault;database=Test");
if (!$con)
   {
 die("Could not connect: " . edb_errmsg());
\qquad \}$cmd = edb_prepare($con,"customer",EDB_COMMAND_TABLE);
$cursor = edb_execute($cmd);
var dump(edb getkeycols($cursor));
edb disconnect($con);
```
### ?>

# 4.19 edb\_getindex

Gets the active index for a cursor.

### Syntax

```
edb_getindex(<CursorHandle>)
<CursorHandle> =
Handle of cursor returned by edb execute function
```
### Returns

```
The active index name if successful, or FALSE
if there are any errors
```
### Usage

The edb\_getindex function gets the active index for a cursor. This function can only be used with cursors on directly-opened tables. Please see the edb\_prepare function for more information on opening tables directly.

You can use the edb\_setindex to change the active index order for a table cursor.

```
<?php
// The following script connects to an ElevateDB
// Server and database, prepares a direct table
// open, sets the active index, and then displays
// the active index using the edb getindex() function
$con = edb_connect("type=remote;charset=Ansi;address=127.0.0.1;"+
                     "uid=Administrator;pwd=EDBDefault;database=Test");
if (!$con)
 \left\{ \right.die("Could not connect: " . edb_errmsg());
   }
$cmd = edb_prepare($con,"customer",EDB_COMMAND_TABLE);
$cursor = edb_execute($cmd);
edb_setindex($cursor,"ByCompany");
echo edb_getindex($cursor);
edb disconnect($con);
?>
```
# 4.20 edb setindex

Sets the active index for a cursor.

### Syntax

```
edb getindex(<CursorHandle>, <IndexName>)
<CursorHandle> =
Handle of cursor returned by edb execute function
<IndexName> = Name of index to make the active index order
```
### Returns

TRUE if successful, or FALSE if there are any errors

### Usage

The edb\_setindex function sets the active index for a cursor. This function can only be used with cursors on directly-opened tables. Please see the edb prepare function for more information on opening tables directly.

### Warning

If the cursor state, retrievable via the edb\_state function, is an insert state (EDB\_INSERT\_STATE) or update state (EDB\_UPDATE\_STATE), then this function will cause an automatic call to the edb\_post function in order to force the cursor into a browse state (EDB\_BROWSE\_STATE).

## Examples

```
// The following script connects to an ElevateDB
// Server and database, prepares a direct table
// open, sets the active index using the edb setindex()
// function, and then displays the active index
$con = edb_connect("type=remote;charset=Ansi;address=127.0.0.1;"+
                      "uid=Administrator;pwd=EDBDefault;database=Test");
if (!$con)
\left\{ \begin{array}{c} 1 \end{array} \right.die("Could not connect: " . edb_errmsg());
\qquad \}$cmd = edb_prepare($con,"customer",EDB_COMMAND_TABLE);
$cursor = edb_execute($cmd);
```

```
edb_setindex($cursor,"ByCompany");
echo edb_getindex($cursor);
edb_disconnect($con);
?>
```
# 4.21 edb\_find

Finds a row in a cursor by key, using the active index.

### **Syntax**

```
edb find(<CursorHandle>, <KeyValues>,
           [<NearSearch>])
<CursorHandle> =
Handle of cursor returned by edb execute function
<SearchValues> = Simple array of values, corresponding
to the indexed columns in the active index
<NearSearch> = Perform a near search
```
### Returns

TRUE if successful, or FALSE if there are any errors

### Usage

The edb find function performs a key search on the active index of a cursor. This function can only be used with cursors on directly-opened tables. Please see the edb prepare function for more information on opening tables directly. The near search parameter will cause the search to search for the specified key, and if it doesn't exist, to position on the next highest key in the active index order.

You can use the edb\_setindex to change the active index order for a table cursor.

#### Warning

If the cursor state, retrievable via the edb\_state function, is an insert state (EDB\_INSERT\_STATE) or update state (EDB\_UPDATE\_STATE), then this function will cause an automatic call to the edb\_post function in order to force the cursor into a browse state (EDB\_BROWSE\_STATE).

```
// The following script connects to an ElevateDB
// Server and database, prepares and executes a
// direct table open, sets the active index order,
// and then performs a near find using the edb find()
// function
$con = edb_connect("type=remote;charset=Ansi;address=127.0.0.1;"+
                    "uid=Administrator;pwd=EDBDefault;database=Test");
if (!$con)
```

```
 {
 die("Could not connect: " . edb_errmsg());
  }
$cmd = edb_prepare($con,"customer",EDB_COMMAND_TABLE);
$cursor = edb_execute($cmd);
edb_setindex($cursor,"ByCompany");
edb_find($cursor,array("Diver"),TRUE);
var_dump(edb_getrow($cursor));
edb_disconnect($con);
?>
```
# 4.22 edb\_ranged

Indicates whether a cursor has an active range or not.

### Syntax

```
edb_ranged(<CursorHandle>)
<CursorHandle> =
Handle of cursor returned by edb_execute function
```
### Returns

```
TRUE if the cursor has an active range, or
FALSE if not (or there are any errors)
```
### Usage

The edb\_ranged function returns whether a cursor has an active range or not. You can set a range on a cursor by using the edb\_setrange function.

```
<?php
// The following script connects to an ElevateDB
// Server and database, prepares and executes a
// direct table open, sets a range, and displays
// the ranged status of the cursor using the
// edb ranged() function
$con = edb_connect("type=remote;charset=Ansi;address=127.0.0.1;"+
                    "uid=Administrator;pwd=EDBDefault;database=Test");
if (!$con)
   {
 die("Could not connect: " . edb_errmsg());
  }
$cmd = edb_prepare($con,"customer",EDB_COMMAND_TABLE);
$cursor = edb_execute($cmd);
edb_setrange($cursor,array(1000,3000));
echo edb_ranged($cursor);
edb disconnect($con);
?>
```
# 4.23 edb\_getrangestart

Gets the starting key values for the active range in a cursor as a simple array.

### **Syntax**

```
edb_getrangestart(<CursorHandle>)
<CursorHandle> =
Handle of cursor returned by edb execute function
```
## Returns

```
Simple array of key values if successful, or FALSE
if there are any errors
```
### Usage

The edb\_getrangestart function retrieves the starting key values for the active range on a cursor.

You can set a range on a cursor by using the edb setrange function.

```
<?php
// The following script connects to an ElevateDB
// Server and database, prepares and executes a
// direct table open, sets a range, and then
// displays the starting/ending key values for the range
// using the edb getrangestart() and getrangeend() functions
$con = edb_connect("type=remote;charset=Ansi;address=127.0.0.1;"+
                    "uid=Administrator;pwd=EDBDefault;database=Test");
if (!$con)
  \left\{ \right.die("Could not connect: " . edb_errmsg());
  }
$cmd = edb_prepare($con,"customer",EDB_COMMAND_TABLE);
$cursor = edb_execute($cmd);
edb_setrange($cursor,array(1000,3000));
var_dump(edb_getrangestart($cursor));
var_dump(edb_getrangeend($cursor));
edb disconnect($con);
```
## ?>

# 4.24 edb\_getrangeend

Gets the ending key values for the active range in a cursor as a simple array.

### **Syntax**

```
edb getrangeend(<CursorHandle>)
<CursorHandle> =
Handle of cursor returned by edb execute function
```
## Returns

```
Simple array of key values if successful, or FALSE
if there are any errors
```
### Usage

The edb\_getrangeend function retrieves the ending key values for the active range on a cursor.

You can set a range on a cursor by using the edb setrange function.

```
<?php
// The following script connects to an ElevateDB
// Server and database, prepares and executes a
// direct table open, sets a range, and then
// displays the starting/ending key values for the range
// using the edb getrangestart() and getrangeend() functions
$con = edb_connect("type=remote;charset=Ansi;address=127.0.0.1;"+
                    "uid=Administrator;pwd=EDBDefault;database=Test");
if (!$con)
  \left\{ \right.die("Could not connect: " . edb_errmsg());
  }
$cmd = edb_prepare($con,"customer",EDB_COMMAND_TABLE);
$cursor = edb_execute($cmd);
edb_setrange($cursor,array(1000,3000));
var_dump(edb_getrangestart($cursor));
var_dump(edb_getrangeend($cursor));
edb disconnect($con);
```
## ?>

## 4.25 edb\_setrange

Sets a range on a cursor, using the active index.

### **Syntax**

```
edb setrange(<CursorHandle>,
             <BeginRangeValues>,
             <EndRangeValues>)
<CursorHandle> =
Handle of cursor returned by edb execute function
<BeginRangeValues> = Simple array of values, corresponding
to the indexed columns in the active index
<EndRangeValues> = Simple array of values, corresponding
to the indexed columns in the active index
```
## Returns

TRUE if successful, or FALSE if there are any errors

### Usage

The edb setrange function sets a range on the specified cursor, using the active index. A range is simply a pair of beginning and ending key values that limit the rows in a cursor to those whose index key values match fall within them (inclusive).

#### Warning

If the cursor state, retrievable via the edb\_state function, is an insert state (EDB\_INSERT\_STATE) or update state (EDB\_UPDATE\_STATE), then this function will cause an automatic call to the edb\_post function in order to force the cursor into a browse state (EDB\_BROWSE\_STATE).

A range can be cleared by using the edb\_clearrange function.

```
// The following script connects to an ElevateDB
// Server and database, prepares and executes a
// direct table open, sets a range using the
// edb setrange() function, and then displays
// the row count
$con = edb_connect("type=remote;charset=Ansi;address=127.0.0.1;"+
                    "uid=Administrator;pwd=EDBDefault;database=Test");
```
### Cursor Functions

```
if (!$con)
  \left\{ \begin{array}{c} 1 \end{array} \right\}die("Could not connect: " . edb_errmsg());
   }
$cmd = edb_prepare($con,"customer",EDB_COMMAND_TABLE);
$cursor = edb\_execute(\$cmd);edb_setrange($cursor,array(1000,3000));
echo edb_rowcount($cursor);
edb_disconnect($con);
?>
```
# 4.26 edb clearrange

Clears a range on a cursor.

### Syntax

```
edb_clearrange(<CursorHandle>)
```
<CursorHandle> =

Handle of cursor returned by edb execute function

### Returns

TRUE if successful, or FALSE if there are any errors

### Usage

The edb\_clearrange function clears a range on the specified cursor.

### Warning

If the cursor state, retrievable via the edb\_state function, is an insert state (EDB\_INSERT\_STATE) or update state (EDB\_UPDATE\_STATE), then this function will cause an automatic call to the edb\_post function in order to force the cursor into a browse state (EDB\_BROWSE\_STATE).

```
// The following script connects to an ElevateDB
// Server and database, prepares and executes a
// direct table open, sets a range, and then clears
// the range using the edb clearrange() function
$con = edb_connect("type=remote;charset=Ansi;address=127.0.0.1;"+
                    "uid=Administrator;pwd=EDBDefault;database=Test");
if (!$con)
   {
 die("Could not connect: " . edb_errmsg());
  }
$cmd = edb_prepare($con,"customer",EDB_COMMAND_TABLE);
$cursor = edb_execute($cmd);
edb setrange($cursor,array(1000,3000));
edb clearrange($cursor);
echo edb_ranged($cursor);
```

```
edb_disconnect($con);
?>
```
# 4.27 edb\_state

Indicates whether the state of a cursor.

# Syntax

```
edb_state(<CursorHandle>)
<CursorHandle> =
Handle of cursor returned by edb_execute function
```
### Returns

```
Cursor state (INTEGER) if successful, or
FALSE there are any errors
```
## Usage

The edb\_state function returns the state of a cursor. The state will be one of the following values (INTEGER):

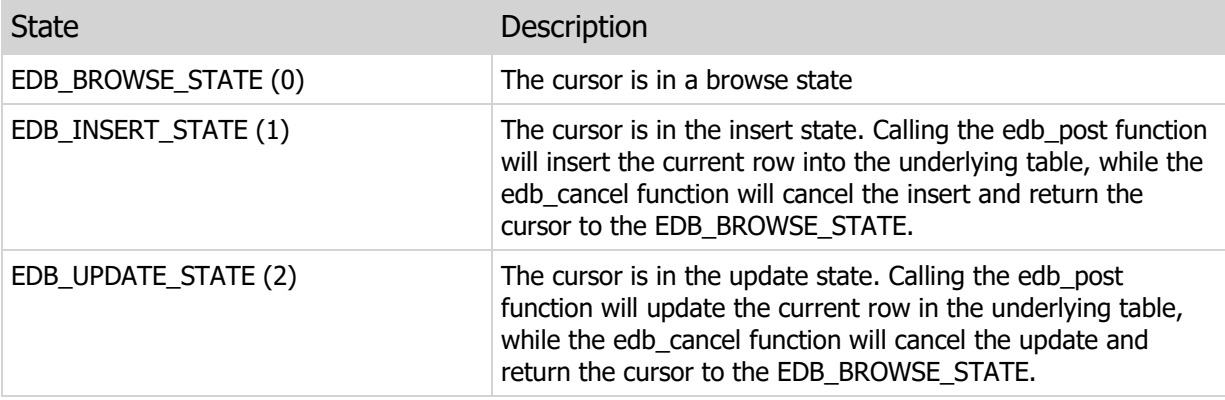

The following functions can change the state of a cursor:

edb\_setfilter edb\_clearfilter edb\_locate edb\_setindex edb\_find edb\_setrange edb\_clearrange edb\_refresh edb\_insert edb\_update edb\_post edb\_cancel

edb\_lock edb\_unlock edb\_unlockall

```
<?php
// The following script connects to an ElevateDB
// Server and database, prepares and executes a
// direct table open, begins an insert, and displays
// the state of the cursor using the edb_state() function
$con = edb_connect("type=remote;charset=Ansi;address=127.0.0.1;"+
                    "uid=Administrator;pwd=EDBDefault;database=Test");
if (!$con)
   {
 die("Could not connect: " . edb_errmsg());
  }
$cmd = edb_prepare($con,"customer",EDB_COMMAND_TABLE);
$cursor = edb_execute($cmd);
edb_insert($cursor);
echo edb_state($cursor);
edb disconnect($con);
?>
```
# 4.28 edb\_bof

Indicates whether the current row is positioned at the beginning of the cursor.

### Syntax

```
edb_bof(<CursorHandle>)
<CursorHandle> =
Handle of cursor returned by edb execute function
```
### Returns

```
TRUE if the current row is at BOF, or
FALSE if not (or if there are any errors)
```
### Usage

The edb\_bof function returns the whether the current row is positioned at the beginning of the cursor. The BOF (Beginning Of File) flag indicates that the current row has been positioned at the beginning of the cursor using the edb\_first function, or an attempt has been made to navigate past the beginning of the cursor using the edb\_prior function.

```
<?php
// The following script connects to an ElevateDB
// Server and database, prepares and executes a
// direct table open, goes to the end of the cursor,
// and navigates to the beginning of the cursor
// by using the edb bof() function to test when to
// stop navigating
$con = edb_connect("type=remote;charset=Ansi;address=127.0.0.1;"+
                     "uid=Administrator;pwd=EDBDefault;database=Test");
if (!$con)
   {
  die("Could not connect: " . edb errmsg());
   }
$cmd = edb_prepare($con,"customer",EDB_COMMAND_TABLE);
$cursor = edb_execute($cmd);
edb_last($cursor);
while (!edb bof($cursor)):
edb_prior($cursor);
```

```
endwhile;
echo edb_state($cursor);
edb_disconnect($con);
?>
```
# 4.29 edb\_eof

Indicates whether the current row is positioned at the end of the cursor.

### Syntax

```
edb_eof(<CursorHandle>)
<CursorHandle> =
Handle of cursor returned by edb execute function
```
### Returns

```
TRUE if the current row is at EOF, or
FALSE if not (or if there are any errors)
```
### Usage

The edb\_eof function returns the whether the current row is positioned at the end of the cursor. The EOF (End Of File) flag indicates that the current row has been positioned at the end of the cursor using the edb\_last function, or an attempt has been made to navigate past the end of the cursor using the edb\_next function.

```
<?php
// The following script connects to an ElevateDB
// Server and database, prepares and executes a
// direct table open, goes to the start of the cursor,
// and navigates to the end of the cursor
// by using the edb eof() function to test when to
// stop navigating
$con = edb_connect("type=remote;charset=Ansi;address=127.0.0.1;"+
                     "uid=Administrator;pwd=EDBDefault;database=Test");
if (!$con)
   {
  die("Could not connect: " . edb errmsg());
   }
$cmd = edb_prepare($con,"customer",EDB_COMMAND_TABLE);
$cursor = edb_execute($cmd);
edb_first($cursor);
while (!edb eof($cursor)):
edb_next($cursor);
```

```
endwhile;
echo edb_state($cursor);
edb_disconnect($con);
?>
```
## 4.30 edb\_refresh

Refreshes the cursor and, if changes are found, the current row.

### **Syntax**

```
edb_refresh(<CursorHandle>)
<CursorHandle> =
Handle of cursor returned by edb execute function
```
### Returns

```
TRUE if any changes are found to the underlying
dataset, or FALSE if there are no changes (or if there are
any errors
```
### Usage

The edb\_refresh function performs a refresh of the cursor and, if changes have been made to the underlying dataset since the cursor last accessed the underlying dataset, the current row is also refreshed and the function returns TRUE.

#### Warning

If the cursor state, retrievable via the edb\_state function, is an insert state (EDB\_INSERT\_STATE) or update state (EDB\_UPDATE\_STATE), then this function will cause an automatic call to the edb\_post function in order to force the cursor into a browse state (EDB\_BROWSE\_STATE).

```
// The following script connects to an ElevateDB
// Server and database, prepares and executes a
// direct table open, and then performs a refresh
// using the edb_refresh() function, displaying
// the result
$con = edb_connect("type=remote;charset=Ansi;address=127.0.0.1;"+
                    "uid=Administrator;pwd=EDBDefault;database=Test");
if (!$con)
   {
 die("Could not connect: " . edb_errmsg());
  }
$cmd = edb_prepare($con, "customer", EDB_COMMAND_TABLE);
$cursor = edb_execute($cmd);
```

```
if (edb_refresh($cursor))
\{echo "Changes were found";
}
else
\{echo "No changes were found";
}
edb_disconnect($con);
?>
```
# 4.31 edb\_first

Navigates to the first row in the cursor.

### **Syntax**

```
edb_first(<CursorHandle>)
<CursorHandle> =
Handle of cursor returned by edb execute function
```
### Returns

TRUE if successful, and FALSE if there are any errors

#### Usage

The edb\_first function navigates to the first row in a cursor, setting the BOF flag in the process.

#### Warning

If the cursor state, retrievable via the edb\_state function, is an insert state (EDB\_INSERT\_STATE) or update state (EDB\_UPDATE\_STATE), then this function will cause an automatic call to the edb\_post function in order to force the cursor into a browse state (EDB\_BROWSE\_STATE).

```
// The following script connects to an ElevateDB
// Server and database, prepares and executes a
// direct table open, goes to the start of the cursor,
// and navigates to the end of the cursor
// by using the edb eof() function to test when to
// stop navigating
$con = edb_connect("type=remote;charset=Ansi;address=127.0.0.1;"+
                    "uid=Administrator;pwd=EDBDefault;database=Test");
if (!$con)
  \left\{ \right.die("Could not connect: " . edb errmsg());
   }
$cmd = edb_prepare($con,"customer",EDB_COMMAND_TABLE);
$cursor = edb_execute($cmd);
edb_first($cursor);
while (!edb eof($cursor)):
```

```
 edb_next($cursor);
endwhile;echo edb_state($cursor);
edb_disconnect($con);
?>
```
## 4.32 edb\_next

Navigates to the next row in the cursor.

### **Syntax**

```
edb_next(<CursorHandle>)
<CursorHandle> =
Handle of cursor returned by edb execute function
```
### Returns

TRUE if successful, and FALSE if there are any errors

### Usage

The edb\_next function navigates to the next row in a cursor. If there are no more rows in the cursor, then the EOF flag will be set.

### **Warning**

If the cursor state, retrievable via the edb state function, is an insert state (EDB\_INSERT\_STATE) or update state (EDB\_UPDATE\_STATE), then this function will cause an automatic call to the edb\_post function in order to force the cursor into a browse state (EDB\_BROWSE\_STATE).

```
// The following script connects to an ElevateDB
// Server and database, prepares and executes a
// direct table open, goes to the start of the cursor,
// and navigates to the end of the cursor
// by using the edb eof() function to test when to
// stop navigating
$con = edb_connect("type=remote;charset=Ansi;address=127.0.0.1;"+
                    "uid=Administrator;pwd=EDBDefault;database=Test");
if (!$con)
   {
 die("Could not connect: " . edb_errmsg());
   }
$cmd = edb_prepare($con,"customer",EDB_COMMAND_TABLE);
$cursor = edb_execute($cmd);
edb_first($cursor);
```

```
while (!edb_eof($cursor)):
 edb_next($cursor);
endwhile;echo edb_state($cursor);
edb_disconnect($con);
?>
```
## 4.33 edb\_prior

Navigates to the prior row in the cursor.

### **Syntax**

```
edb_prior(<CursorHandle>)
<CursorHandle> =
Handle of cursor returned by edb execute function
```
### Returns

TRUE if successful, and FALSE if there are any errors

### Usage

The edb\_prior function navigates to the prior row in a cursor. If there are no more prior rows in the cursor, then the BOF flag will be set.

### **Warning**

If the cursor state, retrievable via the edb state function, is an insert state (EDB\_INSERT\_STATE) or update state (EDB\_UPDATE\_STATE), then this function will cause an automatic call to the edb\_post function in order to force the cursor into a browse state (EDB\_BROWSE\_STATE).

```
// The following script connects to an ElevateDB
// Server and database, prepares and executes a
// direct table open, goes to the end of the cursor,
// and navigates to the beginning of the cursor
// by using the edb bof() function to test when to
// stop navigating
$con = edb_connect("type=remote;charset=Ansi;address=127.0.0.1;"+
                    "uid=Administrator;pwd=EDBDefault;database=Test");
if (!$con)
   {
 die("Could not connect: " . edb_errmsg());
   }
$cmd = edb_prepare($con,"customer",EDB_COMMAND_TABLE);
$cursor = edb_execute($cmd);
edb_last($cursor);
```

```
while (!edb_bof($cursor)):
 edb_prior($cursor);
endwhile;
echo edb_state($cursor);
edb_disconnect($con);
?>
```
# 4.34 edb\_last

Navigates to the last row in the cursor.

### **Syntax**

```
edb_last(<CursorHandle>)
<CursorHandle> =
Handle of cursor returned by edb execute function
```
### Returns

TRUE if successful, and FALSE if there are any errors

#### Usage

The edb\_last function navigates to the last row in a cursor, setting the EOF flag in the process.

#### Warning

If the cursor state, retrievable via the edb\_state function, is an insert state (EDB\_INSERT\_STATE) or update state (EDB\_UPDATE\_STATE), then this function will cause an automatic call to the edb\_post function in order to force the cursor into a browse state (EDB\_BROWSE\_STATE).

```
// The following script connects to an ElevateDB
// Server and database, prepares and executes a
// direct table open, goes to the end of the cursor,
// and navigates to the beginning of the cursor
// by using the edb bof() function to test when to
// stop navigating
$con = edb_connect("type=remote;charset=Ansi;address=127.0.0.1;"+
                    "uid=Administrator;pwd=EDBDefault;database=Test");
if (!$con)
  \left\{ \right.die("Could not connect: " . edb errmsg());
   }
$cmd = edb_prepare($con,"customer",EDB_COMMAND_TABLE);
$cursor = edb_execute($cmd);
edb_last($cursor);
while (!edb bof($cursor)):
```

```
 edb_prior($cursor);
endwhile;echo edb_state($cursor);
edb_disconnect($con);
?>
```
# 4.35 edb\_insert

Puts a cursor into the insert state and initializes the current row with any default values.

### Syntax

```
edb_insert(<CursorHandle>)
<CursorHandle> =
Handle of cursor returned by edb execute function
```
### Returns

TRUE if successful, and FALSE if there are any errors

### Usage

The edb\_insert function puts a cursor into an insert state (EDB\_INSERT\_STATE), and initializes the current row with any default values defined for the underlying dataset.

### **Warning**

If the cursor state, retrievable via the edb state function, is an insert state (EDB\_INSERT\_STATE) or update state (EDB\_UPDATE\_STATE), then this function will cause an automatic call to the edb\_post function in order to force the cursor into a browse state (EDB\_BROWSE\_STATE).

```
// The following script connects to an ElevateDB
// Server and database, prepares and executes a
// direct table open, puts the cursor into an
// insert state using the edb_insert() function,
// sets the row values, and then completes the
// insert
$con = edb_connect("type=remote;charset=Ansi;address=127.0.0.1;"+
                    "uid=Administrator;pwd=EDBDefault;database=Test");
if (!$con)
   {
  die("Could not connect: " . edb_errmsg());
   }
$cmd = edb_prepare($con,"customer",EDB_COMMAND_TABLE);
$cursor = edb_execute($cmd);
edb_insert($cursor);
edb<sup>setcol</sup>($cursor,"CustNo",1000);
```

```
edb_setcol($cursor,"Company","My Company");
if (!edb_post($cursor))
 \left\{ \begin{array}{c} 1 \end{array} \right.$msg = edb_error();
 die("Error adding customer: " . $msg);
  }
edb_disconnect($con);
?>
```
# 4.36 edb\_update

Puts a cursor into the update state and retrieves the most current version of the current row.

# **Syntax**

```
edb_update(<CursorHandle>)
<CursorHandle> =
Handle of cursor returned by edb execute function
```
# Returns

TRUE if successful, and FALSE if there are any errors

# Usage

The edb\_update function puts a cursor into an update state (EDB\_UPDATE\_STATE), and retrieves the most current version of the current row. If the cursor's parent connection is using pessmistic row locking, then the current row is automatically locked at this time. If the cursor's parent connection is using optimistic row locking, then the current row will not be locked until the edb\_post function is called. For more information on setting the row lock protocol, please see the Connection Strings topic.

#### Warning

If the cursor state, retrievable via the edb\_state function, is an insert state (EDB\_INSERT\_STATE) or update state (EDB\_UPDATE\_STATE), then this function will cause an automatic call to the edb\_post function in order to force the cursor into a browse state (EDB\_BROWSE\_STATE).

```
// The following script connects to an ElevateDB
// Server and database, prepares and executes a
// direct table open, finds a row, puts the cursor
// into an update state using the edb update() function,
// sets the row values, and then completes the update
$con = edb_connect("type=remote;charset=Ansi;address=127.0.0.1;"+
                     "uid=Administrator;pwd=EDBDefault;database=Test");
if (!$con)
 \left\{ \right.die("Could not connect: " . edb errmsg());
  }
$cmd = edb_prepare($con, "customer", EDB_COMMAND_TABLE);
$cursor = edb execute($cmd);
```
### Cursor Functions

```
if (edb_find($cursor,array(1000)))
{
 edb_update($cursor);
 edb_setcol($cursor,"Company","My Company 2 - Electric Boogaloo");
  if (!edb_post($cursor))
    \left\{ \right.$msg = edb_error();
     die("Error updating customer: " . $msg);
     }
}
edb_disconnect($con);
?>
```
# 4.37 edb\_post

Posts an active insert or update for a cursor, completing the insert or update.

# **Syntax**

```
edb_post(<CursorHandle>)
<CursorHandle> =
Handle of cursor returned by edb execute function
```
### Returns

TRUE if successful, and FALSE if there are any errors

### Usage

The edb\_post function posts an active insert or update for a cursor. If there are no errors, such as constraint errors, then the insert or update is considered complete, any pessimistic row locks are released, and the cursor is returned to the browse state (EDB\_BROWSE\_STATE). If the cursor's parent connection is using optimistic row locking, then the current row will not be locked until this function executes.

```
<?php
// The following script connects to an ElevateDB
// Server and database, prepares and executes a
// direct table open, puts the cursor into an
// insert state, sets the row values, and then
// completes the insert with the edb post() function
$con = edb_connect("type=remote;charset=Ansi;address=127.0.0.1;"+
                    "uid=Administrator;pwd=EDBDefault;database=Test");
if (!$con)
   {
  die("Could not connect: " . edb_errmsg());
   }
$cmd = edb_prepare($con,"customer",EDB_COMMAND_TABLE);
$cursor = edb_execute($cmd);
edb_insert($cursor);
edb setcol($cursor, "CustNo", 1000);
edb_setcol($cursor,"Company","My Company");
if (!edb_post($cursor))
   {
 $msg = edb\text{ errmsg}(); die("Error adding customer: " . $msg);
   }
```

```
edb_disconnect($con);
?>
```
# 4.38 edb\_cancel

Cancels an active insert or update for a cursor, abandoning the insert or update.

# Syntax

```
edb_cancel(<CursorHandle>)
<CursorHandle> =
Handle of cursor returned by edb execute function
```
# Returns

TRUE if successful, and FALSE if there are any errors

# Usage

The edb\_cancel function cancels an active insert or update for a cursor. Any pessimistic row locks are released, and the cursor is returned to the browse state (EDB\_BROWSE\_STATE).

```
<?php
// The following script connects to an ElevateDB
// Server and database, prepares and executes a
// direct table open, puts the cursor into an
// insert state, sets the row values, and then
// cancels the insert using the edb cancel() function
$con = edb_connect("type=remote;charset=Ansi;address=127.0.0.1;"+
                    "uid=Administrator;pwd=EDBDefault;database=Test");
if (!$con)
   {
 die("Could not connect: " . edb_errmsg());
\qquad \}$cmd = edb_prepare($con,"customer",EDB_COMMAND_TABLE);
$cursor = edb_execute($cmd);
edb_insert($cursor);
edb setcol($cursor, "CustNo", 1000);
edb_setcol($cursor, "Company", "My Company");
edb_cancel($cursor);
edb_disconnect($con);
?>
```
# 4.39 edb delete

Deletes the current row in a cursor.

# Syntax

```
edb_delete(<CursorHandle>)
```
<CursorHandle> =

```
Handle of cursor returned by edb execute function
```
### Returns

TRUE if successful, and FALSE if there are any errors

# Usage

The edb\_delete function deletes the current row in a cursor.

### Warning

If the cursor state, retrievable via the edb\_state function, is an insert state (EDB\_INSERT\_STATE) or update state (EDB\_UPDATE\_STATE), then this function will cause an automatic call to the edb\_post function in order to force the cursor into a browse state (EDB\_BROWSE\_STATE).

```
// The following script connects to an ElevateDB
// Server and database, prepares and executes a
// direct table open, finds a row, and then deletes
// the row using the edb delete() function
$con = edb_connect("type=remote;charset=Ansi;address=127.0.0.1;"+
                    "uid=Administrator;pwd=EDBDefault;database=Test");
if (!$con)
   {
 die("Could not connect: " . edb_errmsg());
   }
$cmd = edb_prepare($con,"customer",EDB_COMMAND_TABLE);
$cursor = edb_execute($cmd);
if (edb find($cursor,array(1000)))
{
   if (!edb_delete($cursor))
    {
  $msg = edb\text{ errmsg});
```

```
 die("Error deleting customer: " . $msg);
     }
}
edb_disconnect($con);
?>
```
# 4.40 edb\_lock

Manually locks the current row in a cursor.

### Syntax

```
edb_lock(<CursorHandle>)
<CursorHandle> =
Handle of cursor returned by edb execute function
```
# Returns

TRUE if successful, and FALSE if there are any errors

### Usage

The edb\_lock function manually locks the current row in a cursor. Manual locks are different from automatic locks in the following ways:

- Automatic locks are acquired (automatically) by the engine when calling the edb\_insert, edb update, and edb delete functions, while manual locks must be handled by the developer via the edb\_lock, edb\_unlock, and edb\_unlockall functions.
- **Manual locks supercede automatic locks, and have a longer lifespan than automatic locks. For** example, if you use the edb lock function to acquire a manual row lock on the current row, and then proceed to update the current row. The manual row lock will still exist after the update is complete. Manual row locks exist until they are manually unlocked with the edb unlock and edb unlockall functions, the locked rows are deleted with the edb delete function, or the cursor's parent command is released with the edb\_unprepare function.

#### Warning

If the cursor state, retrievable via the edb\_state function, is an insert state (EDB\_INSERT\_STATE) or update state (EDB\_UPDATE\_STATE), then this function will cause an automatic call to the edb\_post function in order to force the cursor into a browse state (EDB\_BROWSE\_STATE).

```
// The following script connects to an ElevateDB
// Server and database, prepares and executes a
// direct table open, locks the current row in the
// cursor using the edb_lock() function, updates
// the current row, and then unlocks the current row.
$con = edb_connect("type=remote;charset=Ansi;address=127.0.0.1;"+
                    "uid=Administrator;pwd=EDBDefault;database=Test");
```

```
if (!$con)
 \{die("Could not connect: " . edb_errmsg());
  }
$cmd = edb_prepare($con,"customer",EDB_COMMAND_TABLE);
$cursor = edb execute ($cmd);
if (edb_find($cursor,array(1000)))
{
   if (edb_lock($cursor))
   \left\{ \right.edb_update($cursor);
   edb_setcol($cursor,"Company","My Company 2 - Electric Boogaloo");
   if (!edb post($cursor))
      \left\{ \right. $msg = edb_errmsg();
    die("Error updating customer: " . $msg);
       }
    edb_unlock($cursor);
     }
}
edb disconnect($con);
?>
```
# 4.41 edb\_unlock

Unlocks the current manually-locked row in a cursor.

# Syntax

```
edb_unlock(<CursorHandle>)
<CursorHandle> =
Handle of cursor returned by edb execute function
```
### Returns

TRUE if successful, and FALSE if there are any errors

### Usage

The edb\_unlock function unlocks the current manually-locked row in a cursor. Please see the edb\_lock function for more information on manual locks.

### **Warning**

If the cursor state, retrievable via the edb state function, is an insert state (EDB\_INSERT\_STATE) or update state (EDB\_UPDATE\_STATE), then this function will cause an automatic call to the edb\_post function in order to force the cursor into a browse state (EDB\_BROWSE\_STATE).

```
// The following script connects to an ElevateDB
// Server and database, prepares and executes a
// direct table open, locks the current row in the
// cursor, updates the current row, and then unlocks
// the current row in the cursor using the edb unlock()
// function
$con = edb_connect("type=remote;charset=Ansi;address=127.0.0.1;"+
                    "uid=Administrator;pwd=EDBDefault;database=Test");
if (!$con)
  {
 die("Could not connect: " . edb_errmsg());
   }
$cmd = edb_prepare($con,"customer",EDB_COMMAND_TABLE);
$cursor = edb_execute($cmd);
if (edb_find($cursor,array(1000)))
{
```

```
 if (edb_lock($cursor))
   \{edb_update($cursor);
   edb_setcol($cursor,"Company","My Company 2 - Electric Boogaloo");
    if (!edb_post($cursor))
      \left\{ \right.$msg = edb_error();
     die("Error updating customer: " . $msg);
       }
     edb_unlock($cursor);
     }
}
edb_disconnect($con);
?>
```
# 4.42 edb\_unlockall

Unlocks all manually-locked rows in a cursor.

# Syntax

```
edb_unlockall(<CursorHandle>)
```
<CursorHandle> =

Handle of cursor returned by edb execute function

# Returns

TRUE if successful, and FALSE if there are any errors

# Usage

The edb\_unlockall function unlocks all manually-locked rows in a cursor. Please see the edb\_lock function for more information on manual locks.

### **Warning**

If the cursor state, retrievable via the edb state function, is an insert state (EDB\_INSERT\_STATE) or update state (EDB\_UPDATE\_STATE), then this function will cause an automatic call to the edb\_post function in order to force the cursor into a browse state (EDB\_BROWSE\_STATE).

```
// The following script connects to an ElevateDB
// Server and database, prepares and executes a
// direct table open, locks the first two rows
// in the cursor, and then unlocks them all using
// the edb unlockall() function
$con = edb_connect("type=remote;charset=Ansi;address=127.0.0.1;"+
                    "uid=Administrator;pwd=EDBDefault;database=Test");
if (!$con)
  \left\{ \right.die("Could not connect: " . edb_errmsg());
   }
$cmd = edb_prepare($con, "customer", EDB_COMMAND_TABLE);
$cursor = edb_execute($cmd);
edb_lock($cursor);
edb_next($cursor);
edb_lock($cursor);
```
edb\_unlockall(\$cursor);

```
edb_disconnect($con);
?>
```
# 4.43 edb\_jsoncols

Generates the JSON for the column definitions of an Elevate Web Builder dataset from a cursor.

# **Syntax**

```
edb_jsoncols(<CursorHandle>)
<CursorHandle> =
Handle of cursor returned by edb execute function
```
# Returns

```
The column definitions as a JSON string
if successful, and FALSE if there are any errors
```
### Usage

The edb\_jsoncols function generates the column definitions for a cursor in Elevate Web Builder JSON format.

Please see the Elevate Web Builder manual for more information on datasets and the JSON data formats used with them.

```
<?php
// The following script connects to an ElevateDB
// Server and database, prepares and executes a
// direct table open, and then handles the incoming
// Elevate Web Builder dataset requests for the
// column definitions, rows, or BLOB data
//
// THIS IS JUST FOR ILLUSTRATIVE PURPOSES
//
// If you really need to use the ElevateDB PHP
// Extension with Elevate Web Builder, please see
// the Elevate Web Builder PHP DataSet Manager
// included with Elevate Web Builder. It requires
// much less coding, and handles the dataset JSON
// transparently
$con = edb_connect("type=remote;charset=Ansi;address=127.0.0.1;"+
                     "uid=Administrator;pwd=EDBDefault;database=Test");
if (!$con)
\left\{ \begin{array}{c} 1 \end{array} \right.die("Could not connect: " . edb errmsg());
   }
$cmd = edb prepare($con, "customer", EDB COMMAND TABLE);
```

```
$cursor = edb execute($cmd);
if (isset($ SERVER["HTTP X EWBUSER"]) and
            isset($ SERVER["HTTP X EWBPASSWORD"]))
        {
      $user = $ SERVER['HTTP X ENDUSER'];$pwd = $ SERVER["HTTP X EWBPASSWORD"];
 }
else if (isset($ GET["user"]) and isset($ GET["password"]))
       {
      $user = $ GET['user'];
     $pwd = $ GET["password"];
       }
else
\left\{\begin{array}{c} \end{array}\right. $user = NULL;
     $pwd = NULL; } 
if ($_GET["method"])
       {
       switch ($_GET["method"])
              {
              case "columns":
                   \{ $cols = edb_jsoncols($cursor);
                    if ($cols)
\left\{ \begin{array}{cc} 0 & 0 & 0 \\ 0 & 0 & 0 \\ 0 & 0 & 0 \\ 0 & 0 & 0 \\ 0 & 0 & 0 \\ 0 & 0 & 0 \\ 0 & 0 & 0 \\ 0 & 0 & 0 \\ 0 & 0 & 0 \\ 0 & 0 & 0 \\ 0 & 0 & 0 \\ 0 & 0 & 0 \\ 0 & 0 & 0 & 0 \\ 0 & 0 & 0 & 0 \\ 0 & 0 & 0 & 0 \\ 0 & 0 & 0 & 0 & 0 \\ 0 & 0 & 0 & 0 & 0 \\ 0 & 0 & 0 & 0 & 0 \\ 0 & 0 & 0 & 0 & 0 \\ 0 & 0header("Content-Type: application/json; charset=utf-8");
                          echo $cols;
\{x_i\}_{i=1}^N , where \{x_i\}_{i=1}^N else
\left\{ \begin{array}{cc} 0 & 0 & 0 \\ 0 & 0 & 0 \\ 0 & 0 & 0 \\ 0 & 0 & 0 \\ 0 & 0 & 0 \\ 0 & 0 & 0 \\ 0 & 0 & 0 \\ 0 & 0 & 0 \\ 0 & 0 & 0 \\ 0 & 0 & 0 \\ 0 & 0 & 0 \\ 0 & 0 & 0 \\ 0 & 0 & 0 & 0 \\ 0 & 0 & 0 & 0 \\ 0 & 0 & 0 & 0 \\ 0 & 0 & 0 & 0 & 0 \\ 0 & 0 & 0 & 0 & 0 \\ 0 & 0 & 0 & 0 & 0 \\ 0 & 0 & 0 & 0 & 0 \\ 0 & 0die "Error retrieving dataset columns (" . edb_errmsg() . ")";
                          }
                     break;
                     }
              case "rows":
                    {
                   $rows = edb_jsonrows($cursor,$_SERVER["SCRIPT_NAME"], "customer",
             FALSE, $ GET, $user, $pwd);
                    if ($rows)
\left\{ \begin{array}{cc} 0 & 0 & 0 \\ 0 & 0 & 0 \\ 0 & 0 & 0 \\ 0 & 0 & 0 \\ 0 & 0 & 0 \\ 0 & 0 & 0 \\ 0 & 0 & 0 \\ 0 & 0 & 0 \\ 0 & 0 & 0 \\ 0 & 0 & 0 \\ 0 & 0 & 0 \\ 0 & 0 & 0 \\ 0 & 0 & 0 & 0 \\ 0 & 0 & 0 & 0 \\ 0 & 0 & 0 & 0 \\ 0 & 0 & 0 & 0 & 0 \\ 0 & 0 & 0 & 0 & 0 \\ 0 & 0 & 0 & 0 & 0 \\ 0 & 0 & 0 & 0 & 0 \\ 0 & 0header("Content-Type: application/json; charset=utf-8");
                          echo $rows;
\{x_i\}_{i=1}^N , where \{x_i\}_{i=1}^N else
\left\{ \begin{array}{cc} 0 & 0 & 0 \\ 0 & 0 & 0 \\ 0 & 0 & 0 \\ 0 & 0 & 0 \\ 0 & 0 & 0 \\ 0 & 0 & 0 \\ 0 & 0 & 0 \\ 0 & 0 & 0 \\ 0 & 0 & 0 \\ 0 & 0 & 0 \\ 0 & 0 & 0 \\ 0 & 0 & 0 \\ 0 & 0 & 0 & 0 \\ 0 & 0 & 0 & 0 \\ 0 & 0 & 0 & 0 \\ 0 & 0 & 0 & 0 & 0 \\ 0 & 0 & 0 & 0 & 0 \\ 0 & 0 & 0 & 0 & 0 \\ 0 & 0 & 0 & 0 & 0 \\ 0 & 0 die "Error retrieving dataset rows (" . edb_errmsg() . ")";
                           }
                     break;
                     }
              case "load":
                     {
                    $data = edb_jsonload($cursor,$_GET["column"],$_GET["row"]);
                    $content_type = edb_jsonloadtype($cursor,$_GET["column"],
             $GET['row"];
                    if ($content_type <> "")
                       \left\{\begin{array}{c}1\end{array}\right\}
```
# Cursor Functions

```
header("Content-Type: " . $content_type);
             }
          echo $data;
          break;
          }
       }
  }
else
 \langle die "Dataset method not specified";
  }
edb_disconnect($con);
?>
```
# 4.44 edb\_jsonrows

Generates the JSON for the rows of an Elevate Web Builder dataset from a cursor.

# Syntax

```
edb_jsonrows(<CursorHandle>, <ResourceName>,
                      <DataSetName>, [<LocalizedDateTimeColumns>],
                      [<DataSetParams>], [<UserName>, <Password>])
<CursorHandle> =
Handle of cursor returned by edb execute function
<ResourceName> =
String containing resource name to use for embedded BLOB URLs
<DataSetName> =
String containing dataset name to use for embedded BLOB URLs
<LocalizedDateTimeColumns> =
Boolean indicating whether to convert date/time columns to UTC time
<DataSetParams> =
String containing ampersand-delimited (&) list of dataset parameters to use
      for embedded BLOB URLs
<UserName> =
String containing user name to use for embedded BLOB URLs
<Password> =
String containing password to use for embedded BLOB URLs
```
# Returns

```
The cursor rows as a JSON string
if successful, and FALSE if there are any errors
```
# Usage

The edb jsonrows function generates the rows for a cursor in Elevate Web Builder JSON format. The ResourceName parameter is used to indicate the base URL to use for any BLOB URLs in the JSON rows. Embedded URLs are used in Elevate Web Builder to load BLOB data on demand. The DataSetName parameter is used to indicate the dataset name to use for any BLOB URLs in the JSON rows. The dataset name is passed as a key-value parameter:

dataset=<DataSetName>

The complete URL used for embedded BLOB URLs would then be:

<ResourceName>load?dataset=<DataSetName>&col=<ColumnName>&row=<RowKey>

The LocalizeDateTimeColumns parameter indicates whether date/time columns should be converted from local time to UTC time after being retrieved from the cursor. The default value for this parameter is False.

The DataSetParams parameter is an ampersand-delimited (&) of URL parameters to pass through with the embedded BLOB URLs. This parameter is important if the dataset is a query that requires parameters for filtering.

The UserName and Password parameters are used for authentication with any embedded BLOB URLs. They are passed back to the web server as authentication parameters when the BLOB URLs are used by the Elevate Web Builder application to load the BLOB data. You **must** specify both parameters, otherwise the UserName parameter will be ignored.

Warning

This function moves the current row pointer in the cursor.

Please see the Elevate Web Builder manual for more information on datasets and the JSON data formats used with them.

```
<?php
// The following script connects to an ElevateDB
// Server and database, prepares and executes a
// direct table open, and then handles the incoming
// Elevate Web Builder dataset requests for the
// column definitions, rows, or BLOB data
//
// THIS IS JUST FOR ILLUSTRATIVE PURPOSES
//
// If you really need to use the ElevateDB PHP
// Extension with Elevate Web Builder, please see
// the Elevate Web Builder PHP DataSet Manager
// included with Elevate Web Builder. It requires
// much less coding, and handles the dataset JSON
// transparently
$con = edb_connect("type=remote;charset=Ansi;address=127.0.0.1;"+
                    "uid=Administrator;pwd=EDBDefault;database=Test");
if (!$con)
  \left\{ \right.die("Could not connect: " . edb_errmsg());
   }
```

```
$cmd = edb prepare($con, "customer", EDB COMMAND TABLE);
$cursor = edb_execute($cmd);
if (isset($ SERVER["HTTP X EWBUSER"]) and
           isset($ SERVER["HTTP X EWBPASSWORD"]))
\left\{\begin{array}{c} \end{array}\right.$user = $ SERVER['HTTP X ENDUSER'];$pwd = $ SERVER["HTTP X EWBPASSWORD"];
 }
else if (isset($_GET["user"]) and isset($_GET["password"]))
\left\{\begin{array}{c} \end{array}\right.$user = $ GET['user'];
      $pwd = $_GET["password"];
 }
else
\left\{\begin{array}{c} \end{array}\right. $user = NULL;
    $pwd = NULL; } 
if ($_GET["method"])
\left\{\begin{array}{c} \end{array}\right. switch ($_GET["method"])
           \left\{ \right. case "columns":
                  {
                  $cols = edb_jsoncols($cursor);
                  if ($cols)
\left\{ \begin{array}{cc} 0 & 0 & 0 \\ 0 & 0 & 0 \\ 0 & 0 & 0 \\ 0 & 0 & 0 \\ 0 & 0 & 0 \\ 0 & 0 & 0 \\ 0 & 0 & 0 \\ 0 & 0 & 0 \\ 0 & 0 & 0 \\ 0 & 0 & 0 \\ 0 & 0 & 0 \\ 0 & 0 & 0 \\ 0 & 0 & 0 & 0 \\ 0 & 0 & 0 & 0 \\ 0 & 0 & 0 & 0 \\ 0 & 0 & 0 & 0 & 0 \\ 0 & 0 & 0 & 0 & 0 \\ 0 & 0 & 0 & 0 & 0 \\ 0 & 0 & 0 & 0 & 0 \\ 0 & 0header("Content-Type: application/json; charset=utf-8");
                        echo $cols;
\{x_i\}_{i=1}^N , where \{x_i\}_{i=1}^N else
                        {
                       die "Error retrieving dataset columns (" . edb errmsg() . ")";
                        }
                   break;
                   }
             case "rows":
                 \left\{ \right.$rows = edb_jsonrows($cursor,$_SERVER["SCRIPT_NAME"], "customer",
            FALSE, $ GET, $user, $pwd);
                   if ($rows)
\left\{ \begin{array}{cc} 0 & 0 & 0 \\ 0 & 0 & 0 \\ 0 & 0 & 0 \\ 0 & 0 & 0 \\ 0 & 0 & 0 \\ 0 & 0 & 0 \\ 0 & 0 & 0 \\ 0 & 0 & 0 \\ 0 & 0 & 0 \\ 0 & 0 & 0 \\ 0 & 0 & 0 \\ 0 & 0 & 0 \\ 0 & 0 & 0 & 0 \\ 0 & 0 & 0 & 0 \\ 0 & 0 & 0 & 0 \\ 0 & 0 & 0 & 0 & 0 \\ 0 & 0 & 0 & 0 & 0 \\ 0 & 0 & 0 & 0 & 0 \\ 0 & 0 & 0 & 0 & 0 \\ 0 & 0header("Content-Type: application/json; charset=utf-8");
                        echo $rows;
\{x_i\}_{i=1}^N , where \{x_i\}_{i=1}^N else
\left\{ \begin{array}{cc} 0 & 0 & 0 \\ 0 & 0 & 0 \\ 0 & 0 & 0 \\ 0 & 0 & 0 \\ 0 & 0 & 0 \\ 0 & 0 & 0 \\ 0 & 0 & 0 \\ 0 & 0 & 0 \\ 0 & 0 & 0 \\ 0 & 0 & 0 \\ 0 & 0 & 0 \\ 0 & 0 & 0 \\ 0 & 0 & 0 & 0 \\ 0 & 0 & 0 & 0 \\ 0 & 0 & 0 & 0 \\ 0 & 0 & 0 & 0 & 0 \\ 0 & 0 & 0 & 0 & 0 \\ 0 & 0 & 0 & 0 & 0 \\ 0 & 0 & 0 & 0 & 0 \\ 0 & 0die "Error retrieving dataset rows (" . edb errmsg() . ")";
                        }
                   break;
                   }
             case "load":
                   {
                  $data = edb_jsonload($cursor,$_GET["column"],$_GET["row"]);
                  $content_type = edb_jsonloadtype($cursor,$_GET["column"],
             $_GET["row"]);
                 if ($content_type <> "")
```
# Cursor Functions

```
 {
          header("Content-Type: " . $content_type);
             }
           echo $data;
          break;
           }
      }
  }
else
 \langle die "Dataset method not specified";
 \longrightarrowedb_disconnect($con);
?>
```
# 4.45 edb\_jsonload

Returns the data for a BLOB column in an Elevate Web Builder dataset from a cursor.

# Syntax

```
edb_jsonload(<CursorHandle>, <ColumnName>,
                      <RowKeyValues>)
<CursorHandle> =
Handle of cursor returned by edb execute function
<ColumnName> =
Name of BLOB column from which to retrieve data
<RowKeyValues> =
String containing a semicolon-delimited list of key values
```
# Returns

```
The BLOB column data as a string
if successful, and FALSE if there are any errors
```
### Usage

The edb\_jsonload function generates the BLOB column data for a given row in a cursor.

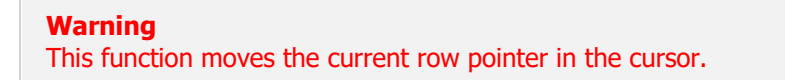

Please see the Elevate Web Builder manual for more information on datasets and the JSON data formats used with them.

```
<?php
// The following script connects to an ElevateDB
// Server and database, prepares and executes a
// direct table open, and then handles the incoming
// Elevate Web Builder dataset requests for the
// column definitions, rows, or BLOB data
//
// THIS IS JUST FOR ILLUSTRATIVE PURPOSES
//
// If you really need to use the ElevateDB PHP
```

```
// Extension with Elevate Web Builder, please see
// the Elevate Web Builder PHP DataSet Manager
// included with Elevate Web Builder. It requires
// much less coding, and handles the dataset JSON
// transparently
$con = edb_connect("type=remote;charset=Ansi;address=127.0.0.1;"+
                                 "uid=Administrator;pwd=EDBDefault;database=Test");
if (!$con)
   \left\{ \right.die("Could not connect: " . edb_errmsg());
    }
$cmd = edb_prepare($con, "customer", EDB_COMMAND_TABLE);
$cursor = edb_execute($cmd);
if (isset($ SERVER["HTTP X EWBUSER"]) and
        isset($ SERVER["HTTP X EWBPASSWORD"]))
\left\{\begin{array}{c} \end{array}\right.$user = $ SERVER['HTTP X EWBUSER'];$pwd = $ SERVER["HTTP X EWBPASSWORD"];
 }
else if (isset($ GET["user"]) and isset($ GET["password"]))
      {
    $user = $ GET['user'];
    $pwd = $ GET["password"];
 }
else
\left\{\begin{array}{c} \end{array}\right. $user = NULL;
    $pwd = NULL; } 
if ($_GET["method"])
      {
     switch ($ GET["method"])
         \left\{ \begin{array}{c} 1 \end{array} \right\} case "columns":
               {
               $cols = edb_jsoncols($cursor);
               if ($cols)
                   \left\{ \right.header("Content-Type: application/json; charset=utf-8");
                    echo $cols;
\{ \mathcal{A} \} and \{ \mathcal{A} \} . The set of \{ \mathcal{A} \} else
\left\{ \begin{array}{cc} 0 & 0 & 0 \\ 0 & 0 & 0 \\ 0 & 0 & 0 \\ 0 & 0 & 0 \\ 0 & 0 & 0 \\ 0 & 0 & 0 \\ 0 & 0 & 0 \\ 0 & 0 & 0 \\ 0 & 0 & 0 \\ 0 & 0 & 0 \\ 0 & 0 & 0 \\ 0 & 0 & 0 \\ 0 & 0 & 0 & 0 \\ 0 & 0 & 0 & 0 \\ 0 & 0 & 0 & 0 \\ 0 & 0 & 0 & 0 & 0 \\ 0 & 0 & 0 & 0 & 0 \\ 0 & 0 & 0 & 0 & 0 \\ 0 & 0 & 0 & 0 & 0 \\ 0 & 0die "Error retrieving dataset columns (" . edb errmsg() . ")";
                    }
                break;
                }
           case "rows":
               {
                $rows = edb_jsonrows($cursor,$_SERVER["SCRIPT_NAME"],"customer",
          FALSE, $ GET, $user, $pwd);
               if ($rows)
\left\{ \begin{array}{cc} 0 & 0 & 0 \\ 0 & 0 & 0 \\ 0 & 0 & 0 \\ 0 & 0 & 0 \\ 0 & 0 & 0 \\ 0 & 0 & 0 \\ 0 & 0 & 0 \\ 0 & 0 & 0 \\ 0 & 0 & 0 \\ 0 & 0 & 0 \\ 0 & 0 & 0 \\ 0 & 0 & 0 \\ 0 & 0 & 0 & 0 \\ 0 & 0 & 0 & 0 \\ 0 & 0 & 0 & 0 \\ 0 & 0 & 0 & 0 & 0 \\ 0 & 0 & 0 & 0 & 0 \\ 0 & 0 & 0 & 0 & 0 \\ 0 & 0 & 0 & 0 & 0 \\ 0 & 0header("Content-Type: application/json; charset=utf-8");
                 echo $rows;
```

```
 }
           else
            \left\{ \begin{array}{c} 1 \end{array} \right.die "Error retrieving dataset rows (" . edb_errmsg() . ")";
             }
           break;
           }
        case "load":
           {
           $data = edb_jsonload($cursor,$_GET["column"],$_GET["row"]);
          $content_type = edb_jsonloadtype($cursor,$_GET["column"],
       $GF['row"];
           if ($content_type <> "")
               {
             header("Content-Type: " . $content_type);
              }
           echo $data;
           break;
           }
       }
  }
else
  \left\{ \right. die "Dataset method not specified";
  }
edb disconnect($con);
?>
```
# 4.46 edb\_jsonloadtype

Returns the MIME type for a BLOB column in an Elevate Web Builder dataset from a cursor.

# Syntax

```
edb_jsonloadtype(<CursorHandle>, <ColumnName>,
                          <RowKeyValues>)
<CursorHandle> =
Handle of cursor returned by edb execute function
<ColumnName> =
Name of BLOB column to retrieve content type for
<RowKeyValues> =
String containing a semicolon-delimited list of key values
```
# Returns

```
The BLOB column MIME type as a string
if successful, and FALSE if there are any errors
```
### Usage

The edb\_jsonloadtype function returns the MIME type BLOB column data for a given row in a cursor. The MIME type for a BLOB column is determined by the ElevateDB PHP Extension by looking for a column with a name of:

<ColumnName>\_ContentType

If a column exists with the given name, then the value contained within the column for the specified row is returned as the MIME type for the BLOB column.

Warning This function moves the current row pointer in the cursor.

Please see the Elevate Web Builder manual for more information on datasets and the JSON data formats used with them.

```
// The following script connects to an ElevateDB
// Server and database, prepares and executes a
// direct table open, and then handles the incoming
// Elevate Web Builder dataset requests for the
// column definitions, rows, or BLOB data
//
// THIS IS JUST FOR ILLUSTRATIVE PURPOSES
//
// If you really need to use the ElevateDB PHP
// Extension with Elevate Web Builder, please see
// the Elevate Web Builder PHP DataSet Manager
// included with Elevate Web Builder. It requires
// much less coding, and handles the dataset JSON
// transparently
$con = edb_connect("type=remote;charset=Ansi;address=127.0.0.1;"+
                                "uid=Administrator;pwd=EDBDefault;database=Test");
if (!$con)
    {
  die("Could not connect: " . edb errmsg());
\qquad \}$cmd = edb_prepare($con,"customer",EDB_COMMAND_TABLE);
$cursor = edb_execute($cmd);
if (isset($ SERVER["HTTP X EWBUSER"]) and
          isset($_SERVER["HTTP_X_EWBPASSWORD"]))
\left\{\begin{array}{c} \end{array}\right.$user = $ SERVER['HTTP X ENDUSER'];$pwd = $ SERVER["HTTP X EWBPASSWORD"];
 }
else if (isset($_GET["user"]) and isset($_GET["password"]))
\left\{\begin{array}{c} \end{array}\right.$user = $ GET['user'];
     $pwd = $_GET["password"];
 }
else
\left\{\begin{array}{c} \end{array}\right.$user = NULL;$pwd = NULL; } 
if ($_GET["method"])
\left\{\begin{array}{c} \end{array}\right. switch ($_GET["method"])
          {
          case "columns":
               {
               $cols = edb_jsoncols($cursor);
               if ($cols)
\left\{ \begin{array}{cc} 0 & 0 & 0 \\ 0 & 0 & 0 \\ 0 & 0 & 0 \\ 0 & 0 & 0 \\ 0 & 0 & 0 \\ 0 & 0 & 0 \\ 0 & 0 & 0 \\ 0 & 0 & 0 \\ 0 & 0 & 0 \\ 0 & 0 & 0 \\ 0 & 0 & 0 \\ 0 & 0 & 0 \\ 0 & 0 & 0 & 0 \\ 0 & 0 & 0 & 0 \\ 0 & 0 & 0 & 0 \\ 0 & 0 & 0 & 0 & 0 \\ 0 & 0 & 0 & 0 & 0 \\ 0 & 0 & 0 & 0 & 0 \\ 0 & 0 & 0 & 0 & 0 \\ 0 & 0header("Content-Type: application/json; charset=utf-8");
                    echo $cols;
\{ \mathcal{A} \} and \{ \mathcal{A} \} . The set of \{ \mathcal{A} \} else
\left\{ \begin{array}{cc} 0 & 0 & 0 \\ 0 & 0 & 0 \\ 0 & 0 & 0 \\ 0 & 0 & 0 \\ 0 & 0 & 0 \\ 0 & 0 & 0 \\ 0 & 0 & 0 \\ 0 & 0 & 0 \\ 0 & 0 & 0 \\ 0 & 0 & 0 \\ 0 & 0 & 0 \\ 0 & 0 & 0 \\ 0 & 0 & 0 & 0 \\ 0 & 0 & 0 & 0 \\ 0 & 0 & 0 & 0 \\ 0 & 0 & 0 & 0 & 0 \\ 0 & 0 & 0 & 0 & 0 \\ 0 & 0 & 0 & 0 & 0 \\ 0 & 0 & 0 & 0 & 0 \\ 0 & 0die "Error retrieving dataset columns (" . edb errmsg() . ")";
\{x_i\}_{i=1}^n , where \{x_i\}_{i=1}^n
```
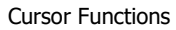

```
 break;
               }
           case "rows":
              \{ $rows = edb_jsonrows($cursor,$_SERVER["SCRIPT_NAME"],"customer",
           FALSE,$_GET,$user,$pwd);
               if ($rows)
                     {
                   header("Content-Type: application/json; charset=utf-8");
                   echo $rows;
                    }
                else
\left\{ \begin{array}{cc} 0 & 0 & 0 \\ 0 & 0 & 0 \\ 0 & 0 & 0 \\ 0 & 0 & 0 \\ 0 & 0 & 0 \\ 0 & 0 & 0 \\ 0 & 0 & 0 \\ 0 & 0 & 0 \\ 0 & 0 & 0 \\ 0 & 0 & 0 \\ 0 & 0 & 0 \\ 0 & 0 & 0 \\ 0 & 0 & 0 & 0 \\ 0 & 0 & 0 & 0 \\ 0 & 0 & 0 & 0 \\ 0 & 0 & 0 & 0 & 0 \\ 0 & 0 & 0 & 0 & 0 \\ 0 & 0 & 0 & 0 & 0 \\ 0 & 0 & 0 & 0 & 0 \\ 0 & 0die "Error retrieving dataset rows (" . edb_errmsg() . ")";
                    }
               break;
                }
           case "load":
              \left\{ \begin{array}{c} 1 \end{array} \right\}$data = edb jsonload($cursor,$ GET["column"],$ GET["row"]);
               $content_type = edb_jsonloadtype($cursor,$_GET["column"],
         $GF['row"];
                if ($content_type <> "")
                   \left\{ \right.header("Content-Type: " . $content_type);
                   }
                echo $data;
               break;
                }
          }
    }
else
    {
   die "Dataset method not specified";
   }
edb disconnect($con);
?>
```
# 4.47 edb\_jsoninsert

Inserts a row into a cursor using Elevate Web Builder dataset JSON row values.

# **Syntax**

```
edb_jsoninsert(<CursorHandle>, <RowValues>,
                        [<LocalizedDateTimeColumns>])
<CursorHandle> =
Handle of cursor returned by edb execute function
<RowValues> =
Associative array of column names and values
<LocalizedDateTimeColumns> =
Boolean indicating whether to convert date/time columns to local time
```
# Returns

TRUE if successful, and FALSE if there are any errors

### Usage

The edb jsoninsert function inserts a row into the specified cursor using the provided associative array of column names and values. The column values are expected to be in Elevate Web Builder format, meaning that data types like dates, times, or date/times (timestamps) will be expressed as integer Javascript timestamp values.

#### Warning

This function moves the current row pointer in the cursor.

Please see the Elevate Web Builder manual for more information on datasets and the JSON data formats used with them.

#### **Note**

This function is used exclusively by the Elevate Web Builder PHP DataSet Manager included with Elevate Web Builder for inserting rows using incoming JSON transaction data. Although it can be used outside of this context, it is made available primarily for use in this manner. The benefit of using this function is that it transparently handles date/time conversions (and all other types of data type conversions) properly between JSON and ElevateDB columns.

# 4.48 edb\_jsonupdate

Updates a row in a cursor using Elevate Web Builder dataset JSON before and after row values.

# Syntax

```
edb_jsonupdate(<CursorHandle>, <BeforeRowValues>, <AfterRowValues>,
                        [<LocalizedDateTimeColumns>])
<CursorHandle> =
Handle of cursor returned by edb execute function
<BeforeRowValues>
<AfterRowValues> =
Associative array of column names and values
<LocalizedDateTimeColumns> =
Boolean indicating whether to convert date/time columns to local time
```
# Returns

TRUE if successful, and FALSE if there are any errors

# Usage

The edb jsonupdate function updates an existing row in the specified cursor using the provided associative arrays of column names and values. The column values are expected to be in Elevate Web Builder format, meaning that data types like dates, times, or date/times (timestamps) will be expressed as integer Javascript timestamp values.

#### **Warning** This function moves the current row pointer in the cursor.

Please see the Elevate Web Builder manual for more information on datasets and the JSON data formats used with them.

#### **Note**

This function is used exclusively by the Elevate Web Builder PHP DataSet Manager included with Elevate Web Builder for updating rows using incoming JSON transaction data. Although it can be used outside of this context, it is made available primarily for use in this manner. The benefit of using this function is that it transparently handles date/time conversions (and all other types of data type conversions) properly between JSON and ElevateDB columns.

# 4.49 edb\_jsondelete

Deletes a row from a cursor using Elevate Web Builder dataset JSON row values.

# Syntax

```
edb_jsondelete(<CursorHandle>, <RowValues>,
                        [<LocalizedDateTimeColumns>])
<CursorHandle> =
Handle of cursor returned by edb execute function
<RowValues> =
Associative array of column names and values
<LocalizedDateTimeColumns> =
Boolean indicating whether to convert date/time columns to local time
```
# Returns

TRUE if successful, and FALSE if there are any errors

### Usage

The edb jsondelete function deletes a row from the specified cursor using the provided associative array of column names and values. The column values are expected to be in Elevate Web Builder format, meaning that data types like dates, times, or date/times (timestamps) will be expressed as integer Javascript timestamp values.

#### Warning

This function moves the current row pointer in the cursor.

Please see the Elevate Web Builder manual for more information on datasets and the JSON data formats used with them.

#### **Note**

This function is used exclusively by the Elevate Web Builder PHP DataSet Manager included with Elevate Web Builder for deleting rows using incoming JSON transaction data. Although it can be used outside of this context, it is made available primarily for use in this manner. The benefit of using this function is that it transparently handles date/time conversions (and all other types of data type conversions) properly between JSON and ElevateDB columns.

# Chapter 5 Error Handling Functions

# 5.1 Introduction

The ElevateDB PHP Extension includes two error handling functions that provide functionality for retrieving error codes and messages after failures during API calls.

# **Notation**

The notation used in the syntax section for each function is as follows:

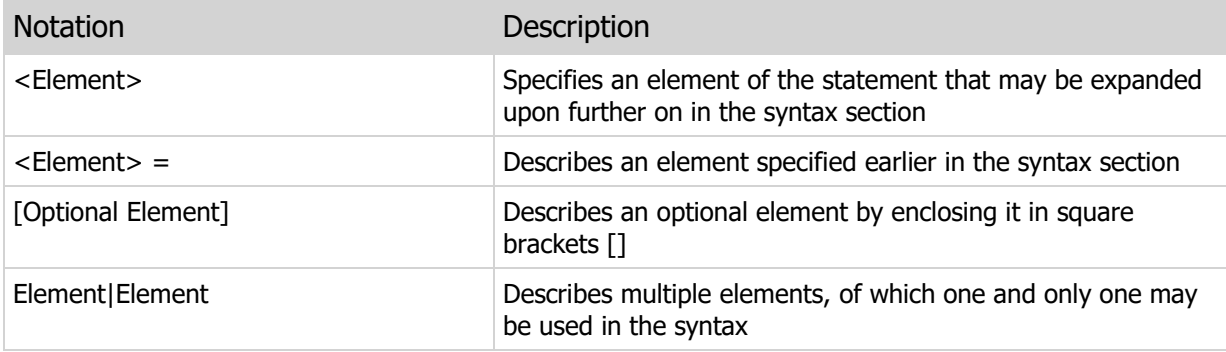

# 5.2 edb\_errcode

Returns the error code for the last API call.

# Syntax

edb\_errcode()

# Returns

```
Last error code (INTEGER) if successful, and FALSE if
there are any errors
```
# Usage

The edb\_errcode function returns the error code for the last call to any of the edb\_\* functions present in the ElevateDB PHP Extension API. For a list of all ElevateDB error codes and messages, please see Appendix A - Error Codes and Messages.

#### **Note**

This function only returns the error code for the last API call. Any subsequent calls to edb  $*$ functions will clear any error codes/messages.

```
// The following script connects to an ElevateDB
// Server and database, returning any error code/message
// if there was an error connecting
$con = edb_connect("type=remote;charset=Ansi;address=127.0.0.1;"+
                     "uid=Administrator;pwd=EDBDefault;database=Test");
if (!$con)
\left\{ \begin{array}{c} 1 \end{array} \right.die("Could not connect: (" . edb_errcode() . ") " . edb_errmsg());
   }
$cmd = edb_prepare($con,"customer",EDB_COMMAND_TABLE);
$cursor = edb_execute($cmd);
edb_disconnect($con);
?>
```
# 5.3 edb\_errmsg

Returns the error message for the last API call.

# Syntax

edb\_errmsg()

### Returns

```
Last error message (STRING) if successful, and FALSE if
there are any errors
```
### Usage

The edb\_errmsg function returns the error message for the last call to any of the edb\_\* functions present in the ElevateDB PHP Extension API. For a list of all ElevateDB error codes and messages, please see Appendix A - Error Codes and Messages.

#### **Note**

This function only returns the error message for the last API call. Any subsequent calls to edb  $*$ functions will clear any error codes/messages.

```
// The following script connects to an ElevateDB
// Server and database, returning any error code/message
// if there was an error connecting
$con = edb_connect("type=remote;charset=Ansi;address=127.0.0.1;"+
                     "uid=Administrator;pwd=EDBDefault;database=Test");
if (!$con)
\left\{ \begin{array}{c} 1 \end{array} \right.die("Could not connect: (" . edb_errcode() . ") " . edb_errmsg());
   }
$cmd = edb_prepare($con,"customer",EDB_COMMAND_TABLE);
$cursor = edb_execute($cmd);
edb_disconnect($con);
?>
```
This page intentionally left blank
## Appendix A - Error Codes and Messages

The following is a table of the error codes and messages for ElevateDB.

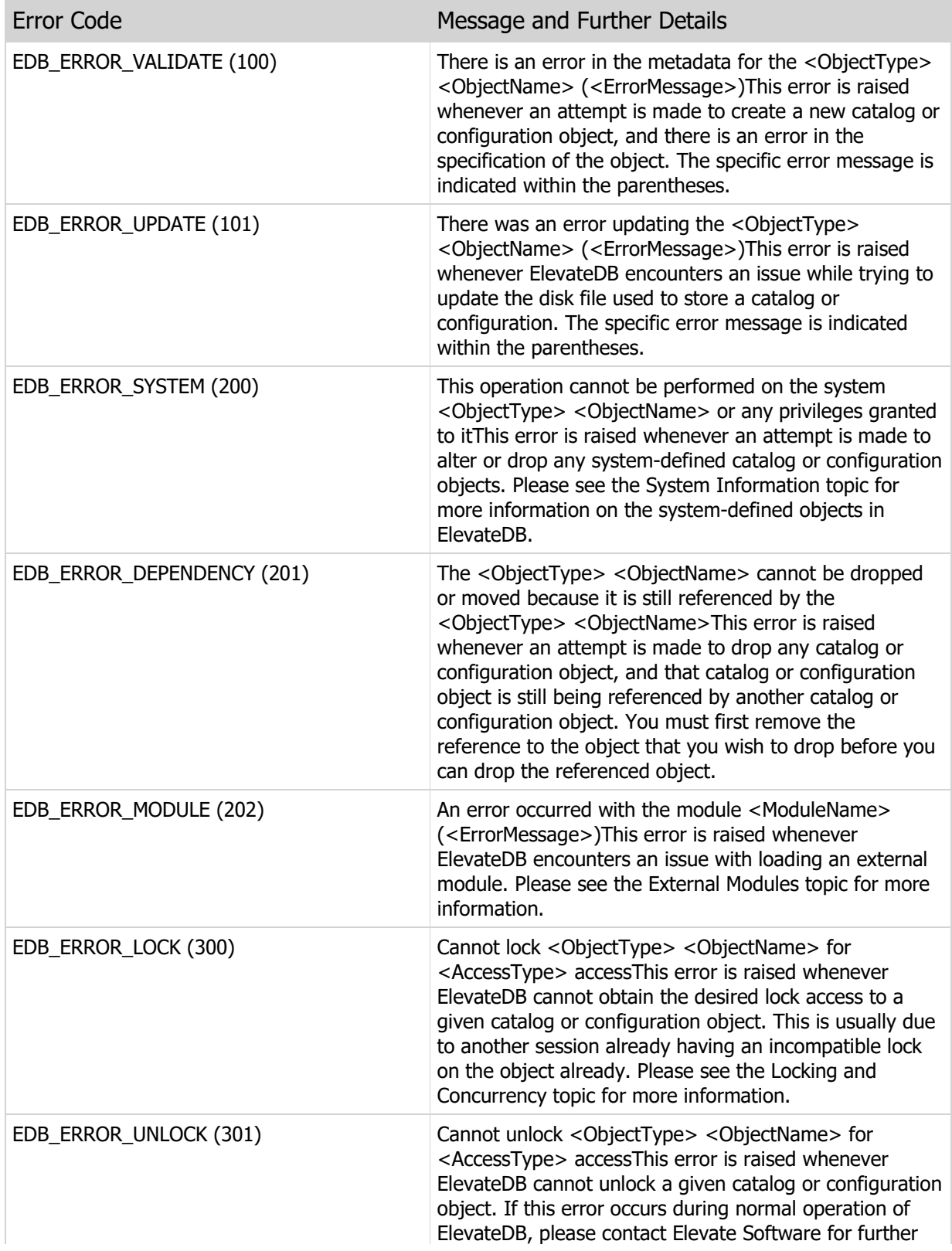

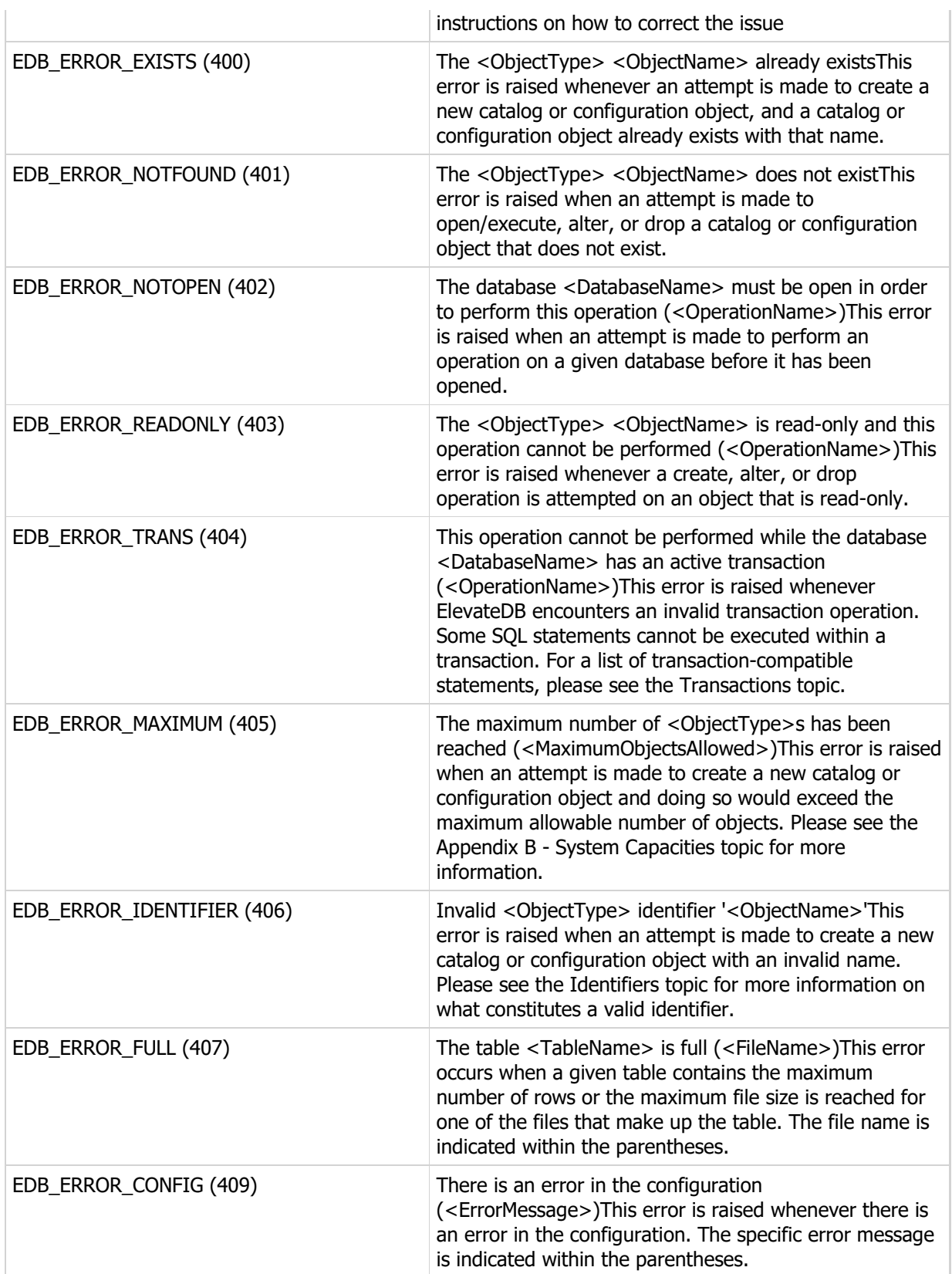

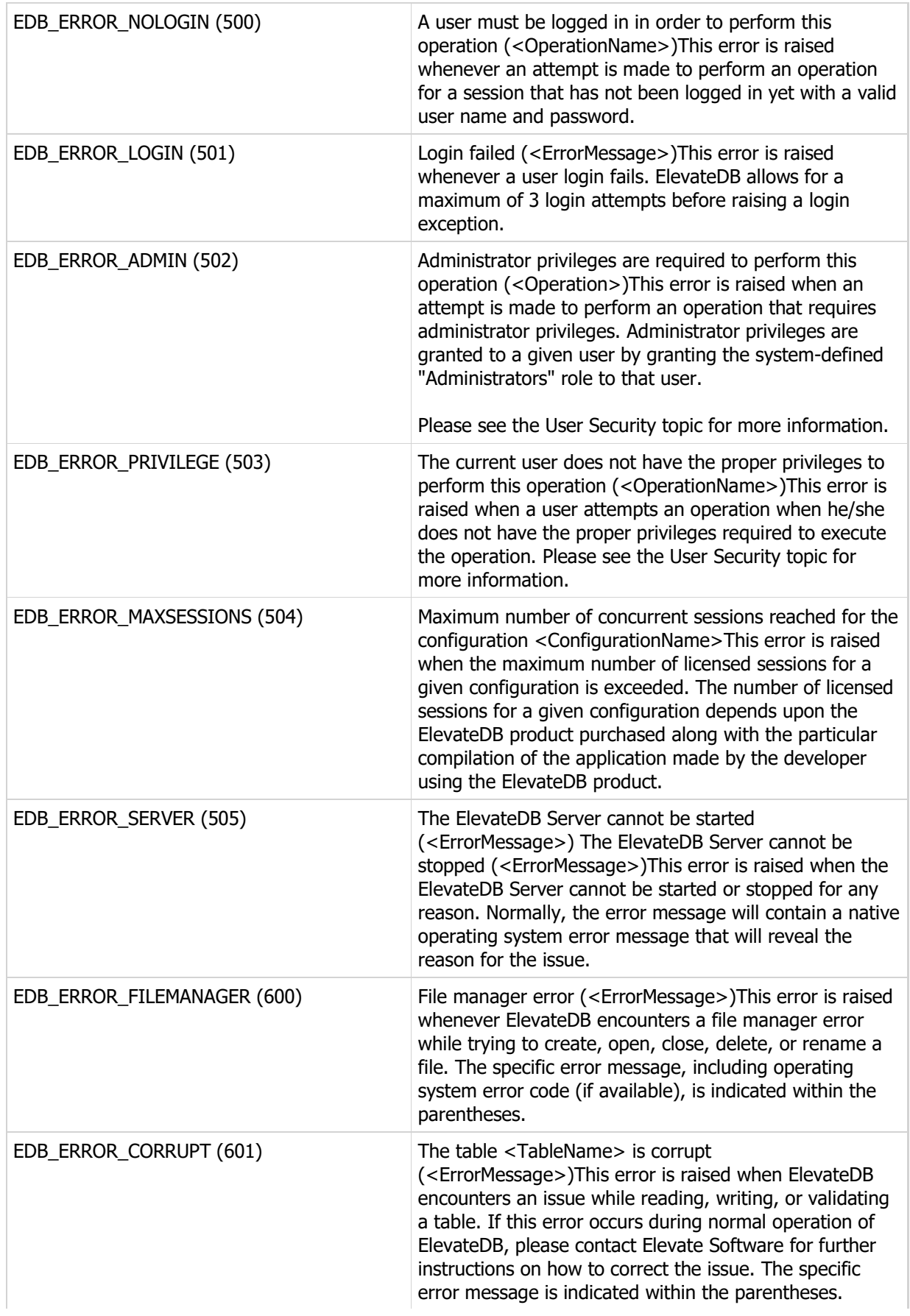

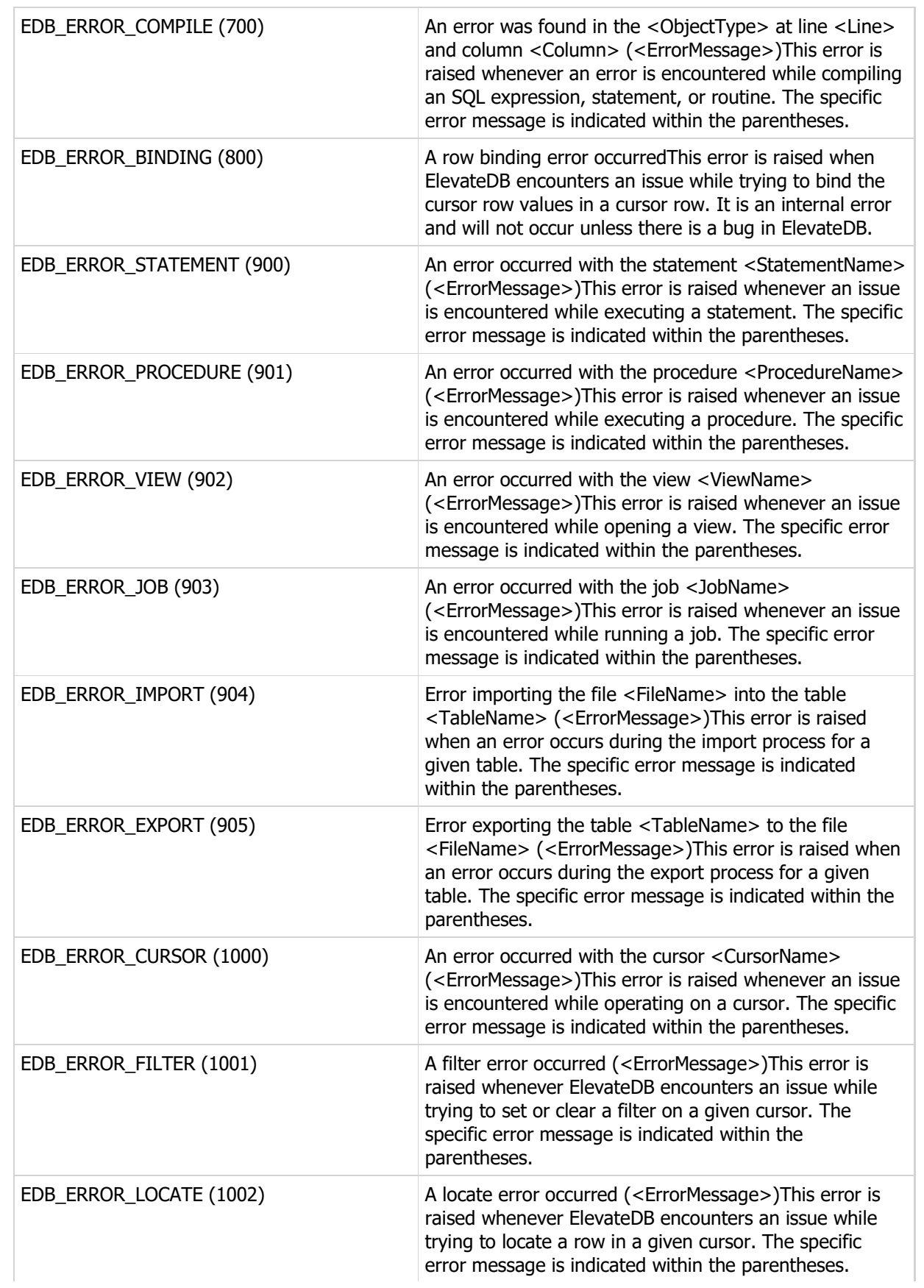

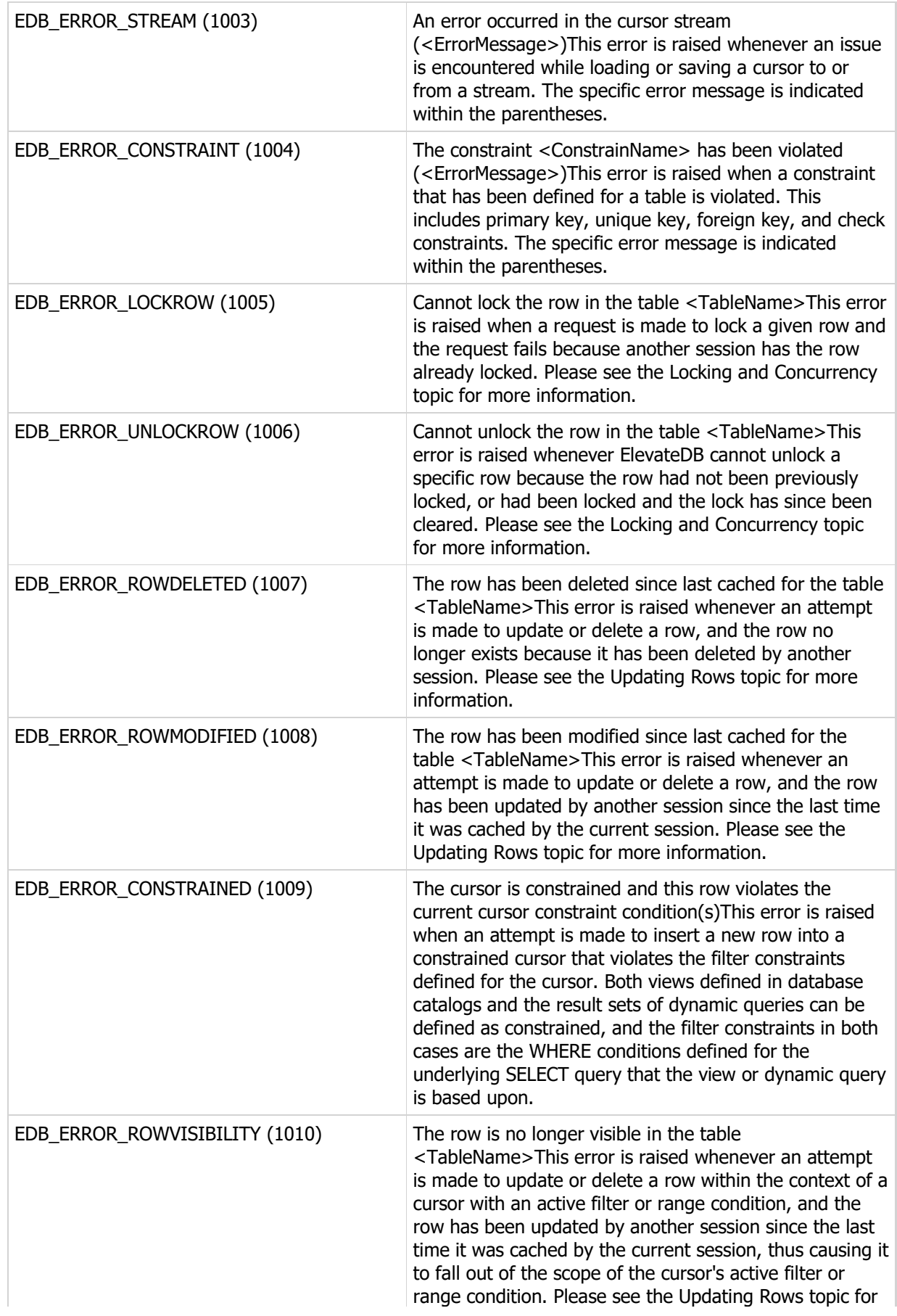

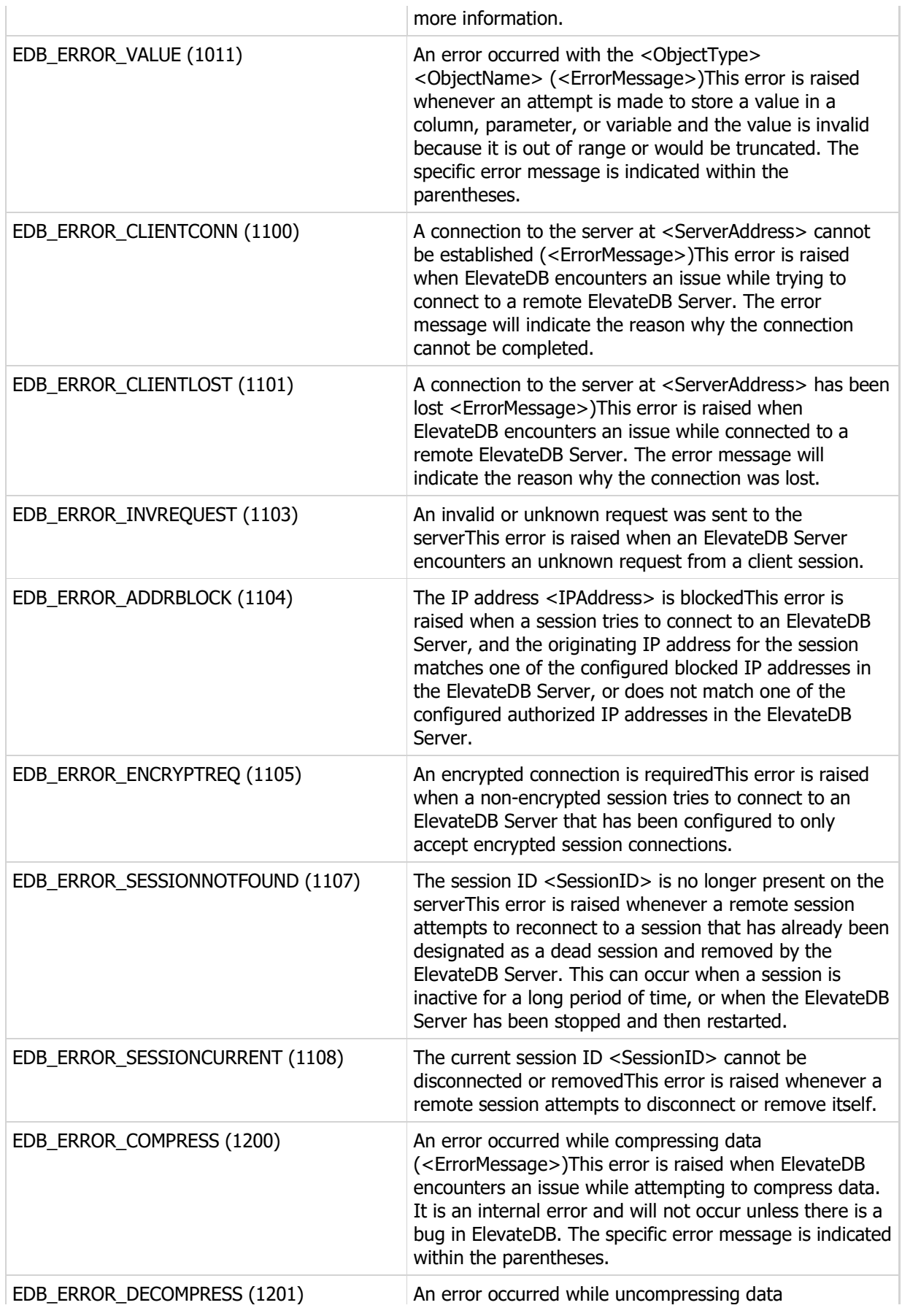

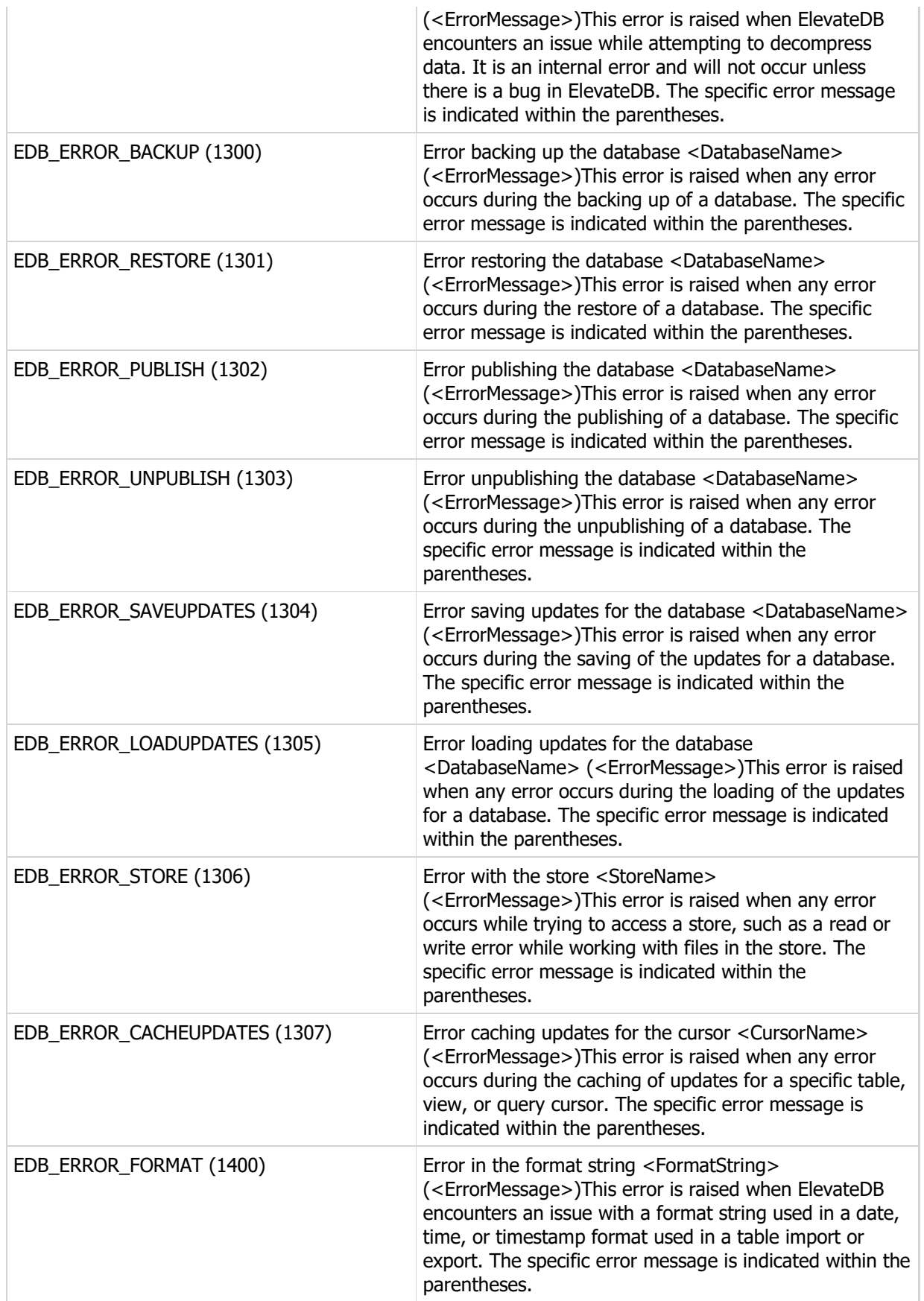

This page intentionally left blank

## Appendix B - System Capacities

The following is a list of the capacities for the different objects in ElevateDB. Any object that is not specifically mentioned here has an implicit capacity of 2147483647, or High(Integer). For example, there is no stated capacity for the maximum number of roles allowed in a configuration. Therefore, the implicit capacity is 2147483647 roles.

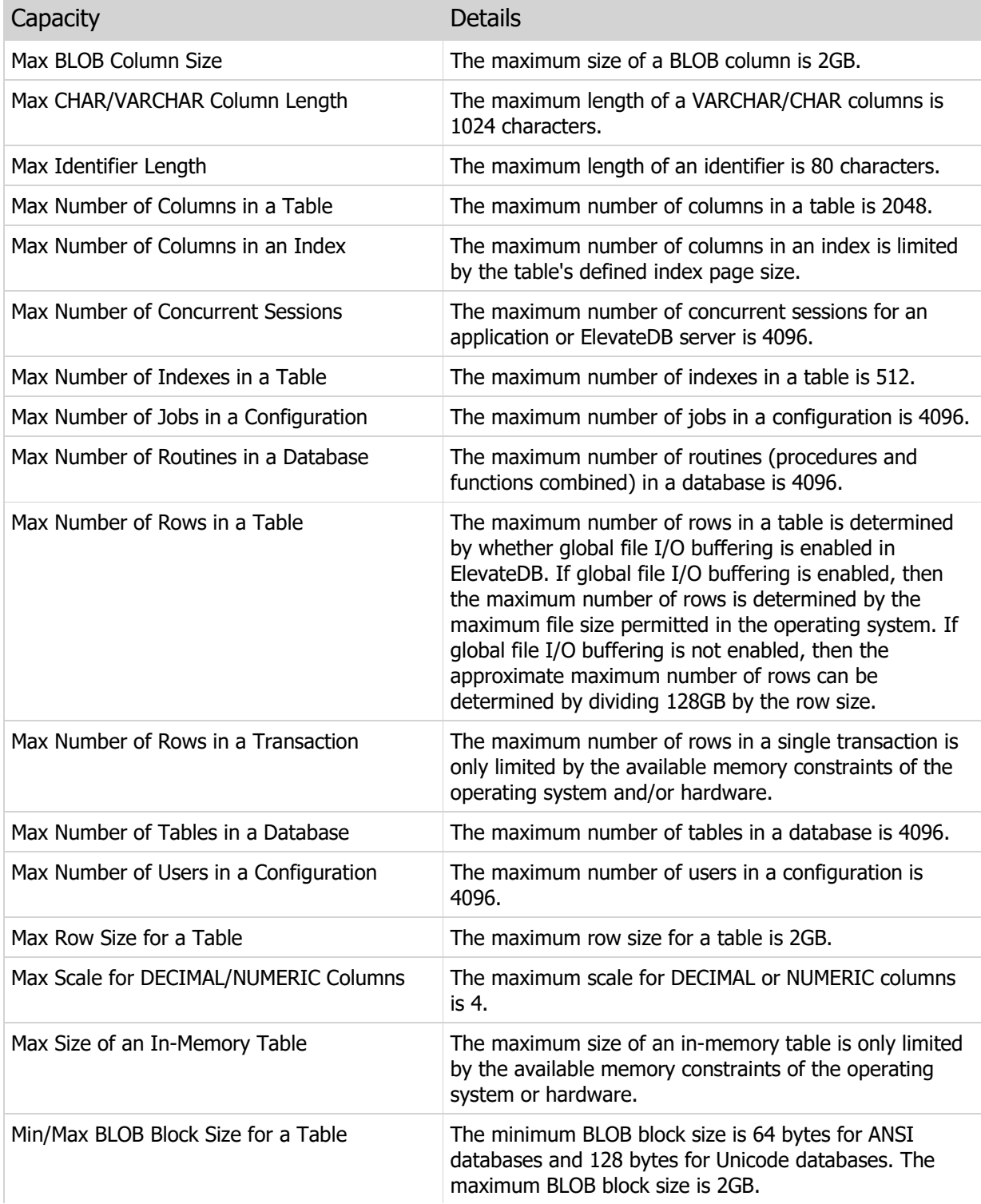

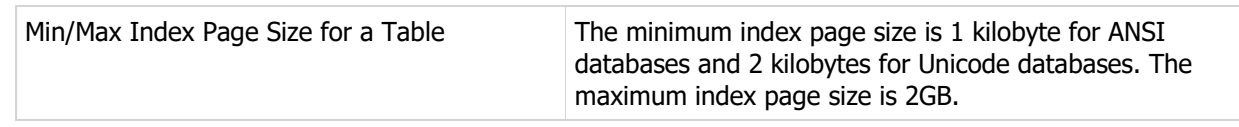